**وزارة التربية ثانوية جاسم الخرافي**

**منطقة العاصمة التعليمية قسم الكيمياء و الفيزياء**

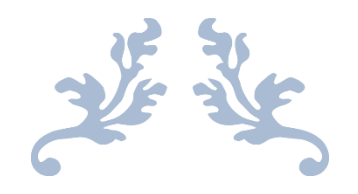

**دفتر الفيزياء**

**الصف الثاني عشر - علمي**

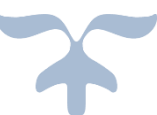

**العام الدراسي : 2017/2016**

**أعداد / محمد نبيل**

**الوحدة الثانية : الكهرباء و المغناطيسة الفصل األول : الحث الكهرومغناطيسي**

### الدرس 1 - 1 : الحث الكهرومثقاطيسي

**التدفق المغناطيسي Φ**

**- عدد خطوط المجال المغناطيسي التي تخترق سطحا ما بشكل عمودي .**

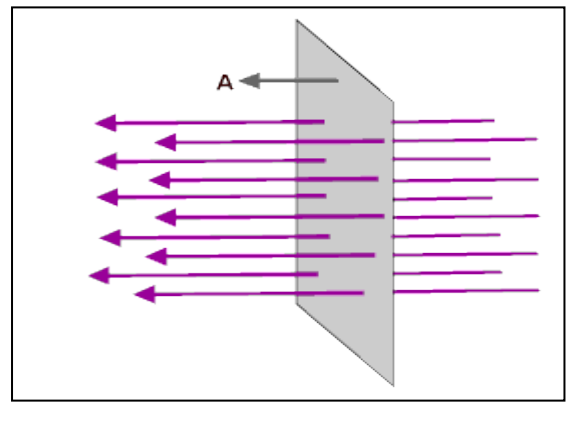

1

**شدة المجال المغناطيسي B :**

**عدد خطوط المجال المغناطيسي التي تخترق وحدة المساحات من السطح بشكل عمودي .**

#### $Φ = B A cos θ$

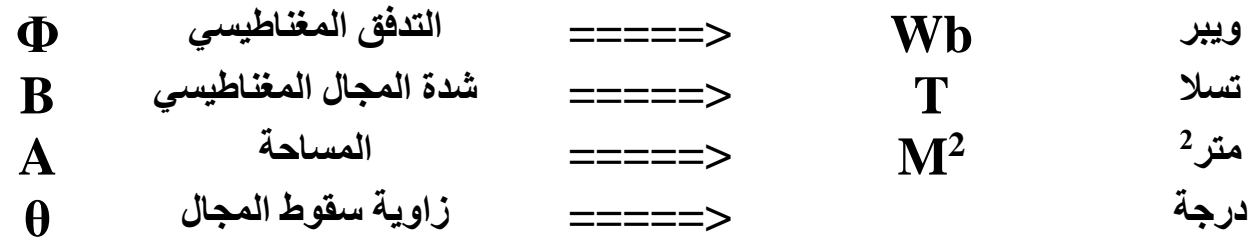

**- يقاس التدفق المغناطيسي بوحة الويبر Wb وهي تكافئ <sup>2</sup> T.m - التدفق المغناطيسي كمية عددية بينما شدة المجال المغناطيسي كمية متجهة . - زاوية سقوط المجال هي الزاوية بين الخط العمودي علي الجسم و خطوط المجال المغناطيسي .**

**س : أذكر العوامل التي يتوقف عليها التدفق المغناطيسي ؟**

**-1 شدة المجال المغناطيسي -2 مساحة السطح -3 الزاوية بين متجه مساحة السطح و خطوط المجال المغناطيسي .**

أعداد / محمد نبيل **حاالت الزاوية بين متجه المساحة و المجال المغناطيسي : الجسم يوازي خطوط المجال الجسم عمودي علي خطوط الجسم يميل علي المجال المجال المغناطيسي بزاوية θ المغناطيسي**  $\overline{A}$  $\overline{A}$  $\vec{A}$ **θ**   $\theta = 0^0$  $\theta = 90^\circ$ **Cos θ**   $\cos 0 = 1$ **Cos 90 = zero ϕ = B A cos θ**  $\phi = \mathbf{B} \mathbf{A}$ **ϕ = zero مالحظات : -1 أكبر قيمة للتدفق المغناطيسي عندما يكون الجسم عمودي علي خطوط المجال 0 = θ , 1 = 0 Cos <sup>0</sup> المغناطيسي ألن : -2 ينعدم قيمة التدفق المغناطيسي الذي يخترق الجسم عندما يكون الجسم موازي 90 = θ , 0 = 90 Cos <sup>0</sup> لخطوط المجال المغناطيسي ألن : -3 اذا كان الجسم مكون من عدة لفات و موضوع في المجال المغناطيسي يمكن حساب التدفق المغناطيسي باستخدام العالقة التالية : Φ = N B A cos θ لفة<===== عدد اللفات N**

 **مثال : لفة دائرية الشكل نصف قطرها** *cm 10* **موضوعة في مجال مغناطيسي منتظم شدته T 0.4 0 أحسب مقدار التدفق المغناطيسي في حال متجه المساحة يصنع زاوية 60 مع خط المجال المخترق للسطح R = 10 CM B = 0.4 T Φ = ? <sup>0</sup> θ = 60 <sup>2</sup> A = π R<sup>2</sup> = π (10X10-2 ) <sup>2</sup> = 0.0314 M Φ = B A cos θ Φ = (0.4) ( 0.0314 ) cos (60) wb Φ = 6.2x10-3 مثال : حلقة دائرية الشكل نصف قطرها cm 20 موضوعة في مجال مغناطيسي منتظم مقداره 0.5 T و اتجاهه يشكل مع متجه السطح زاوية 0 120 أحسب مقدار التدفق المغناطيسي المخترق للسطح . R = 20 CM B = 0.5 T <sup>0</sup> θ = 120 Φ = ? <sup>2</sup> A = π R<sup>2</sup> = π (20X10-2 ) <sup>2</sup> = 0.1256 M Φ = B A cos θ Φ = (0.5) ( 0.1256 ) cos (120) Φ = - 0.031 wb مثال**  *2* **الهامش : ملف عدد لفاته 1000 لفة , مساحة مقطع كال منها cm 15 موضوع في مجال 10x0.4 أحسب مقدار التدفق المغناطيسي -4 مغناطيسي عمودي علي مستوي اللفات , ومقدار شدته T N = 1000 <sup>2</sup> A = 15 cm T -4 B = 0.4x10 Φ = ? Φ = N B A ) -4 ) (15X10 Φ = (1000) (0.4X10-4 wb Φ = 6X10-5**

**مالحظة : من الممكن ان يعطي في المسائلة زاوية ميل الجسم علي خطوط المجال " θ , وتحسب زاوية سقوط المجال θ في هذة الحالة كما يلي : " θ = 90 - θ مثال : أوجد التدفق المغناطيسي لحلقة معدنية قطرها cm 1 موضوعة في مجال مغناطيسي منتظم شدته T 1.5 أذا كانت الحلقة تميل علي المجال المغناطيسي 0 بزاوية مقدارها . 60 2R = 1 cm B = 1.5 T Φ = ? <sup>0</sup> = 60 " θ = 0.5 cm = 0.5x10-2 M R = -5 M<sup>2</sup> = 7.85X10 <sup>2</sup> ) -2 = π (0.5X10 A = π R<sup>2</sup> <sup>0</sup> = 90 – 60 = 30 " θ = 90 - θ Φ = B A cos θ ) cos (30) Φ = (1.5) (7.85X10-5 wb Φ = 1.02x10-4**

F

**الحث الكهرمغناطيسي : نشاط 1 : االدوات : ملف – مغناطيس – جلفانومتر . -1 عند امرار المغناطيس داخل الملف الكهربي نالحظ انحراف مؤشر الجلفانوميتر في اتجاه معين .** 

**-2 عند تثبيت المغناطيس وتحريك الملف نالحظ ايضا انحراف مؤشر الجلفانومتر .**

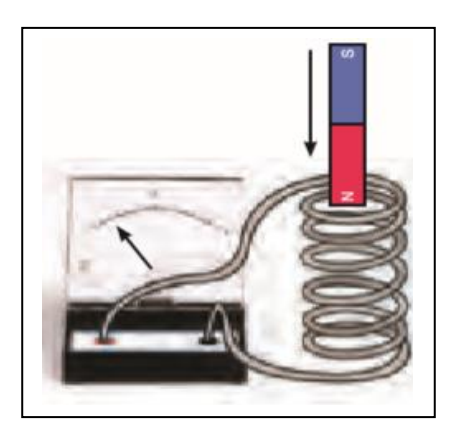

**-3 عند تثبيت المغناطيس داخل الملف نالحظ عدم انحراف مؤشر الجلفانومتر .**

### **االستنتاج :**

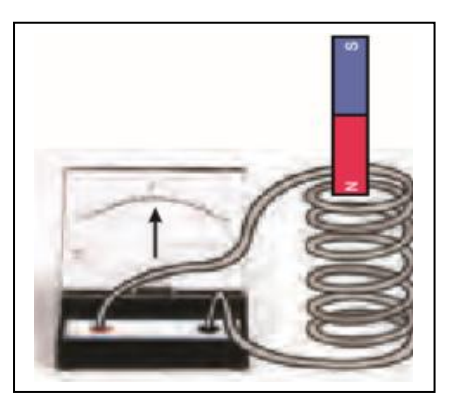

**-1 في الحالة 1 , 2 يتولد فوة دافعة كهربية ينتج عنها تولد تيار كهربي حثي داخل الملف نتيجة حدوث تغير في التدفق المغناطيسي الذي يجتاز الملف . لذلك ينحرف مؤشر الجلفانوميتر** 

**-2 بينما عند ثبات المغناطيس داخل الملف فأن التدفق المغناطيسي الذي يجتاز الملف يظل ثابت وبالتالي ال يتولد قوة دافعة كهربية داخل الملف وال ينتج تيار كهربي , لذلك ال ينحرف مؤشر الجلفانوميتر .**

**مالحظات علي التجربة :**

**-1 مقدار القوة الدافعة الكهربية و شدة التيار تكونان أكبر كلما كانت الحركة النسبية بين المغناطيس والملف أسرع .**

**-2 يتوقف التيار الكهربي المار في الملف لحظة توقف المغناطيس عن الحركة .**

**نشاط 2 : االدوات : ملفات مختلفة – مغناطيس – جلفانومتر . -1 عند امرار المغناطيس في ملف به لفتان يتولد قوة دافعة كهربية تولد تيار كهربي حثي . -2 عند امرار نفس المغناطيس في ملف يحتوي علي اربع لفات ) ضعف عدد لفات الملف األول ( يتولد ضعف القوة الدافعة الكهربية المتولدة في الملف األول . -3 عند امرار نفس المغناطيس في ملف يحتوي علي ست لفات ) ثالث اضعاف عدد لفات الملف األول ( يتولد ثالث اضعاف القوة الدافعة الكهربية المتولدة في الملف األول . االستنتاج : -1 بزيادة عدد لفات الملف يزداد القوة المحركة الكهربية المتولدة في الملف . الحث الكهرومغناطيسي :**

**هو ظاهرة توليد القوة الدافعة الكهربية الحثية في موصل نتيجة تغير التدفق المغناطيسي الذي يجتاز الموصل .**

**نشاط 3 :**

**االدوات : ملف – مغناطيس – جلفانومتر .**

**-1 عند امرار المغناطيس داخل الملف نالحظ انحراف مؤشر الجلفانوميتر في اتجاه معين . -2 عند عكس اتجاه حركة المغناطيس نالحظ انعكاس اتجاه انحراف مؤشر الجلفانوميتر عكس اتجاه التجربة االولي .**

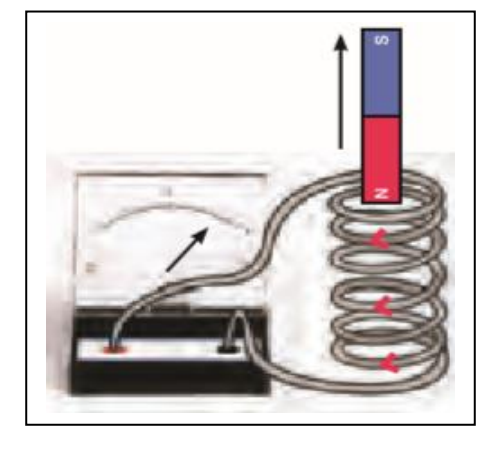

**االستنتاج : يتغير اتجاه التيار الكهربي المتولد في الملف نتيجة اختالف اتجاه حركة المغناطيس.**

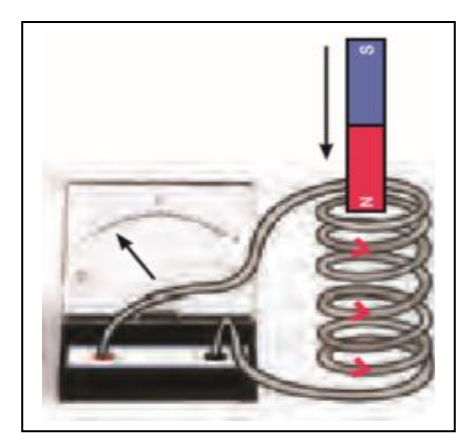

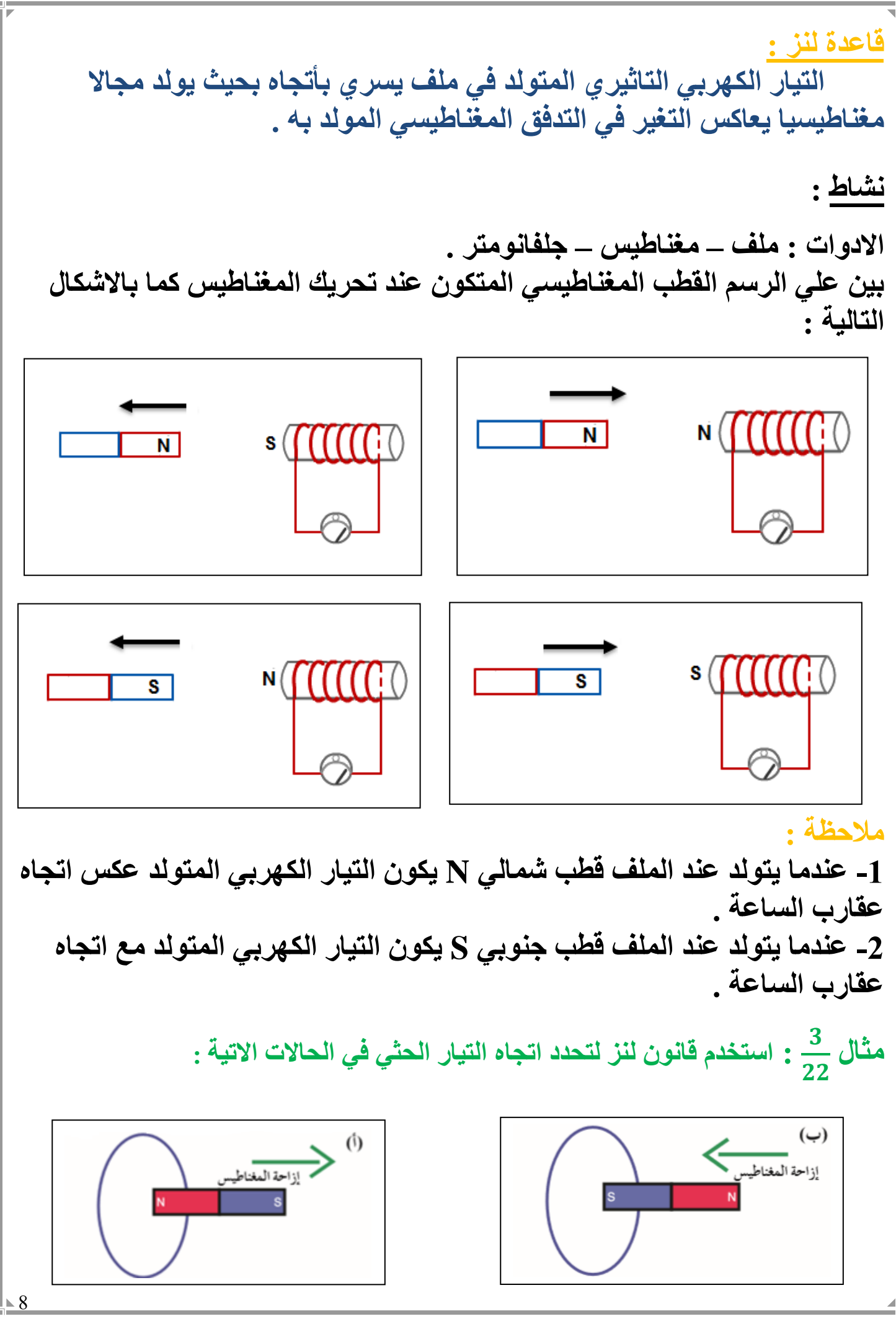

#### **قانون فاراداي : - مقدار القوة الدافعة الكهربية التأثيرية المتولدة في ملف تتناسب طرديا مع ضرب عدد اللفات ومعدل التغيير في التدفق المغناطيسي الذي يجتاز هذة اللفات - القوة الدافعة الكهربية المتولدة في موصل تساوي سالب معدل التغير في التدفق المغناطيسي بالنسبة للزمن . g** = **-**  $N \frac{d \Phi}{dt}$ d t **فولت V =====> القوة الدافعة الكهربية ε ويبر Wb =====> التغير في التدفق المغناطيسي ثانية sec =====> الزمن ويبر/ ثانية sec/Wb =====> المعدل الزمني للتغير في التدفق المغناطيسي**  $\frac{d}{N}$ **ليس له وحدة <===== عدد اللفات N مالحظة : -1 االشارة السالبة في قانون فاراداي تشير الي ان القوة الدافعة الكهربية تعاكس السبب المولد لها طبقا لقاعدة لنز . مثال : ملف مكون من 50 لفة حول اسطوانة فارغة**  (50) لَفَة **18**  $\vec{B}$ **2 مساحتها M 1.8 و يؤثر عليه مجال مغناطيسي منتظم اتجاهه عمودي أحسب : أ- مقدار القوة الدافعة الحثية في الملف اذا تغير شدة المجال المغناطيسي بشكل منتظم من T 0 الي T 0.55 خالل S 0.85 . N = 50**  $A = 1.8 M^2$  $\Phi_1 = B_1 A = ZERO$ **B<sup>1</sup> = ZERO**  $\Phi_2 = \mathbf{B}_2 \mathbf{A} = (0.55)(1.8) = 0.99$  wb  $B_2 = 0.55$  T  $\epsilon = -N \frac{d \Phi}{dt}$  $=$  **-**  $50 \frac{0.99 - \text{zero}}{0.95}$  $= -58.2 V$  $\epsilon = ?$ d t 0.85  $\Delta t = 0.85$  s  $I = ?$

**ب – مقدار شدة التيار الحثي اذا كانت المقاومة تساوي Ω20**

 $R = 20 \Omega$ 

 $-58.2 = I(20) = == > I = -2.91 A$ 

9

 $\mathbf{\varepsilon} = \mathbf{I} \mathbf{R}$ 

6.23. 
$$
\frac{3}{2} \int_{0}^{2\pi} \frac{1}{2} \sinh 4\theta \sinh 4\theta \sinh 4\theta \sinh 4\theta \sinh 4\theta \sinh 4\theta \sinh 4\theta \sinh 4\theta \sinh 4\theta \sinh 4\theta \sinh 4\theta \sinh 4\theta \sinh 4\theta \sinh 4\theta \sinh 4\theta \sinh 4\theta \cosh 4\theta \sinh 4\theta \cosh 4\theta \cosh 4\theta \
$$

 $\frac{1}{2}$ 10

مئال : وضع ملف مسائول داخل مجال مغتائوٰتهٰفهٌ (10.4) نفهٌ و ملعهٔ 200) تملاوکا اُنچاد الِشاف و 200) نهٌهٌهٌهٔ 200  
\n
$$
\Phi_1 = B_1 A = (0.04)(8X10^{-4}) = 3.2 \times 10^{-5} \text{ Wb}
$$
  
\n
$$
\Phi_2 = 3.2 \times 10^{-5} \text{ Wb}
$$
  
\n
$$
\Phi_3 = B_2 A = (0.04)(8X10^{-4}) = 3.2 \times 10^{-5} \text{ Wb}
$$
  
\n
$$
\Phi_4 = - N \frac{d \Phi}{dt} = - 200 \frac{-3.2 \times 10^{-5} -3.2 \times 10^{-5}}{0.04} = 0.32 \text{ V}
$$
  
\n
$$
\Phi_1 = B_1 A = (0.04)(8X10^{-4}) = 3.2 \times 10^{-5} \text{ Wb}
$$
  
\n
$$
\Phi_2 = B_2 A = (0.04)(8X10^{-4}) = 3.2 \times 10^{-5} \text{ Wb}
$$
  
\n
$$
\Phi_3 = B_2 A = (0.04)(8X10^{-4}) = 5.4 \times 10^{-5} \text{ Wb}
$$
  
\n
$$
\Phi_4 = -200 \frac{6.4 \times 10^{-5} -3.2 \times 10^{-5}}{0.2} = -0.032 \text{ V}
$$
  
\n
$$
\Phi_5 = - N \frac{d \Phi}{dt} = -200 \frac{6.4 \times 10^{-5} -3.2 \times 10^{-5}}{0.2} = -0.032 \text{ V}
$$
  
\n
$$
\Phi_1 = B_1 A = (0.04)(8X10^{-4}) = 1.6 \times 10^{-5} \text{ Wb}
$$
  
\n
$$
\Phi_2 = B_2 A = (0.02)(8X10^{-4}) = 1.6 \times 10^{-5} \text{ Wb}
$$
  
\n
$$
\Phi_3 = 0.08 \text{ V}
$$
  
\n
$$
\Phi_4 = B_2 A = (0.04)(8X10^{-4}) = 3
$$

 **مثال ملف مستطيل الشكل مؤلف من 100 لفة مساحة 2 كل لفة cm 200 موضوع في مجال مغناطيسي عمودي علي مستوي اللفات يتغير بحسب الشكل الموضح , أحسب أ- القوة المحركة الكهربية في الملف في كل مرحلة ب- شدة التيار الحثي في كل مرحلة اذا كانت Ω 10 = R N = 100 <sup>2</sup> A = 200 cm ε = ? 1- t = 0 s =====> t = 2 s Δt = 2 s ) = zero -4 Φ<sup>1</sup> = B<sup>1</sup> A = ( zero ) (200x10 wb -3 ) = 6x10 -4 Φ<sup>2</sup> = B<sup>2</sup> A = ( 0.3 ) ( 200x10 ε = - N = - 100**  −− **= - 0.3 v 2- t = 2 s =====> t = 6 s Δt = 6 – 2 = 4 s wb -3 ) = 6x10 -4 Φ<sup>1</sup> = B<sup>1</sup> A = ( 0.3 ) ( 200x10 ) = zero -4 Φ<sup>2</sup> = B<sup>2</sup> A = ( zero ) (200x10 ε = - N = - 100**  − − **= 0.15 v مثال ملف مكون من 100 لفة حول أسطوانة مساحتها 2 m 0.5 يؤثر عليه مجال مغناطيسي عمودي علي مستوي اللفات يتغير كما بالشكل , أحسب -1 مقدار القوة الدافعة الكهربية في المرحلتين -2 شدة التيار الحثي اذا كانت المقاومة ثابتة Ω 10 = R N = 100 <sup>2</sup> A = 0.5 M ε = ? t = 0 s =====> t = 2 s ====> Δt = 2 s Φ<sup>1</sup> = B<sup>1</sup> A = ( zero ) ( 0.5 ) = zero Φ<sup>2</sup> = B<sup>2</sup> A = ( 0.2 ) ( 0.5 ) = 0.1 wb ε = - N = - 100**  .− **= -5 v عند زمن أكبر من s2 ال تتغير قيمة شدة المجال المغناطيسي . و بالتالي zero = ΔΦ لذلك ال تتولد قوة محركة كهربية و تكون zero = ε**

 $\leq 12$ 

## **القوة الدافعة الكهربية الحثية في مجال مغناطيسي منتظم :**

**عندما يتحرك الموصل في مجال مغناطيسي** 

**منتظم ) B ثابت المقدار و االتجاه (, مثل حركة** 

**سلك معدني مستقيم علي سكة موصلة مغلقة من** 

**داخل السكة عمودي علي الصفحة للداخل (x (,** 

**من السكة يسبب زيادة في المساحة المخترقة من** 

**جهة واحدة , يكون اتجاه المجال المغناطيسي** 

**و عند تحريك السلك مبتعدا عن الجهة المغلقة** 

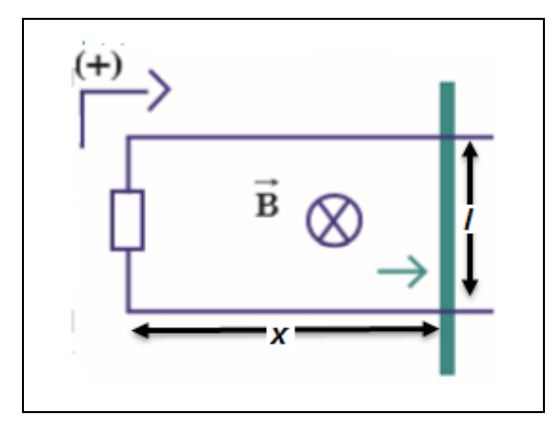

**خطوط المجال المغناطيسي وبالتالي يحدث تغير في التدفق المغناطيسي ويتولد قوة دافعة كهربية حثية يتولد عنها تيار حثي ينشأ عن هذا التيار الحثي مجال مغناطيسي عمودي للخارج ) . ( معاكس التجاه المسبب طبقا لقاعدة لنز .**

**ويمكن استنتاج قيمة القوة الدافعة الكهربية المتولدة في السلك كما يلي :**

$$
\varepsilon = -\frac{d\Phi}{dt}
$$

$$
\varepsilon = -\frac{d \cdot BA}{dt} = -B \frac{d \cdot A}{dt}
$$

$$
\frac{\mathrm{d}\,\mathrm{A}}{\mathrm{d}\,\mathrm{t}} = \frac{\mathrm{d}\,\mathrm{l}\,\mathrm{x}}{\mathrm{d}\,\mathrm{t}} = l\,\frac{\mathrm{d}\,\mathrm{x}}{\mathrm{d}\,\mathrm{t}} = l\,\nu
$$

#### **ε = - B** *l v*

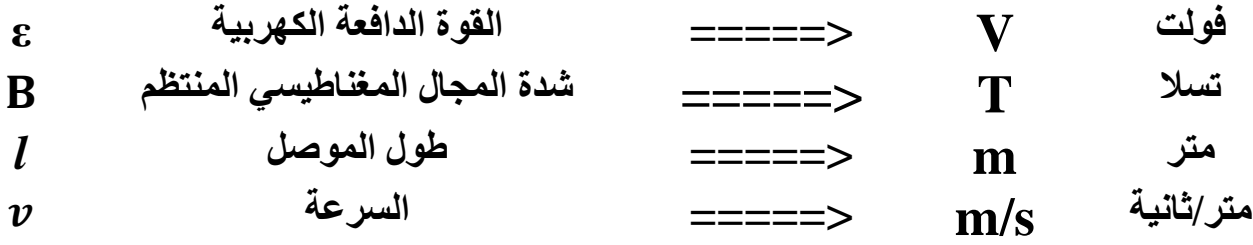

# **تحديد اتجاه التيار الكهربي في الموصل المتحرك علي سكة مغلقة :**

**عند تحريك السلك مبتعدا عن الجهة المغلقة من السكة يسبب زيادة في المساحة المخترقة من خطوط المجال المغناطيسي وبالتالي**   $\leftrightarrow$ **يحدث تغير في التدفق المغناطيسي ويتولد قوة دافعة كهربية حثية يتولد عنها تيار حثي ينشأ عن**   $\overrightarrow{B}$ **هذا التيار الحثي مجال مغناطيسي عمودي للخارج ) . ( معاكس التجاه المسبب طبقا لقاعدة لنز و يكون اتجاه التيار الكهربي مع اتجاه التيار الموجب االفتراضي .**

**- عند تطبيق القانون يوضع للسرعة اشارة + الن حركة السلك في نفس االتجاه االختياري الموجب .**

**عند تحريك السلك مقتربا من الجهة المغلقة من السكة يسبب ذلك نقص في المساحة المخترقة من خطوط المجال المغناطيسي وبالتالي يحدث تغير في التدفق المغناطيسي ويتولد قوة دافعة كهربية حثية يتولد عنها تيار حثي ينشأ**   $\vec{B}$   $\oslash$ **عن هذا التيار الحثي مجال مغناطيسي عمودي للداخل ) X ) معاكس التجاه المسبب طبقا لقاعدة لنز و يكون اتجاه التيار الكهربي مع اتجاه التيار الموجب االفتراضي**

**- عند تطبيق القانون يوضع للسرعة اشارة - الن حركة السلك في عكس االتجاه االختياري الموجب .**

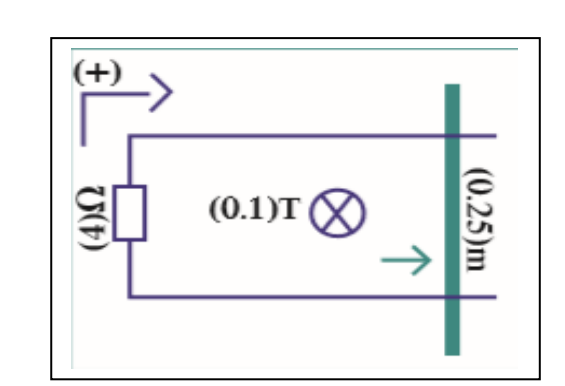

 $\epsilon$  = - ( 0.1 ) ( 0.15 ) ( +2 )

**ε = - B** *l v*

 $\varepsilon = -0.05$  V

 **مثال 20 يبين الشكل سلكا مستقيم طوله** *m* **0.25 يتحرك علي سكة مغلقة بمقاومة Ω4 = R في مجال مغناطيسي منتظم عمودي علي مستوي اللفات مقداره T 0.1 سحب السلك بعيدا عن الجهة المغلقة بسرعة s/m 2 أحسب القوة الدافة الكهربية الحثية و التيار الكهربائي الحثي مبينا اتجاهه**

> *l =* **0.25 cm**  $R = 4 \Omega$ **B = 0.1 T**  $v = + 2$  m/s  $\epsilon = ?$  $I = ?$

 $\epsilon = I R$  $-0.05 = I(4) == > I = -0.015 A$ 

 **مثال : يبين الشكل سلكا مستقيما طوله m 0.8 يتحرك علي سكة مغلقة بمقاومة ثابتة**  23  **Ω10 = R من جهة واحدة في مجال مغناطيسي عمودي علي مستوي السلك مقداره T 0.4 سحب السلك نحو الجهة المغلقة بسرعة منتظمة مقدارها s/m 2 أحسب مقدار القوة الدافعة الكهربية و شدة التيار الحثي و استخدم قاعدة لنز لتحديد اتجاه التيار .**  $\vec{B}$   $\oslash$  $(10)\Omega$ 

*l =* **0.8 cm**  $R = 10 \Omega$ **B = 0.4 T**  $v = -2$  m/s **ε = ?**  $I = ?$  $\epsilon = -B l v$  $\varepsilon = - (0.4) (0.8) (-2)$  $\varepsilon$  = + 0.64 V  $\epsilon = I R$  $+ 0.64 = I (10) = = \implies I = + 0.064 A$ 

الوحدة الثانية : الكهرباء و المغناطيسة

الفصل األول : الحث الكهرومغناطيسي

الدرس [ - 2 : المعندات و المحركات الكهريبية

المولد الكهربي :

**هو جهاز يحول جزء من الطاقة الميكانيكية المبذولة لتحريك الملف في المجال المغناطيسي الي طاقة كهربية .**

**- درسنا في السابق ان عملية ادخال أحدي طرفي المغناطيس في ملف و أخراجه بحركة اهتزازية مستمرة يولد قوة دافعة كهربية ε .**

**- وحيث أن الحركة بين المغناطيس و الملف نسبية بمعني اننا ال يمكننا التمميز أيهما يتحرك بالنسبة لألخر . فأنه وجد عمليا أن من األفضل تحريك الملف في المجال المغناطيسي الساكن بدال من تحريك المغناطيس في الملف .**

مبدأ عمل المولد الكهربي :

**- عندما يدور الملف في المجال** 

**المغناطيسي يحدث تغير في التدفق** 

**المغناطيسي الذي يخترق الملف .**

**عندما يكون الملف عمودي علي** 

**يكون التدفق المغناطيسي أكبر قيمة** 

**الكجال المغنطيسي zero = θ**

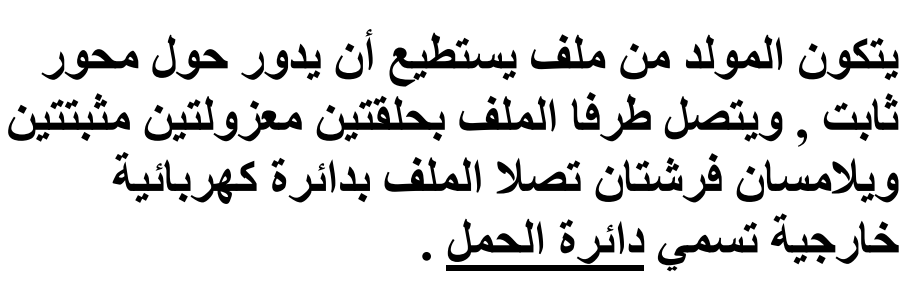

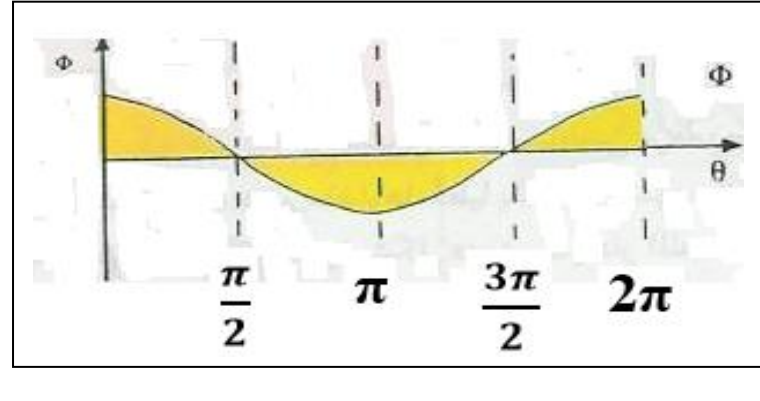

**0 و عندما يدور الملف 90 ينعدم التدفق المغناطيسي الذي يجتاز الملف . وبالتالي يتولد في الملف طبقا لقانون فاراداي قوة دافعة كهربية حثية تولد تيار كهربي حثي في دائرة الحمل .** 

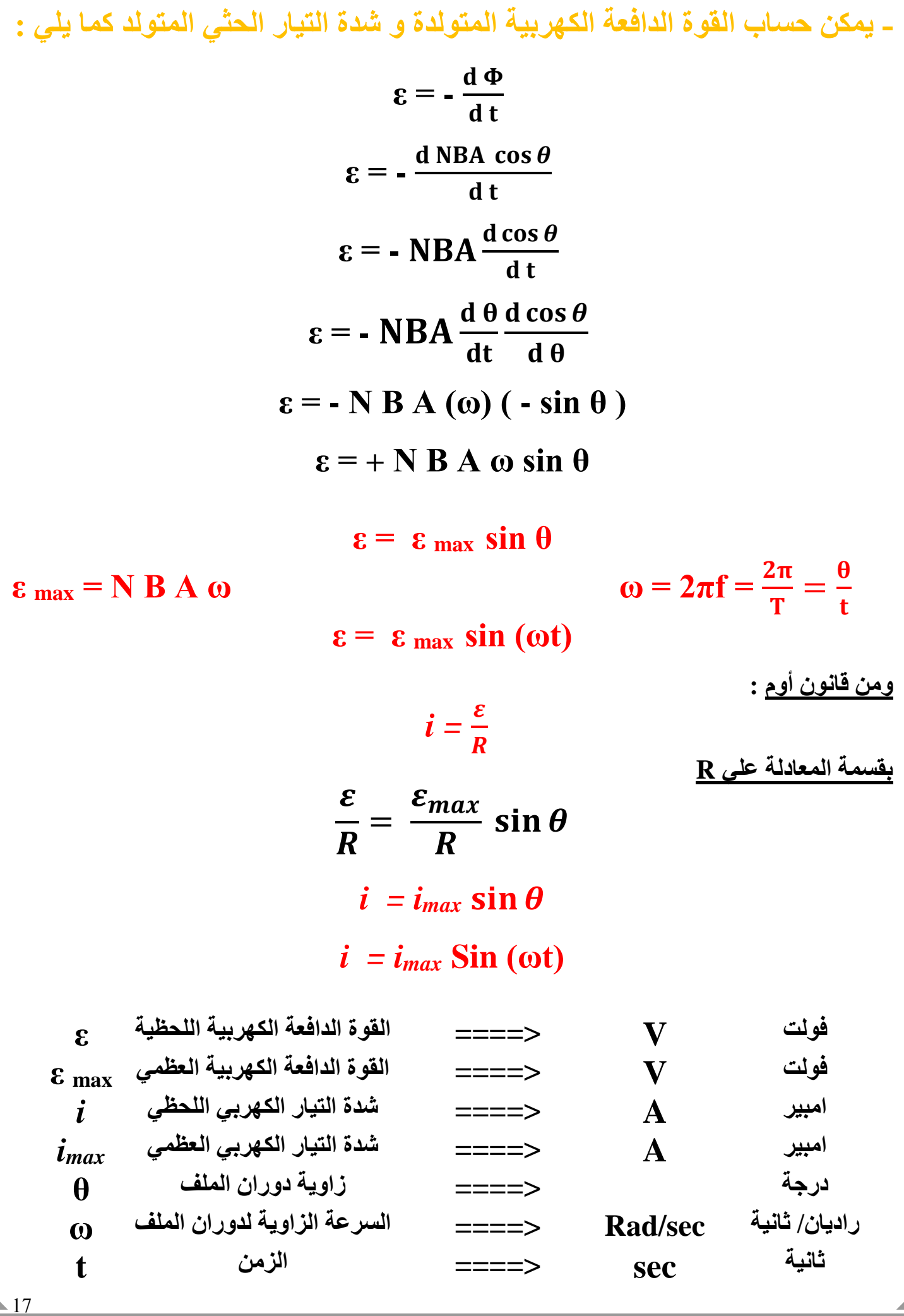

# مـــــالحـــظــــات :

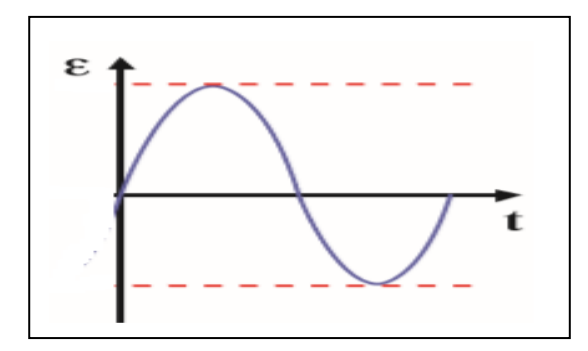

**-1 من معادلة القوة الدافعة الكهربية الحثية يتبين انها تتغير جيبيا بالنسبة للزمن .**

**-2 من معادلة التيار الحثي يتبين أن التيار الحثي عبارة عن تيار متردد ) متغير القيمة واالتجاه ( بحيث يتغير مقداره جيبيا من صفر الي قيمة عظمي ثم الي صفر ثم قيمة صغري ثم صفر مرة أخري وتتكرر مع كل دورة ملف .**

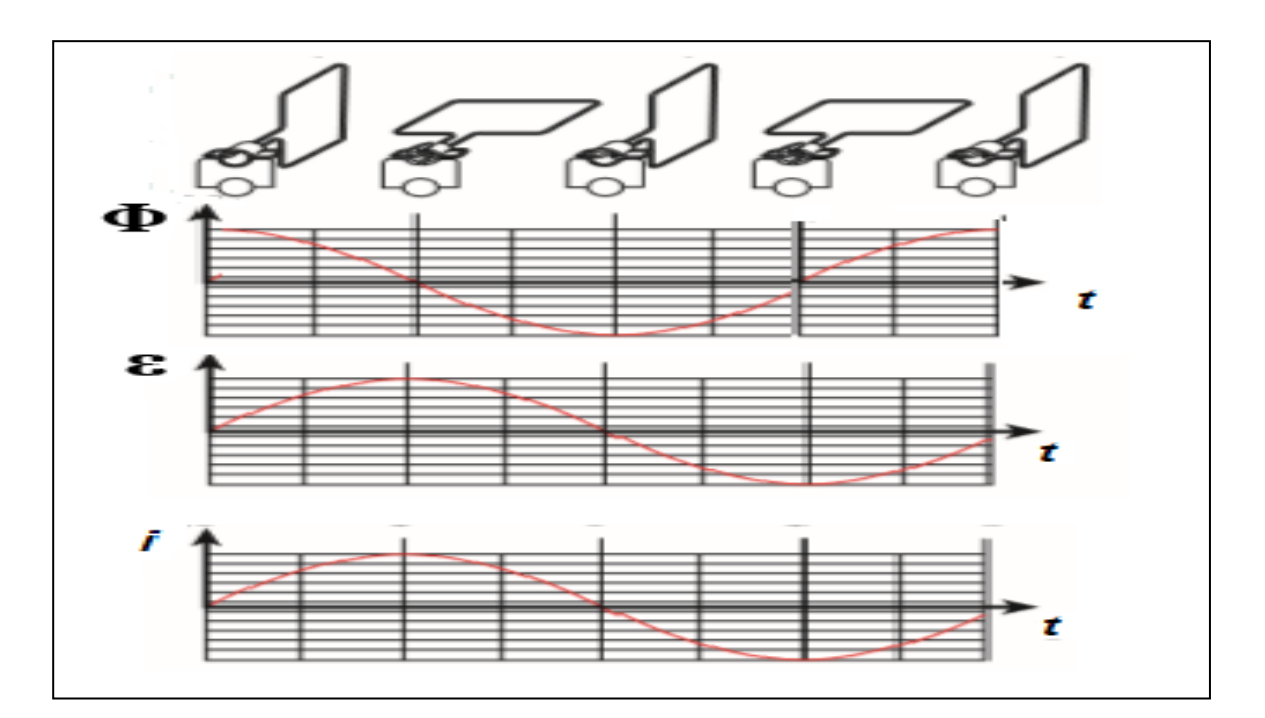

مثیا<sup>1</sup> و بیکؤ میکؤ میںٰ ملفٔ میشی ملفٔ میشی ملفٔ میلی ملیکیٔ 10.21 m² فلکی میالیه میالی میں 10.21 m² ملیل میشی میلی ملیل میں 10.21 m² ملیل میں میلیا 100 میلیل میں 10.324 میں میلیا 100 میلیا میں 10.434 میں میلیا 13.45 میالیلیا 13.4648  
\n
$$
\mathbf{c} = 2\pi \mathbf{f} = 2\pi (60) = 120 \pi \text{ Rad/s}
$$
\n
$$
\mathbf{c} = 2\pi \mathbf{f} = 2\pi \text{ s in (ot)}
$$
\n
$$
\mathbf{d} = 0.01 \text{ m}^2
$$
\n
$$
\mathbf{c} = \mathbf{c} \max \sin(\omega t)
$$
\n
$$
\mathbf{d} = 0.01 \text{ m}^2
$$
\n
$$
\mathbf{c} = \mathbf{c} \max \sin(\omega t)
$$
\n
$$
\mathbf{d} = 0.01 \text{ m}^2
$$
\n
$$
\mathbf{d} = 0.01 \text{ m}^2
$$
\n
$$
\mathbf{c} = \mathbf{c} \max \sin(\omega t)
$$
\n
$$
\mathbf{d} = 0.01 \text{ m}^2
$$
\n
$$
\mathbf{c} = 2\pi \mathbf{f} = 2\pi \mathbf{f} = 24 \pi \text{ A}
$$
\n
$$
\mathbf{d} = 0.01 \text{ m}^2
$$
\n
$$
\mathbf{c} = \mathbf{c} \max \sin(\omega t)
$$
\n
$$
\mathbf{d} = 0.01 \text{ m}^2
$$
\n
$$
\mathbf{c} = 2\pi \mathbf{f} = 10 \text{ T}
$$
\n
$$
\mathbf{c} = 2\pi \mathbf{f} \sin(120\pi t)
$$
\n
$$
\mathbf{d} = 0.01 \text{ m}^2
$$
\n
$$
\mathbf{
$$

مثال 
$$
\frac{2}{2}
$$
 لهایش 1. مود بعتره نتره بعتره د بعتره ده بعتره ده بعتره ده بعتره ده بعتره ده بعتره ده 50 Hz و دخل م或لا مفالطیسی منتظم شدته T 2 و عث داية ملاده 200  
\n $2\pi f = 2\pi (50) = 100 \pi Rad/s$   
\n $\alpha = 2\pi f = 2\pi (50) = 100 \pi Rad/s$   
\n $\alpha = 2\pi f = 2\pi (50) = 100 \pi Rad/s$   
\n $\alpha = 8 \text{ max} = 8 \text{ A}$  so  
\n $\epsilon = \epsilon \text{ max} \sin (\omega t)$   
\n $\epsilon = 80 \pi \sin (100\pi t)$   
\n $\epsilon = 80 \pi \sin (100\pi t)$   
\n $\epsilon = 80 \pi \sin (100\pi t)$   
\n $\epsilon = 4 \pi \sin (100\pi t)$   
\n $\epsilon = 4 \pi \sin (100\pi t)$   
\n $\epsilon = 4 \pi \sin (100\pi t)$   
\n $\epsilon = 4 \pi \sin (100\pi t)$   
\n $\epsilon = 4 \pi \sin (100\pi t)$   
\n $\epsilon = 4 \pi \sin (100\pi t)$   
\n $\epsilon = 10 \text{ max} \Rightarrow \frac{6m\alpha}{R} = \frac{80 \pi}{20} = 4 \pi \text{ A}$   
\n $\epsilon = 10 \text{ max} \sin (100\pi t)$   
\n $\epsilon = 4 \pi \sin (100\pi t)$   
\n $\epsilon = 4 \pi \sin (100\pi t)$   
\n $\epsilon = 10 \text{ max} \Rightarrow \frac{6m\alpha}{R} = \frac{60}{20} = 4 \pi \text{ A}$   
\n $\epsilon = 10 \text{ max} \Rightarrow \frac{60}{2} = 2 \text{ max} \text{ min} \Rightarrow \frac{1}{2} = \frac{1}{2} \text{ min} \Rightarrow \frac{1}{2} = \frac{1}{2} \text{ min} \Rightarrow \frac{1}{2} = \frac{1}{2} \text{$ 

مثال : ملف مستاطيل طوله مله (10) (m ملامه موره بتردد مقداره 
$$
T
$$
 (10) مكون من (10) ملاقسي و  
\ndä اقولي، يدور حوله محوره بتردد مقداره  $\frac{30}{\pi}$  HZ و) ....دفخاسي.  
\n1.  $(0.1)$  T  
\n1.  $(0.2)$  T  
\n2.  $(\frac{30}{\pi}) = 60$  Rad/s  
\n3.  $(\frac{30}{\pi}) = 60$  Rad/s  
\n4.  $(\frac{30}{\pi}) = 60$  Rad/s  
\n5.  $(\frac{30}{\pi}) = 60$  Rad/s  
\n6.  $\tan x = \frac{N}{2}B$  A  $\omega$   
\n7.  $\tan x = \frac{N}{2}B$  A  $\omega$   
\n8.  $(\frac{30}{\pi}) = \frac{30}{\pi}$  Hz  
\n9.  $\tan x = ?$   
\n10.  $\tan x = \frac{30}{\pi}$  Hz  
\n11.  $\tan x = \frac{20}{\pi}$   
\n12.  $\sin(60)$   
\n2.  $\tan x = \frac{20}{\pi}$   
\n3.  $\sec x \sin(0)$   
\n4.  $\tan x = \frac{30}{\pi}$   
\n5.  $\tan x = \frac{30}{\pi}$   
\n6.  $\tan x = \frac{30}{\pi}$   
\n7.  $\tan x = \frac{30}{\pi}$   
\n8.  $\tan x = \frac{30}{\pi}$   
\n9.  $\tan x = \frac{30}{\pi}$   
\n10.  $\tan x = \frac{30}{\pi}$   
\n11.  $\tan x = \frac{30}{\pi}$   
\n12.  $\sin(60)$   
\n2.  $\tan x = \frac{30}{\pi}$   
\n3. <

 $\frac{1}{21}$ 

القوة المغناطيسية المؤثرة علي شحنة متحركة :

**عندما تتحرك شحنة كهربية في مجال مغناطيسي في اتجاه ال يوازي خطوط المجال المغناطيسي , فأن المجال المغناطيسي يؤثر علي الشحنة الكهربية بقوة حارفة - اذا دخلت الشحنة المجال المغناطيسي بزاوية θ**

### $F = q v B Sin\theta$

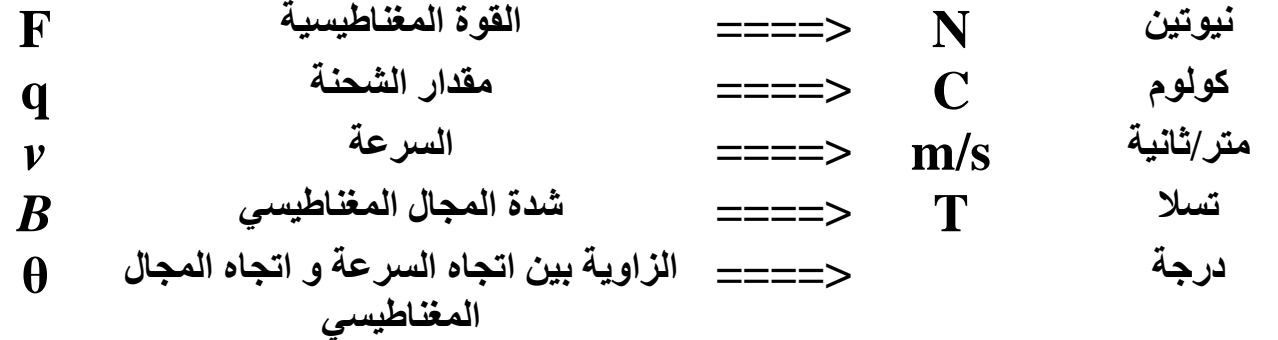

لاحــفـــات

**-1 حاالت القوة :**

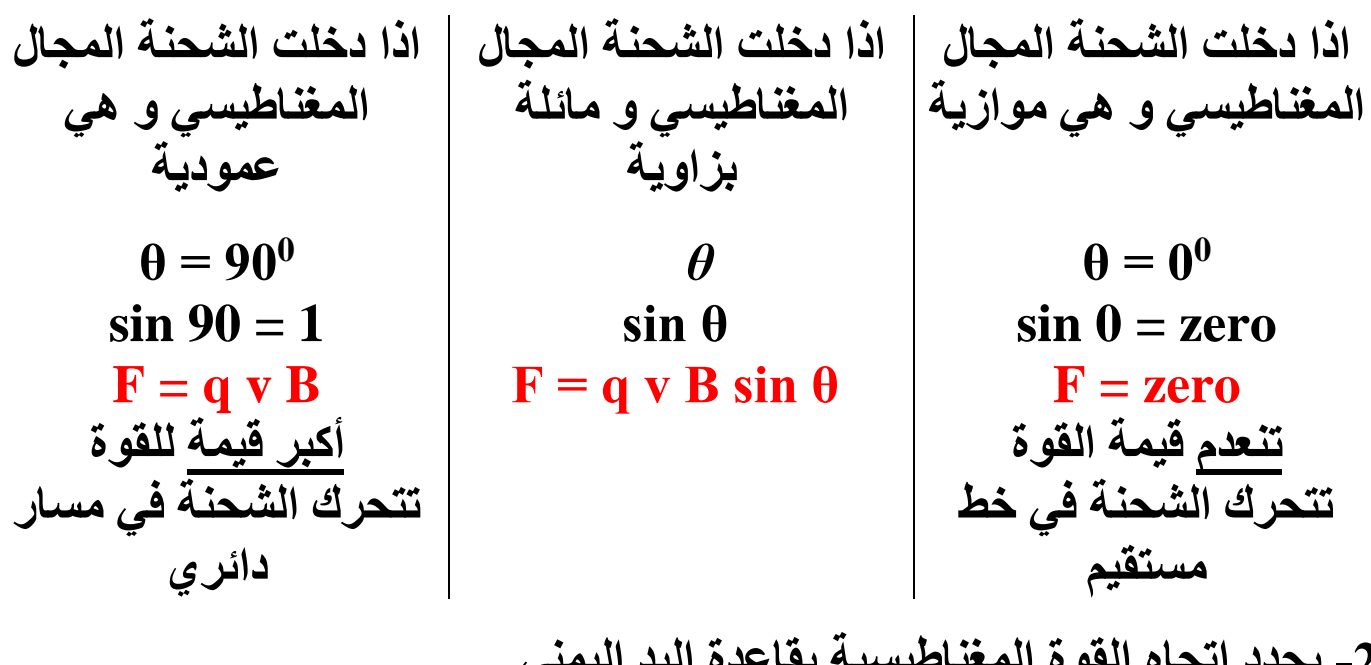

**-2 يحدد اتجاه القوة المغناطيسية بقاعدة اليد اليمني . -3 من التطبيقات علي القوي المغناطيسية : أ – توظيف خاصية انحراف الجسيمات المشحونة في المجاالت المغناطيسية لنشر األلكترونات علي السطح الداخلي لشاشة التلفاز لتكوين الصور .**

**ب – المجال المغناطيسي لألرض يجعل الجسيمات المشحونة القادمة من الفضاء الخارجي تنحرف مبتعدة عنها , مما يخفف شدة االشعة الكونية التي تصل الي سطح االرض .**

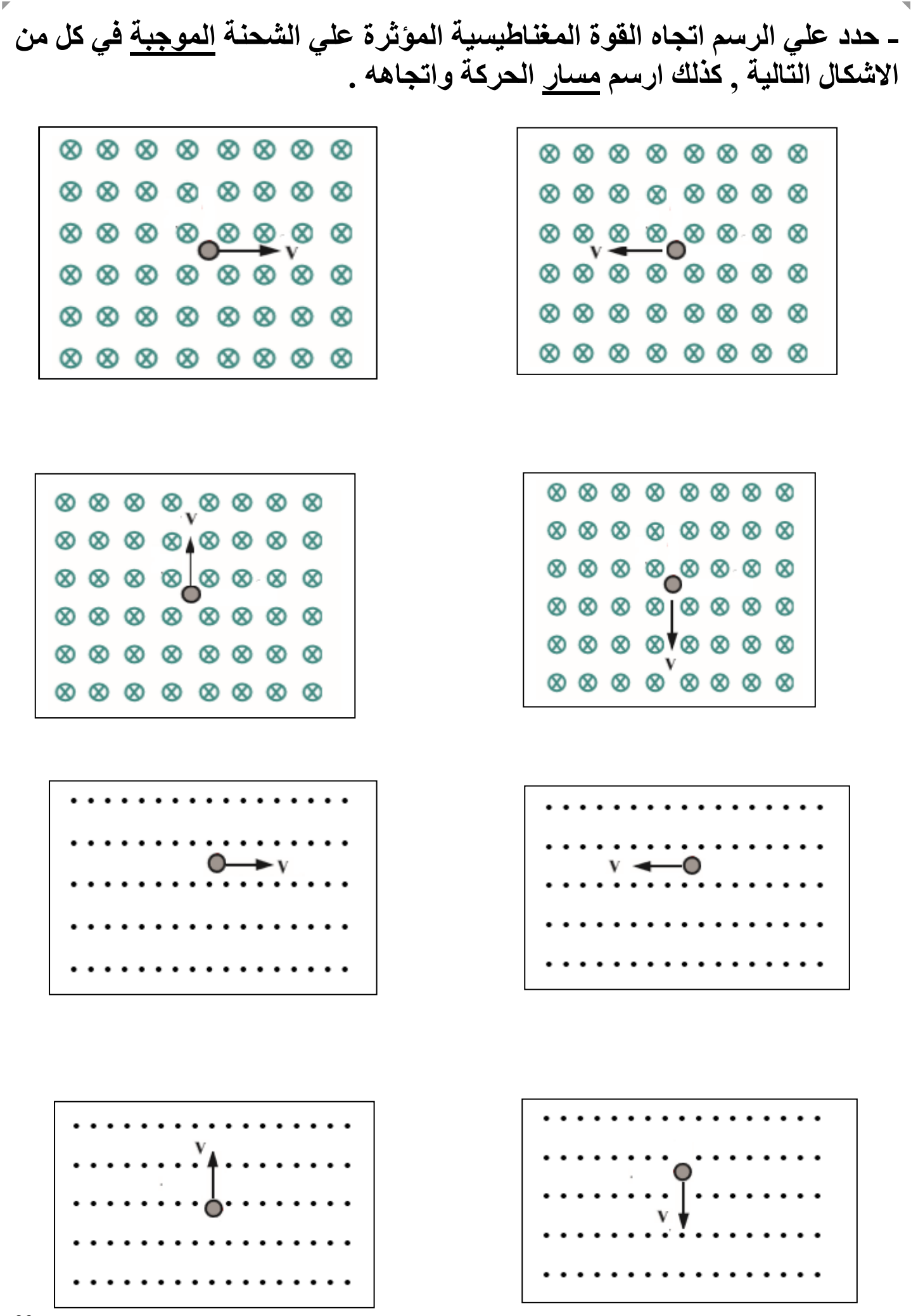

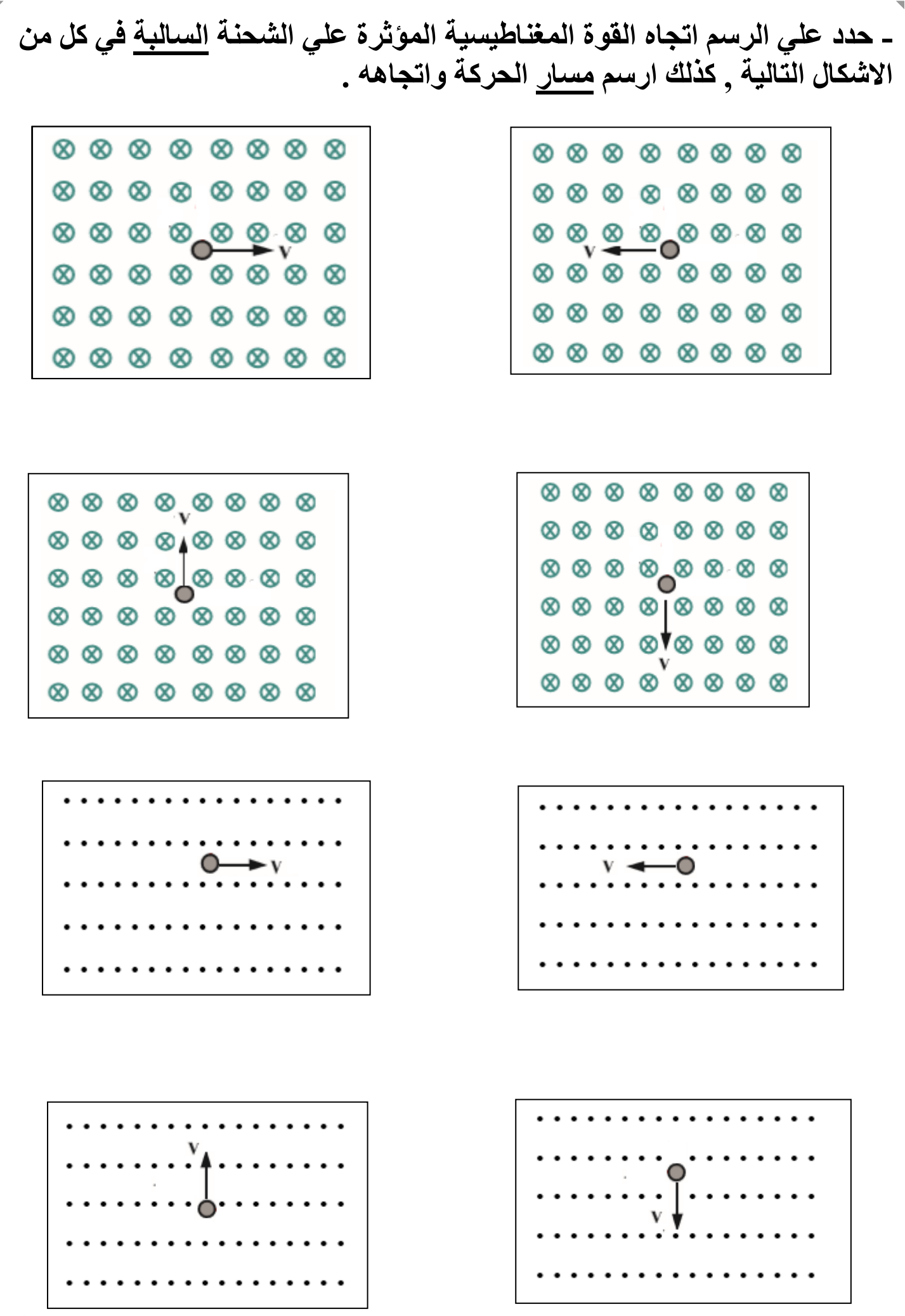

 **مثال : مجال مغناطيسي منتظم مقداره T 0.2 و اتجاهه عمودي داخل الورقة , دخل هذا المجال جسيم مشحون بشحنة مقدارها μC 2 و بسرعة منتظمة s/m 200 أحسب مقدار القوة المغناطيسية المؤثرة في الشحنة . B = 0.2 T q = 2 μ c v = 200 m/s F = ? F = q v B F = ( 2 X 10-6 ) ( 200 ) ( 0.2 ) F = 0.8 X 10-4 N مثال : أحسب القوة المغناطيسية التي يؤثر بها مجال مغناطيسي شدته T 1 عمودي 10X3 <sup>7</sup> 10X1.6 يتحرك بسرعة s/m -19 علي الورقة , علي بروتون شحنته C B = 1 T c -19 q = 1.6 X10 m/s <sup>7</sup> v = 3 X 10 F = ? F = q v B F = ( 1.6 X 10-19 ) (3 X 10<sup>7</sup> ) ( 1 ) F = 4.8 X 10-12 N مثال : أحسب القوة المغناطيسية التي يؤثر بها مجال مغناطيسي شدته T 0.2 عمودي 10X2 <sup>7</sup> 10X1.6 يتحرك بسرعة s/m -19 علي الورقة , علي بروتون شحنته C B = 0.2 T c -19 q = 1.6 X10 m/s <sup>7</sup> v = 2 X 10 F = ? F = q v B F = ( 1.6 X 10-19 ) (2 X 10<sup>7</sup> ) ( 0.2 ) F = 6.4 X 10-12 N**

<u>القوى المغناطيسية المؤثرة علي الأسلاك الحاملة للتيار</u> :

**بما أن الجسم المشحون المتحرك في مجال مغناطيسي يتعرض لقوى حارفة , بالتالي فأن التيار الكهربي المكون من شحنات كهربية متحركة في اتجاه واحد في سلك سيتعرض ايضا لقوة حارفة .** S **يمكن حساب القوة المؤثرة علي السلك كما يلي :**

# $F = B I L Sim\theta$

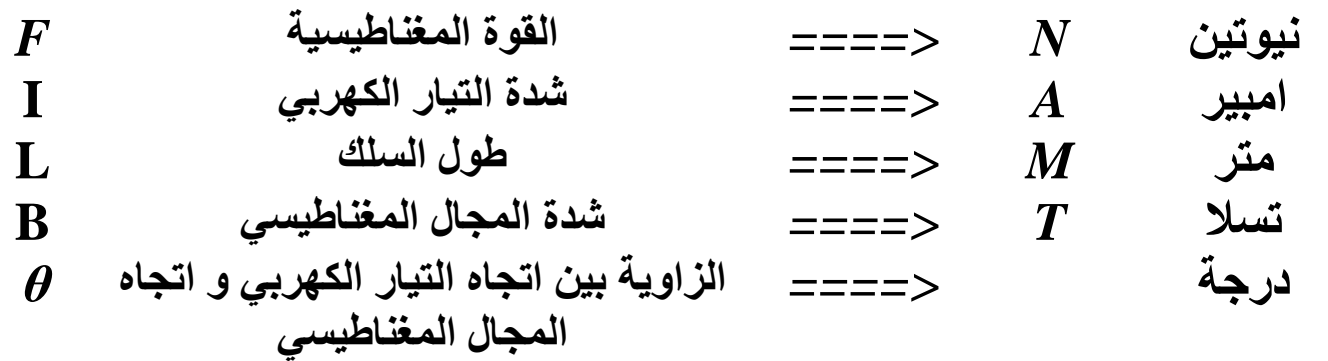

مل<u>احظات :</u>

 $\theta = 0^0$ 

**sin 0 = zero**

**F = zero**

**تنعدم قيمة القوة**

**تتحرك الشحنة في خط** 

**مستقيم**

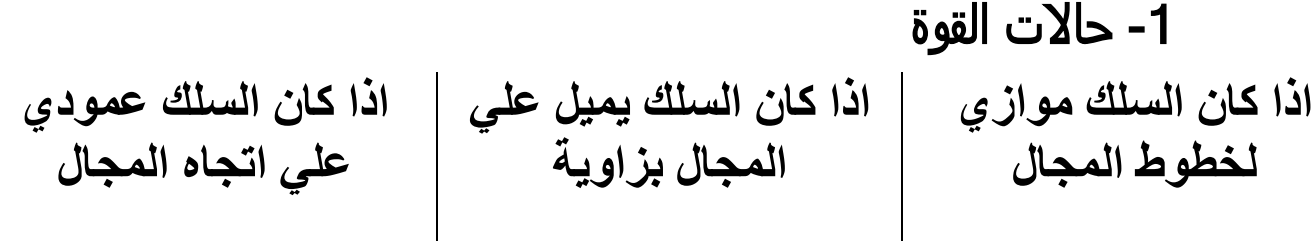

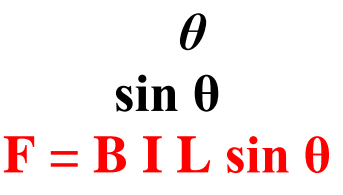

$$
\begin{array}{c}\n\text{SIL} \\
\hline\n\mathbf{F} = \mathbf{B} \mid \mathbf{L} \\
\hline\n\text{P} = \mathbf{B} \mid \mathbf{L} \\
\hline\n\text{P} = \mathbf{L} \\
\hline\n\text{P} = \mathbf{L} \\
\hline\n\text{P} = \mathbf{L} \\
\hline\n\text{P} = \mathbf{L} \\
\hline\n\text{P} = \mathbf{L} \\
\hline\n\text{P} = \mathbf{L} \\
\hline\n\text{P} = \mathbf{L} \\
\hline\n\text{P} = \mathbf{L} \\
\hline\n\text{P} = \mathbf{L} \\
\hline\n\text{P} = \mathbf{L} \\
\hline\n\text{P} = \mathbf{L} \\
\hline\n\text{P} = \mathbf{L} \\
\hline\n\text{P} = \mathbf{L} \\
\hline\n\text{P} = \mathbf{L} \\
\hline\n\text{P} = \mathbf{L} \\
\hline\n\text{P} = \mathbf{L} \\
\hline\n\text{P} = \mathbf{L} \\
\hline\n\text{P} = \mathbf{L} \\
\hline\n\text{P} = \mathbf{L} \\
\hline\n\text{P} = \mathbf{L} \\
\hline\n\text{P} = \mathbf{L} \\
\hline\n\text{P} = \mathbf{L} \\
\hline\n\text{P} = \mathbf{L} \\
\hline\n\text{P} = \mathbf{L} \\
\hline\n\text{P} = \mathbf{L} \\
\hline\n\text{P} = \mathbf{L} \\
\hline\n\text{P} = \mathbf{L} \\
\hline\n\text{P} = \mathbf{L} \\
\hline\n\text{P} = \mathbf{L} \\
\hline\n\text{P} = \mathbf{L} \\
\hline\n\text{P} = \mathbf{L} \\
\hline\n\text{P} = \mathbf{L} \\
\hline\n\text{P} = \mathbf{L} \\
\hline\n\text{P} = \mathbf{L} \\
\hline\n\text{P} = \mathbf{L} \\
\hline\n\text{P} = \mathbf{L} \\
\hline\n\text{P} = \mathbf{L} \\
\hline\n\text{P} = \mathbf{L} \\
\hline\n\text{P} = \mathbf{L} \\
\hline\n\text{P} = \mathbf{L} \\
\hline\n\text{P} = \mathbf
$$

 $\theta = 90^\circ$ 

**sin 90 = 1**

**-2 القوة المغناطيسية يحدد اتجاها بقاعدة اليد اليمني .**

**-3 تعتبر القوة المغناطيسية المؤثرة علي سلك يمر به تيار كهربي موضوع في مجال مغناطيسي هي المبدأ الرئيسي في أكتشاف المحركات الكهربية .**

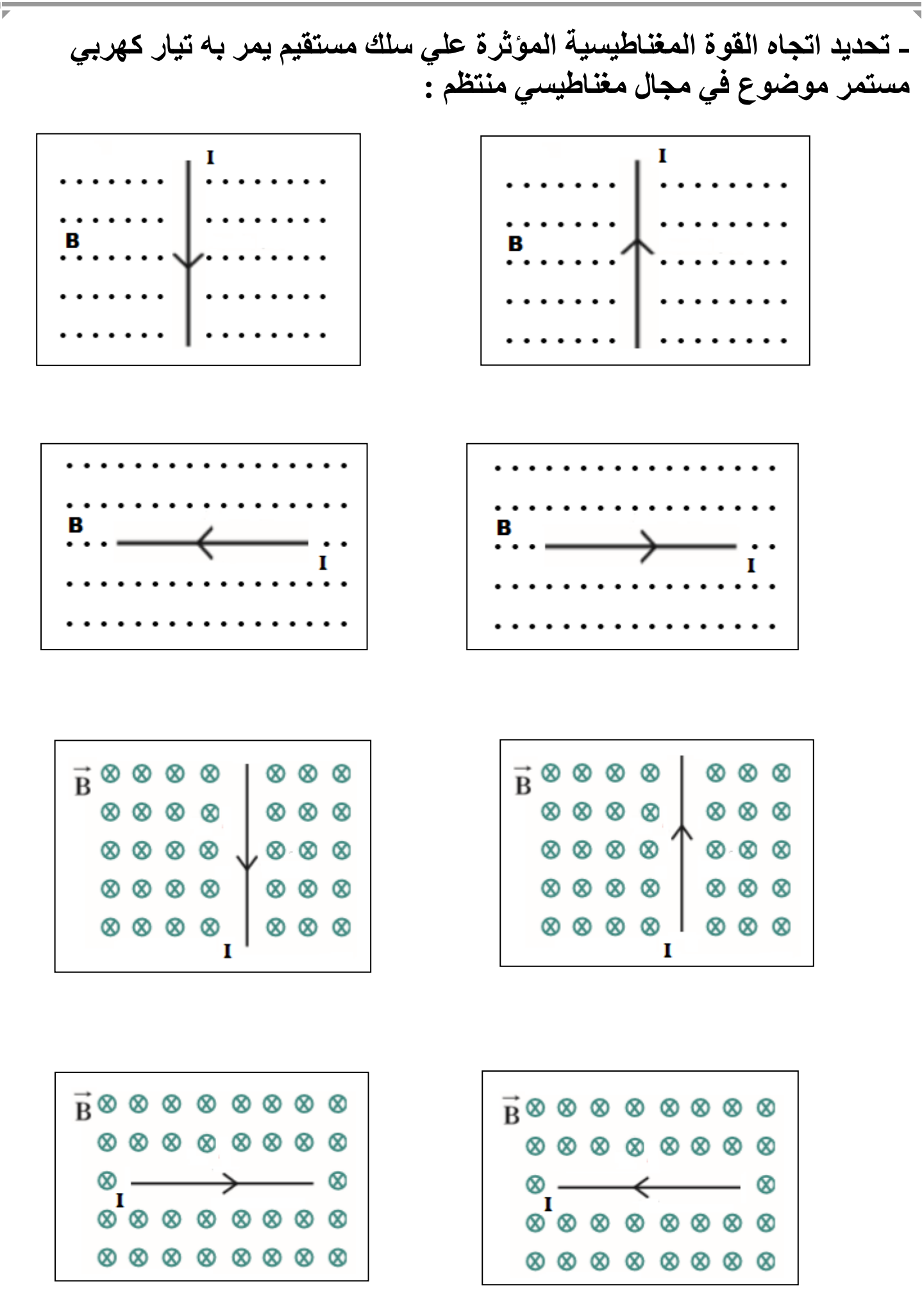

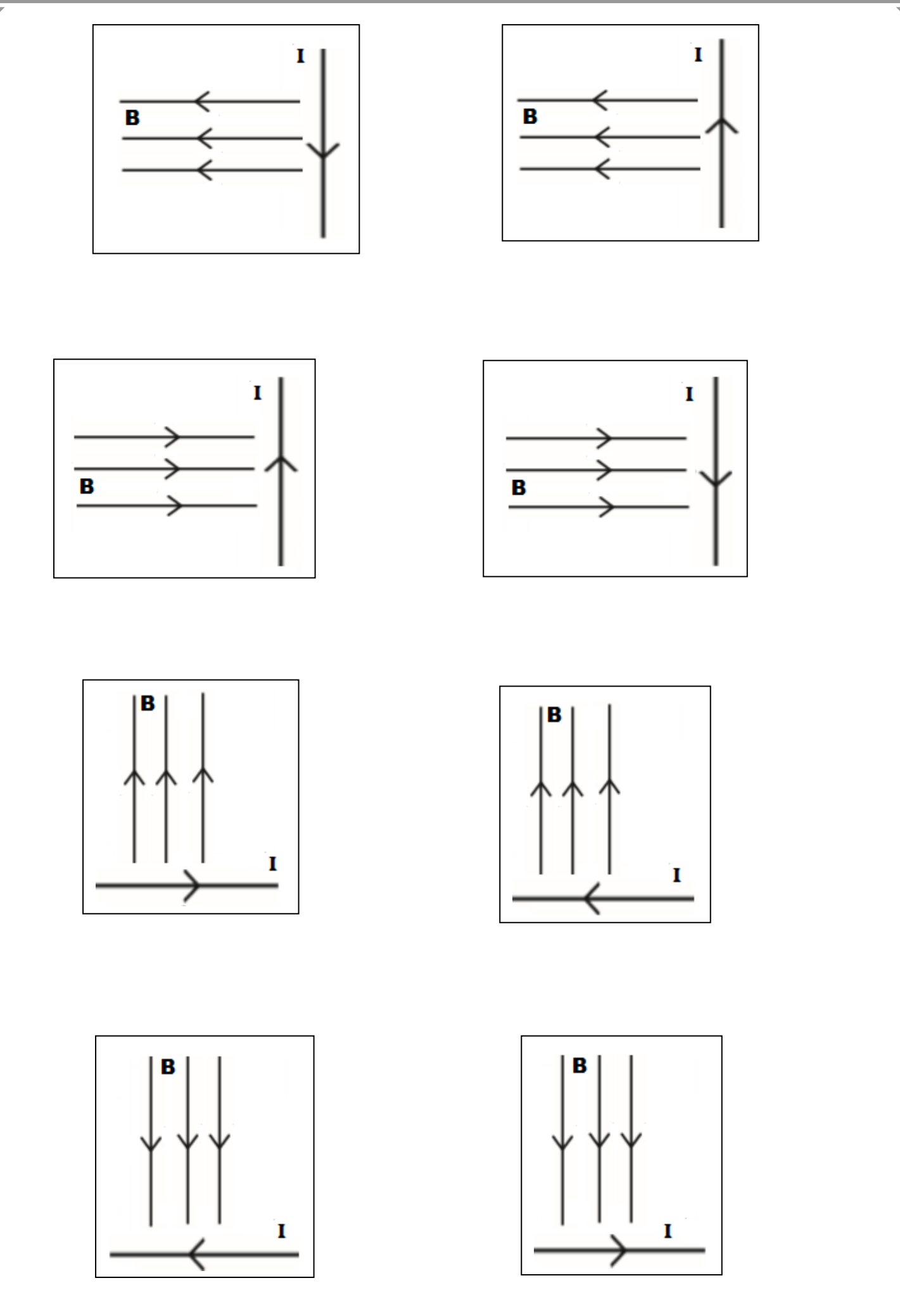

**مثال : السـلك )***n s a h* **)الموضـح بالشـكل المقابل، يمـر به تيـار كهربائي مستمر وضـع في مجال مغناطيسـي منتـظم شدته** *T***( 0.2 )، شـدته )3( أمـبير، فإذا ُ فاحسـب مقـدار القـوة المغناطيسـية المؤثـرة**   $B=(0.2)T$ **على -:**  $\rm g$  $(15)$ **.)h a( الجـزء - 1**  $\frac{6}{10}$ cm  $F = zero$ **الن السلك موازي لخطوط المجال .)a s( الجـزء - 2**  $F = B I L$  $\mathbf{F} = (0.2)$  (3)  $(10X10^{-2})$  $F = 0.06 N$ **3 - الجـزء )n s )اذا كان السلك يميل علي المجال بزاوية 0 .60**  $F = R I L \sin\theta$  $\mathbf{F} = (0.2)$  (3)  $(15\mathbf{X}10^{-2})$  sin  $(60)$  $F = 0.07 N$  **مثال : سلك مستقيم طوله cm 20 موضوع في مجال**  30 **مغناطيسي شدته T 0.2 و يمر فيه تيار كهربي شدته A 0.5 أحسب**  K ΥÏ **مقدار القوة الكهرومغناطيسية المؤثرة في السلك علما أن السلك**   $\overline{S}$ **عمودي علي المجال . L = 20 cm B = 0.2 T**  $I = 0.5 A$  $\mathbf{F} = ?$  $F = B I L$  $\mathbf{F} = (0.2) (0.5) (20 \text{X} 10^{-2})$  $F = 0.02 N$ 29

 **مثال : سلك مستقيم طوله** *cm 25* **موضوع في مجال مغناطيسي مقداره** *T 0.1* **و يسري فيه تيار كهربي مقداره** *A 0.2* **أحسب مقدار القوة الكهرومغناطيسية المؤثرة علي السلك علما أن المجال المغناطيسي عمودي علي السلك . L = 25 cm B = 0.1 T I = 0.2 A F = ? F = B I L ) -2 F = (0.2) (0.5) (20X10 F = 0.02 N مثال : سلك مستقيم طوله cm 80 موضوع في مجال مغناطيسي مقداره T 0.6 و يسري فيه تيار كهربي مقداره A 1 , أحسب القوة الكهرومغناطيسية المؤثرة في 0 السلك , علما ان اتجاه خطوط المجال تصنع زاوية 60 علي اتجاه سريان التيار . L = 80 cm B = 0.6 T I = 1 A F = ? F = B I L sinθ ) sin (60) -2 F = (0.6) (1) (80X10 F = 0.42 N**

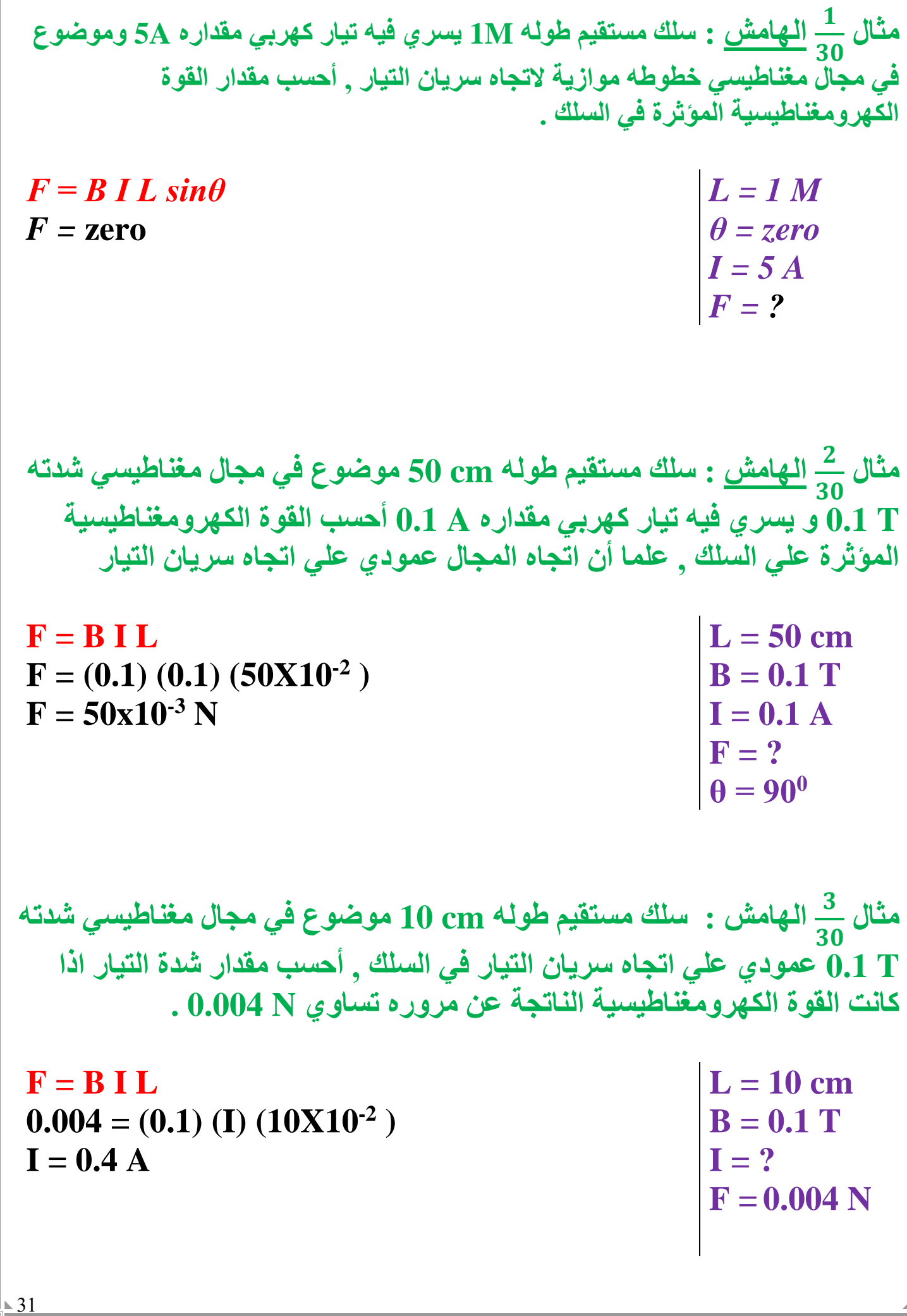

## <u>المحرك الكهربي :</u>

**هو جهاز يحول جزءا من الطاقة الكهربائية الي طاقة ميكانيكية في وجود مجال مغناطيسي بعد تزويده بتيار كهربي مناسب .**

# <mark>تركيب المحرك</mark> الكهربي :

**يتكون المحرك الكهربي من ملف مستطيل الشكل قابل للدوران حول محور موضوع في مجال مغناطيسي منتظم , يتصل طرفا الملف بنصفي حلقة معزولتين عن بعضهما البعض ويدوران مع الملف , ويالمسان فرشاتين من الكربون ثابتتين يتصالن بقطبي البطارية .**

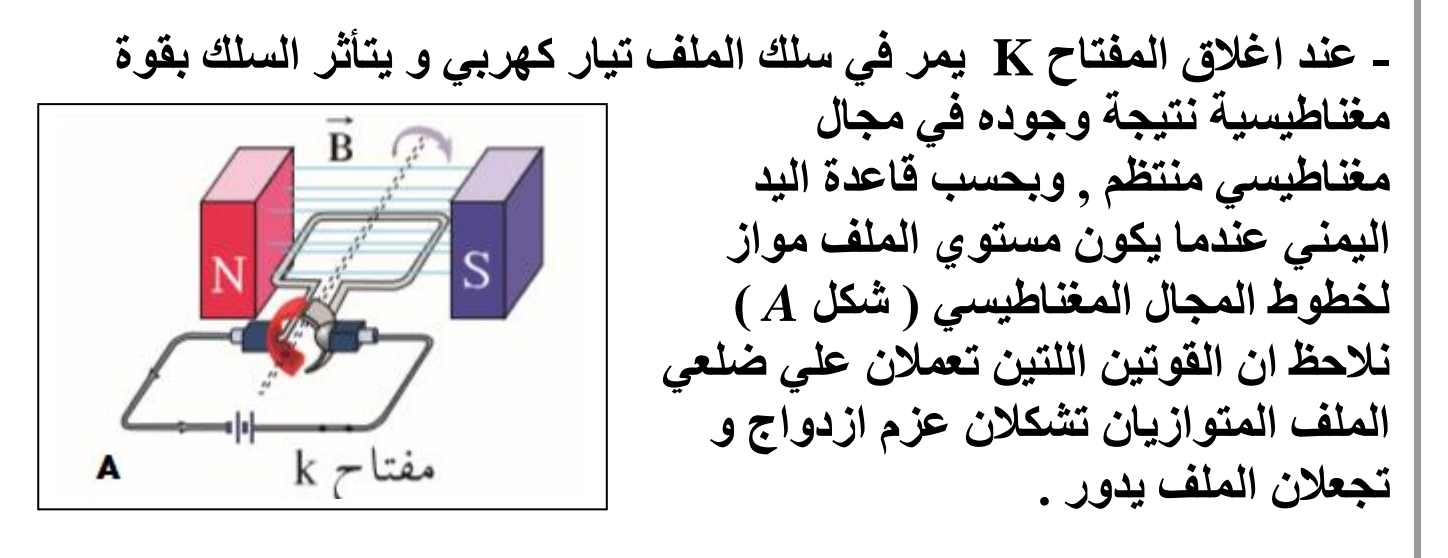

**- مع دوران الملف يقل العزم تدريجيا علي الملف حتي ينعدم عندما تصبح مستوي الملف عموديا علي خطوط المجال ) شكل** *B***) حيث ينعدم مرور التيار الكهربائي لعدم اتصال نصفي الحلقة بالفرشتين . - لكن يستمر دوران الملف بسبب قصوره الذاتي ويعود التالمس بين الفرشتين ونصفي الحلقة اللتين تبادال المواقع فينعكس اتجاه التيار الكهربي المار في الملف مما يحافظ علي**  مفتاح k **االتجاه نفسه لعزم االزدواج و استمرار دوران الملف . - وظيفة نصفي الحلقة في المحرك هي عكس اتجاه التيار و بالتالي تحافظ علي نفس اتجاه الدوران للمحرك .**

أعداد / محمد نبيل

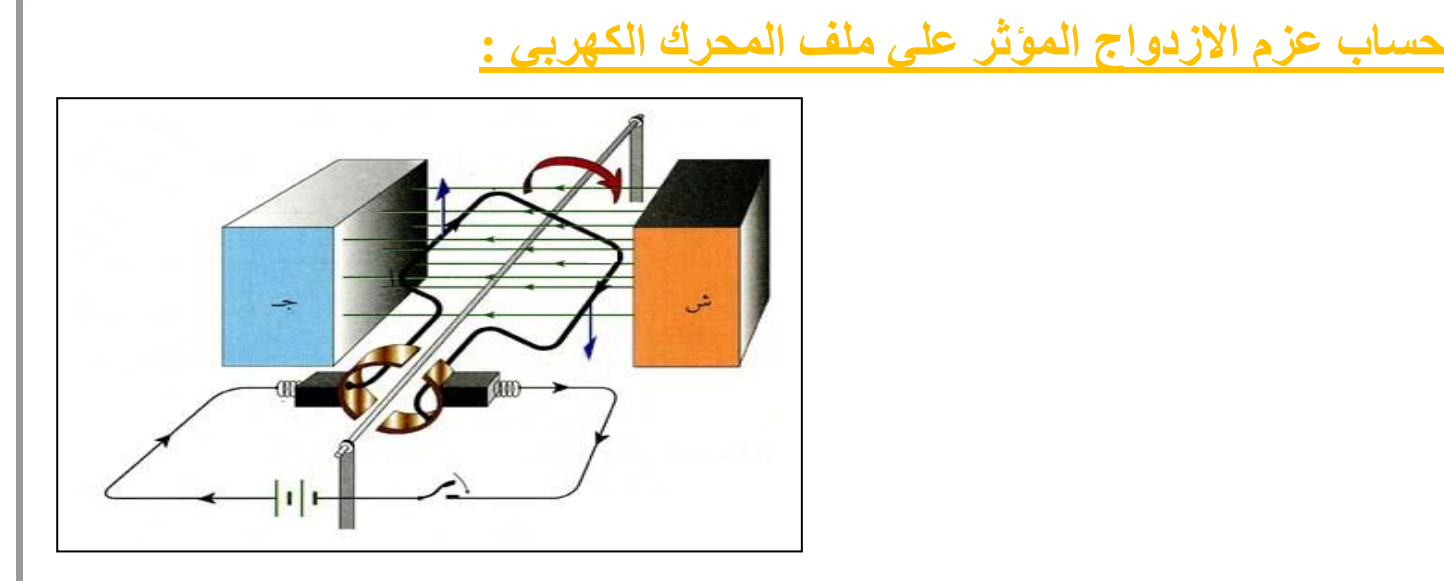

*τ =* **F d** *τ =* **B I L d**  $L d = A$ *τ =* **B I A**

**- واذا كان الملف له عدد من اللفات** *N* **:**

# *τ =* **N B I A**

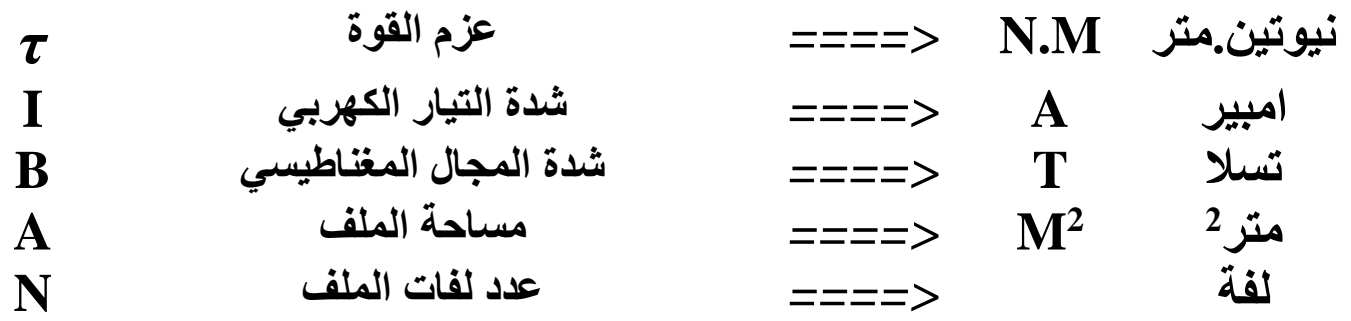

 **مثال : ملف محرك كهربائي مستطيل الشكل يتكون من 200 لفة مساحة كل لفة** *2 cm 4* **موضوع في مجال مغناطيسي منتظم شدته T 0.1 أحسب مقدار عزم االزدواج علي الملف اذا مر فيه تيار شدته mA 2 علما أن اتجاه المجال يصنع**  *0* **زاوية تساوي**  *90* **مع العمود المقام علي مستوي اللفات . N = 200 A = 4 cm<sup>2</sup> B = 0.1 T τ = ? I = 2 mA <sup>0</sup> θ = 90 τ = N B I A ) -4 ) (4X10 -3 τ = (200) (0.1) (2X10 τ = 1.6X10-6 N.M مثال : ملف محرك كهربائي مربع الشكل طول ضلعة cm 25 و مؤلف من 200 لفة , موضوع في مجال مغناطيسي منتظم شدته T 0.1 أحسب مقدار عزم االزدواج 90 <sup>0</sup> علي الملف اذا مر فيه تيار شدته mA 4 علما ان اتجاه المجال يصنع زاوية مع العمود المقام من مستوي الملف . L = 25 cm N = 200 B = 0.1 T τ = ? I = 4 mA <sup>0</sup> θ = 90 <sup>2</sup> A = L X L = 25 X 25 = 225 cm τ = N B I A ) X10-4 ) (225 X10-3 τ = (200) (0.1) (4 τ = 5X10-3 N.M**

مثال 
$$
\frac{5}{6}
$$
 و علك مومال طوله 1 m المخاطس منتظه و عمودي.\n  
\n
$$
R = 5 \Omega^2 \text{ and } \Omega = 5 \Omega^2 \text{ and } \Omega = 5 \Omega \text{ and } \Omega = 5 \Omega \text{ and } \Omega = 5 \
$$
أعداد / محمد نبيل

**الوحدة الثانية : الكهرباء و المغناطيسة الفصل األول : الحث الكهرومغناطيسي** الدرس 1 - 3 : المحولات الكهربائية **الحث الذاتي : نشاط 1 عند تشغيل بعض األجهزة االلكترونية نالحظ تأخير في التشغيل عندما تحتوي هذة األجهزة علي ملف داخلها له عدد كبير من اللفات . االستنتاج : إن التغير السريع للتدفق المغناطيسي عبر لفات الملف الكهربائي ، عند تشغيل الجهاز ، ولد قوة محركة تأثيرية كبيرة ، في عكس اتجاه التيار األصلي ، مما سبب بطء نمو التيار و تشغيل الجهاز . نشاط 2 . 1– صل ملفا كبيرا بمصدر كهربائي للتيار المستمر ومفتاح ) K ) .**  k **أغلق المفتاح ثم افتحه والحظ حدوث شرارة كهربائية بين طرفي التماس للمفتاح لحظة قطع**  مصياح<br>تيون **التيار . 2 – صل مصباح نيون صغير على التوازي مع طرفي الملف كما بالشكل ثم استمر في إغالق المفتاح وفتحه . تالحظ إضاءة المصباح لحظة فتح الدائرة .**

**االستنتاج :**

**إن التغير السريع للتدفق المغناطيسي عبر لفات الملف الكهربائي ، عند قطع التيار ، ولد قوة محركة تأثيرية كبيرة ، في نفس اتجاه التيار األصلي ، مما سبب مرور الشرارة الكهربائية بين طرفي التماس للمفتاح وإضاءة مصباح النيون في لحظة قطع التيار .**

# **الحث الذاتي :**

**حدوث تغير في التدفق المغناطيسي الذي يجتاز الملف زيادة أو نقصانا نتيجة تغير التيار المار فيه يؤدي الي تولد قوة محركة تأثيرية في الملف نفسه** 

**- و بتطبيق قاعدة لنز , نجد أن** 

**-1 عند زيادة شدة التيار المار في دائرة الملف تولد قوة محركة تأثيرية ذاتية تولد تيار حثي عكس اتجاه التيار األصلي للدائرة و يقاوم نمو التيار المستمر و يبطئ مروره في الدائرة .**

**-2 عند تقليل شدة التيار في دائرة الملف يتولد قوة محركة تأثيرية ذاتية تولد تيار حثي في نفس اتجاه التيار األصلي للدائرة و بالتالي تنخفض شدة التيار في الدائرة ببطء و يحدث شرارة بين طرفي المفتاح .**

**حساب القوة المحركة الكهربية التأثيرية الذاتية :**

**- من الممكن استخدام قانون فاراداي لحساب القوة المحركة الكهربية :**

# $\epsilon = -N \frac{d \Phi}{dt}$

<u>d</u> t **- ويمكن حساب القوة المحركة الكهربية بداللة التغير في شدة التيار المار في الدائرة .**

### $\epsilon = -L \frac{dI}{dt}$ d t

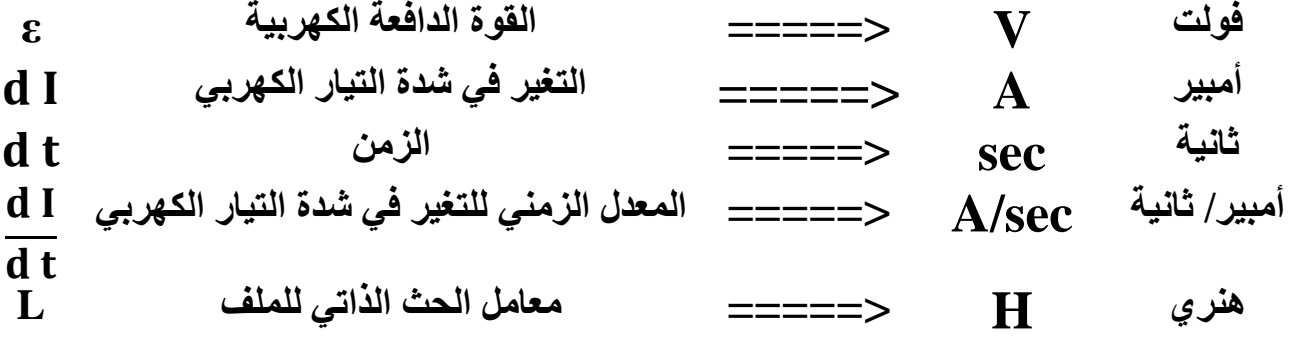

**معامل الحث للملف L :**

**هو مقدار القوة المحركة الكهربائية التأثيرية الذاتية المتولدة في الملف بسبب تغير شدة التيار بمعدل A1 في كل ثانية .**

 $\sqrt{37}$ 

**س : أذكر العوامل التي يتوقف عليها معامل الحث الذاتي لملف ؟ -1 طول الملف -2 عدد اللفات -3 مساحة مقطع اللفة -4 مادة الوسط داخل الملف مالحظات : -1 يقاس معامل الحث الذاتي بوحدة الهنري H وهي تكافئ A/Vs L = -** ∆ ∆ **-2 معامل الحث الذاتي يختلف من ملف الي أخر بل من الممكن أن يختلف معامل الحث الذاتي للملف الواحد بأختالف نوع مادة الوسط داخل الملف . -3 عند وضع قلب حديدي في الملف فأن معامل الحث الذاتي للملف يزداد بشكل كبير جدا . -4 معامل الحث الذاتي للملف دائما قيمة موجبة ألن القوة المحركة الكهربية التأثيرية الذاتية عكسية تقاوم التغير في شدة التيار ) طبقا لقاعدة لنز ( الهنري H : هو معامل الحث الذاتي لملف تتولد فيه قوة محركة تأثيرية مقدارها V1 عند تغير شدة التيار المارة في الملف بمعدل A1 لكل ثانية . مثال : ملف لولبي عدد لفاته 600 لفه يسري به تيار مستمر شدته A2.5 ويحدث فيه تدفقا مغناطيسيا مقداره µWB 200 احسب -1 مقدار القوة المحركة الكهربية المتولدة في الملف اذا عكس التيار الكهربي اتجاهه خالل S 0.2 N = 600 I<sup>1</sup> = 2.5 A wb -6 Φ<sup>1</sup> = 200X10 I<sup>2</sup> = -2.5 A wb -6 Φ<sup>2</sup> = -200X10 Δt = 0.2 s ε = - N = - <sup>600</sup>**−− <sup>−</sup> − . **ε = 1.2 v -2 معامل الحث الذاتي للملف L = ? ε = - L 1.2 = -L** −. – . . **L = 0.048 H**

**مثال : ملف لولبي معامل حثه الذاتي H 0.1 تغيرت شدة التيار الماره فيه من A2 الي A 3 خالل 0.2 S احسب-1 القوة المحركة الكهربية المتولدة في الملف خالل التغير في شدة التيار**  $L = 0.1 H$  $I_1 = 2A$ **I2= 3 A**  $\Lambda t = 0.2$  s **ε = ?**  $\epsilon = -L \frac{dI}{dt}$  $\varepsilon = -0.1 \frac{3 - 2}{0.2} = -0.5 V$ **-2 المعدل الزمني للتغير في التدفق المغناطيسي خالل نفس الزمن اذا كان عدد لفاته 200 لفة**  $d\boldsymbol{\Phi}$  $\frac{d}{dt} = ?$ **ε** = **-**  $N \frac{d \Phi}{dt}$  $\frac{1}{4}$  **0.5** =  $\frac{1}{4}$  **200**  $\frac{d\Phi}{dt}$ dФ  $\frac{d^2 \Phi}{dt^2} = 2.5x10^{-3}$  wb/s **مثال : ملف لولبي عدد لفاته ) 200 ( لفة يمر به تيار مستمر شدته A ( 2 ) فيتولد به مجال مغناطيسي -4 تدفقه يساوي w ( 10 × 2.5 ( إذا إنعدمت شدة التيار المار فيه خالل s ( 0.2 ) , أحسب : -1 القوة المحركة التأثيرية المتولدة في الملف N = 200 I1= 2 A**  $\Phi_1 = 2.5 \times 10^{-4}$  Wb  $I_2$ = zero  $\Phi_2$  = zero  $\Delta t = 0.2$  s **ε** = **-**  $N \frac{d \Phi}{dt}$ **ε** = - 200  $\frac{zero - 2.5 \times 10^{-4}}{0.3}$  $\frac{2.3410}{0.2} = -0.25 V$ **-2 معامل الحث الذاتي للملف .**  $\mathbf{L} = \mathbf{L} \frac{dI}{dt}$   $\mathbf{L} = ?$  $0.25 = -L \frac{0-2}{0.2}$  $L = 0.025$  H **مثال : ملف لولبي يتكون من 400 لفه اذا علمت ان معامل الحث الذاتي للملف 8 مللي هنري ومعدل التغير في شدة التيار بالملف S/A 3 احسب-1 مقدار القوة المحركة الكهربية المتولدة في الملف N = 400**  $L = 8X10^{-3}$  H d I  $\frac{d}{dt} = 3$  A/S **ε = ?**  $\epsilon = -L \frac{dI}{dt}$  $\epsilon = -(8X10^{-3})$  (3) =  $-24X10^{-3}$  V **-2 مقدار التغير في التدفق المغناطيسي الذي يجتاز الملف**  $\mathbf{d} \Phi$ d t  $\mathbf{g} = -\mathbf{N} \frac{d\Phi}{dt} = ?$  $-24X10^{-3} = -(400) \frac{d\Phi}{dt}$ dФ  $\frac{d^2\phi}{dt^2} = 6X10^{-5} \text{ wb/s}$ 

■ 39

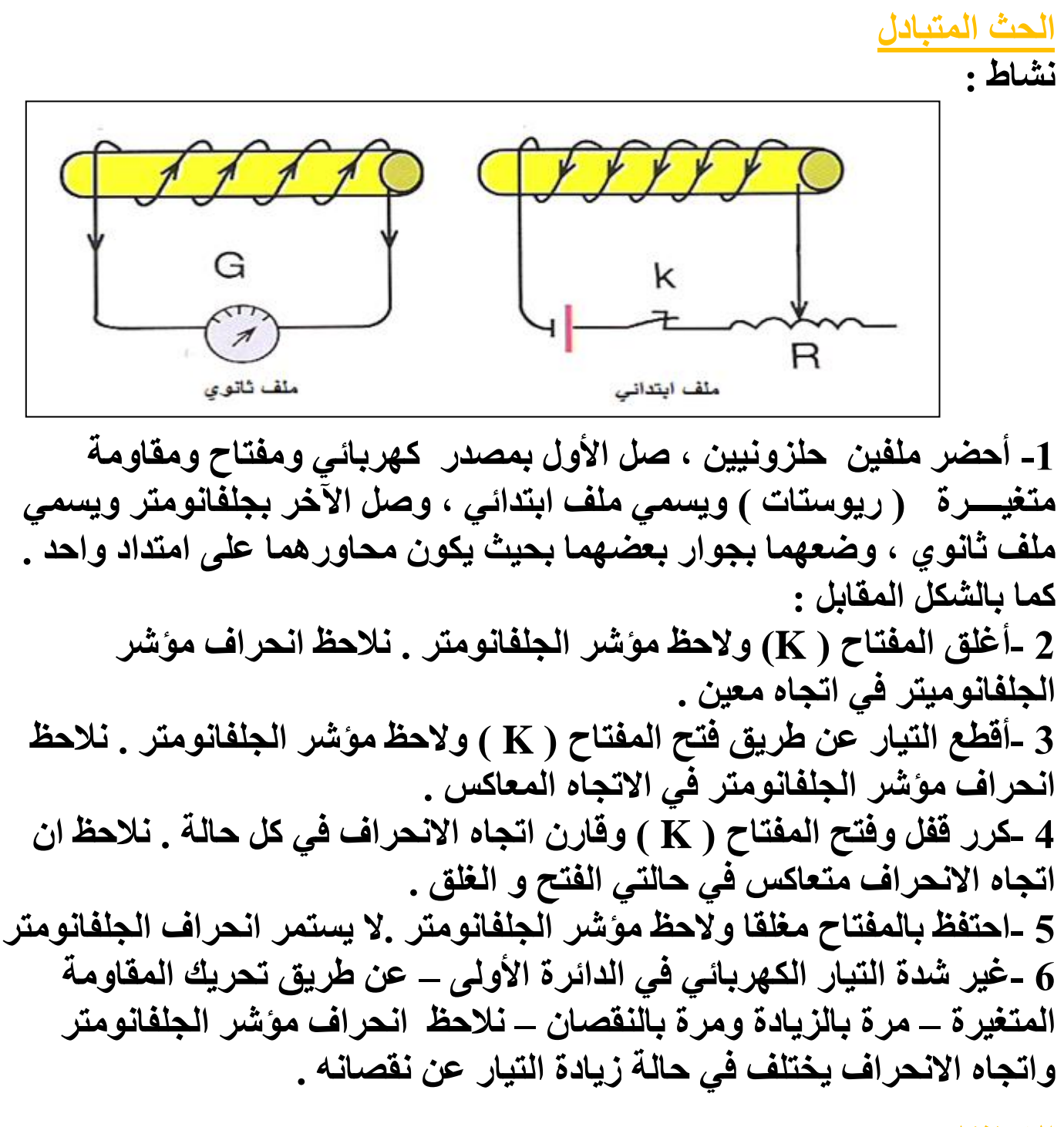

**االستنتاج :**

**عند حدوث تغير في التدفق التيار الكهربي في الملف االبتدائي يتولد في الملف الثانوي قوة محركة كهربية تولد تيار حثيا – ويعتمد اتجاه التيار الحثي في الملف الثانوي على اتجاه التغير في شدة التيار الكهربي ، بالزيادة أو بالنقصان.**

### **الحث المتبادل :**

**هو التأثير الكهرومغناطيسي الذي يحدث بين ملفين متجاورين أو متداخلين بحيث يؤدي التغير في شدة التيار المار في الملف األبتدائي الي تولد قوة دافعة كهربائية في دائرة الملف الثانوي الذي يعمل علي مقاومة هذا التغير .**

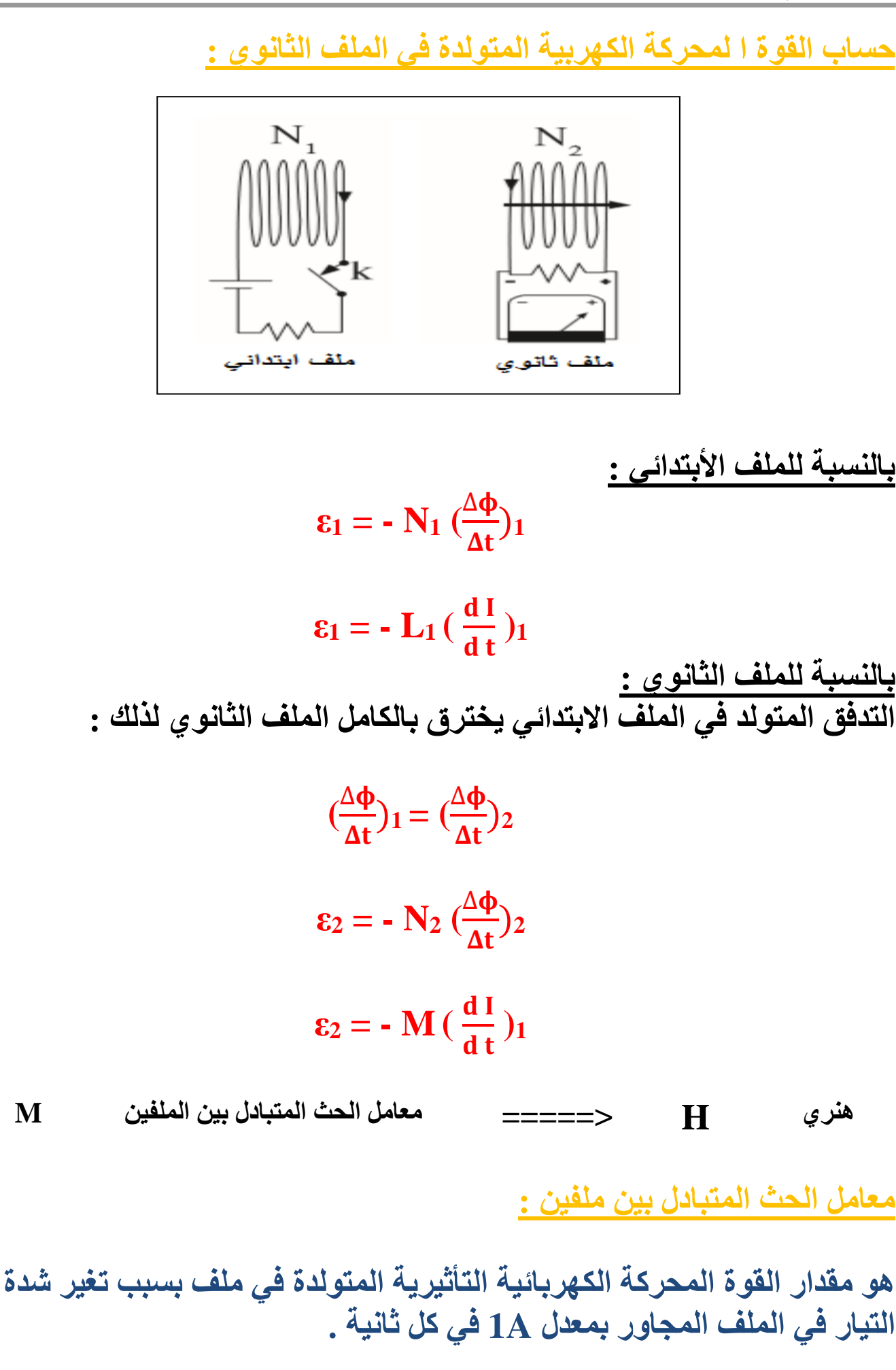

**نشاط 2 : عند وضع نواة من الحديد داخل الملفين األبتدائي و الثانوي كما بالشكل , يجعل شدة المجال المغناطيسي داخل الملف األبتدائي أكبر نتيجة الحقول المغناطيسية في الحديد , ويؤدي أيضا الي زيادة في خطوط المجال المغناطيسي المتغيرة في الملف الثانوي , بحيث يظهر الجلفانومتر تغيرا أكبر في شدة التيار عند فتح مفتاح دائرة الملف االبتدائي و أغالقه .**

**االبتدائي يؤدي الي حدوث تغير في مقدار و** 

**اتجاه شدة التيار الكهربي في الملف األبتدائي** 

**بدال من فتح مفتاح الدائرة و غلقه , وبالتالي** 

**نشاط 3 : استخدام مصدر للتيار المتردد في الملف** 

ملف ثانوى ملف ابتدانى

ملف ثانوي

ملف ابتداني

**يؤدي الي احداث تغير في شدة المجال المغناطيسي في الملف األبتدائي , و يكون معدل التغير في شدة المجال المغناطيسي في الملف االبتدائي مساويا لتردد التيار المتردد , مما يسبب تولد قوة محركة كهربية في الملف الثانوي بصورة مستمرة بدال من لحظة االغالق و الفتح لمفتاح الدائرة االبتدائية .**

 **مثال**  36 **: أحسب القوة الدافعة الكهربية الناتجة عن الحث المتبادل بين ملفين اذا تغير التيار الكهربائي في الملف االبتدائي من A 20 الي صفر خالل S 0.04 علما ان معامل الحث المتبادل يساوي H 2 .**

> $I_1 = 20 A$ **I<sup>2</sup> =zero ∆t = 0.040 s M = 2 H**  $\varepsilon_2 = ?$

 $\frac{dI}{dt}$ )<sup>1</sup> d t  $\varepsilon_2 = - M$  (  $\frac{\text{zero}-20}{204}$ 0.04  $\varepsilon_2 = -2$  (  $\varepsilon_2 = 1000 \text{ v}$ 

 **مثال**  40 **: أحسب القوة الدافعة الكهربية الناتجة عن الحث المتبادل بين ملفين اذا تغير التيار الكهربائي في الملف االبتدائي من A5 الي A 15 خالل s 0.05 علما ان معامل الحث المتبادل بين الملفين يساوي H 1.4 .**

 $\epsilon = ?$  $I_1 = 5 A$  $I_2 = 15 A$  $\Delta t = 0.05$  s **M = 1.4 H**  $\frac{dI}{dt}$ )<sub>1</sub> d t  $\varepsilon_2 = -M($  $\varepsilon_2 = -1.4 \left( \frac{15 - 5}{0.05} \right)$  $\varepsilon_2 = -280 \text{ v}$ 

 **مثال**  36 **الهامش : ان تغير شدة التيار في الملف االبتدائي من A 10 الي الصفر خالل فترة زمنية ادي الي نشوء قوة دافعة كهربية في دائرة الملف الثانوي ناتجة عن الحث المتبادل بين الملفين مقدارها KV 10 أحسب الفترة الزمنية , اذا علمت ان معامل الحث المتبادل بين الملفين H 4**

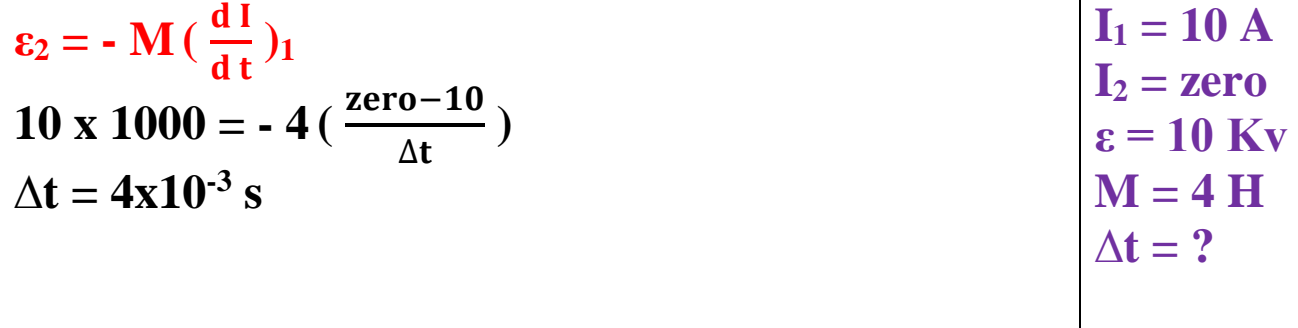

 **مثال الهامش : أحسب معامل الحث المتبادل بين الملفين اذا علمت أن مقدار القوة**   $36$ **الدافعة الكهربية الناتجة عن الملف الثانوي تساوي V 500 – نتيجة تغير التيار الكهربي في الملف االبتدائي من A 10 الي A 20 خالل s 0.025 .**

 $M = ?$ **ε = -500 V**  $I_1 = 10 A$  $I_2 = 20 A$  $\Delta t = 0.025$  s  $\frac{dI}{dt}$ )<sub>1</sub> d t  $\varepsilon_2 = -M($  $-500 = - M(\frac{20-10}{0.025})$ **M = 1.25 H**

مثان: ملفان معامل الحث انداتي للاران يخترقه تدفق مغاطيسي و (0.1) لفة و عندها يمرعة آخر  
\nبية تيلر مستمر شدته 100A) لغق آخر  
\n(0.1) د گنإن و-13.4  
\n+ تيار مستمر شدته وملفوف فن قن الأول أود:  
\n(0.1) د 13.8  
\n= - L<sub>1</sub> (
$$
\frac{dI}{dt}
$$
)<sub>1</sub>  
\n
$$
\varepsilon_1 = - \varepsilon_2 + \frac{dI}{dt}
$$
  
\n
$$
\varepsilon_1 = - \varepsilon_3 + \frac{d\Phi}{dt}
$$
  
\n
$$
\varepsilon_2 = - \varepsilon_4 + \frac{d\Phi}{dt}
$$
  
\n
$$
\varepsilon_1 = - \varepsilon_5 + \frac{d\Phi}{\Delta t}
$$
  
\n
$$
\varepsilon_2 = - \varepsilon_1 + \frac{d\Phi}{\Delta t}
$$
  
\n
$$
\varepsilon_3 = - \varepsilon_2 + \frac{d\Phi}{\Delta t}
$$
  
\n
$$
\varepsilon_4 = - \varepsilon_3 + \frac{d\Phi}{\Delta t}
$$
  
\n
$$
\varepsilon_5 = - \varepsilon_2 + \frac{d\Phi}{\Delta t}
$$
  
\n
$$
\varepsilon_6 = - \varepsilon_3 + \varepsilon_4
$$
  
\n
$$
\varepsilon_2 = - \varepsilon_3 + \varepsilon_4
$$
  
\n
$$
\varepsilon_3 = - \varepsilon_4 + \varepsilon_5
$$
  
\n
$$
\varepsilon_2 = - \varepsilon_3 + \varepsilon_4
$$
  
\n
$$
\varepsilon_3 = - \varepsilon_2 + \frac{d\Phi}{\Delta t}
$$
  
\n
$$
\varepsilon_2 = - \varepsilon_3 + \varepsilon_4
$$
  
\n
$$
\varepsilon_3 = - \varepsilon_4 + \varepsilon_5
$$
  
\n
$$
\varepsilon_2 = - \varepsilon_3 + \varepsilon_4
$$
  
\n
$$
\varepsilon_3 = - \varepsilon_4 + \varepsilon_5
$$
  
\n
$$
\varepsilon_2 =
$$

**مثال : ملف عدد لفاته )500( لفة ومعامل حثه الذاتي H 0.1 و يمر فيه تيار شدته A10 لف عليه ملف آخر عدد لفاته (100) لفة بحيث كان التدفق المغناطيسي المتولد باألول يخترق بالكامل الملف الثاني فاذا عكس التيار باألول خالل (0.05) ثانية أوجد : 1 – القوة المحركة التأثيرية المتولدة باألول .**  $\frac{dI}{dt}$ )<sup>1</sup> d t  $\varepsilon_1 = - L_1 ($  $\varepsilon_1 = -0.1$  ( $\frac{-10-10}{0.05}$ ) **ε1 =** 40 **V 2 – القوة المحركة التأثيرية المتولدة بالملف الثاني بسبب عكس اتجاه التيار . 1** ∆  $\Delta t$  $\varepsilon_1 = -N_1 \left( \frac{\Delta \Psi}{\Delta t} \right)$ **1** ∆  $\Delta t$  $40 = -500 \left( \frac{\Delta \Psi}{\Delta t} \right)$  $\frac{\Delta \Phi}{\Delta t}$ )<sub>1</sub> = − **0.08** wb/s  $\Delta t$  $\left(\frac{\Delta \Psi}{\Delta L}\right)$  $\frac{\Delta \Phi}{\Delta t}$ )<sub>1</sub> =  $(\frac{\Delta \Phi}{\Delta t})$ <sub>2</sub> = - 0.08 wb/s  $\Delta t$  $\left(\frac{\Delta \Psi}{\Delta L}\right)$ **2** ∆  $\Delta t$  $\varepsilon_2 = -N_2 \left( \frac{\Delta \Psi}{4 \tau} \right)$  $\varepsilon_2$  = - 100 (-0.08)  **V -3 معامل الحث المتبادل بين الملفين .**  $\frac{dI}{dt}$ )<sup>1</sup>  $\mathbf{d}$  t  $\varepsilon_2 = - M$  (  $\mathbf{8} = -\mathbf{M} \left( \frac{-10 - 10}{0.05} \right)_{1}$ **M = 0.02 H**

### **المحول الكهربي :**

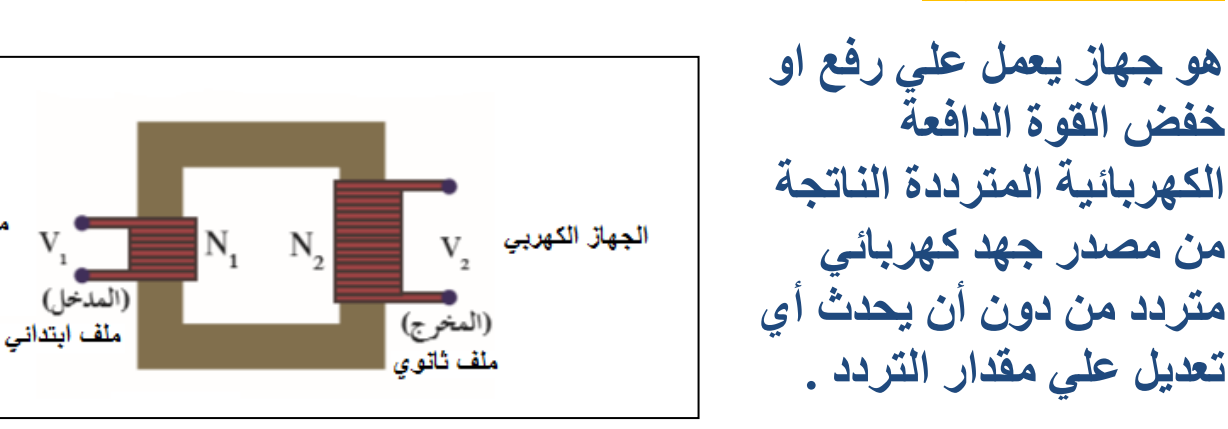

**- يستخدم المحول الكهربي في نقل الطاقة الكهربائية من محطات التوليد الي أماكن االستهالك بدون خسارة تذكر . - ال يستخدم المحول في رفع أو خفض جهد التيار المستمر , الن التيار المستمر شدته ثابت و بالتالي ال يتولد قوة محركة كهربية في الملف**

> **تركيب المحول الكهربائي : يتكون المحول الكهربي من ملفين ملفوفين علي قلب واحد من الحديد وهما : -1 الملف األبتدائي و عدد لفاته 1N ويتصل بدائرة التيار المتردد . -2 الملف الثانوي و عدد لفاته 2N و يتصل بدائر الحمل ) الجهاز الكهربي (**

**طريقة عمل المحول الكهربائي : التيار المتردد في الملف األبتدائي يؤدي الي تدفق مغناطيسي متغير ينتج عنه قوة دافعة كهربية عند طرفيه** 

#### ∆  $\Delta t$  $\varepsilon_1 = -N_1 \left( \frac{\Delta \Psi}{\Delta t} \right)$

**تنتشر خطوط المجال المغناطيسي عبر القلب الحديدي لتحدث تغير في التدفق المغناطيسي الذي يجتاز الملف الثانوي و يتولد عند طرفية قوة دافعة كهربائية** 

> ∆  $\Delta t$  $\varepsilon_2 = -N_2 \left( \frac{\Delta \Psi}{\Delta t} \right)$

> > **بقسمة المعادلتين علي بعض**

$$
\frac{\varepsilon_2}{\varepsilon_1}=\frac{N_2}{N_1}
$$

**و يمكن التعبير عن القوة المحركة الكهربية بقيمة فرق الجهد الكهربي**  $V_{2}$  $V_{1}$ =  $N_{2}$  $N_{1}$ 

مصدر التيار

المتردد

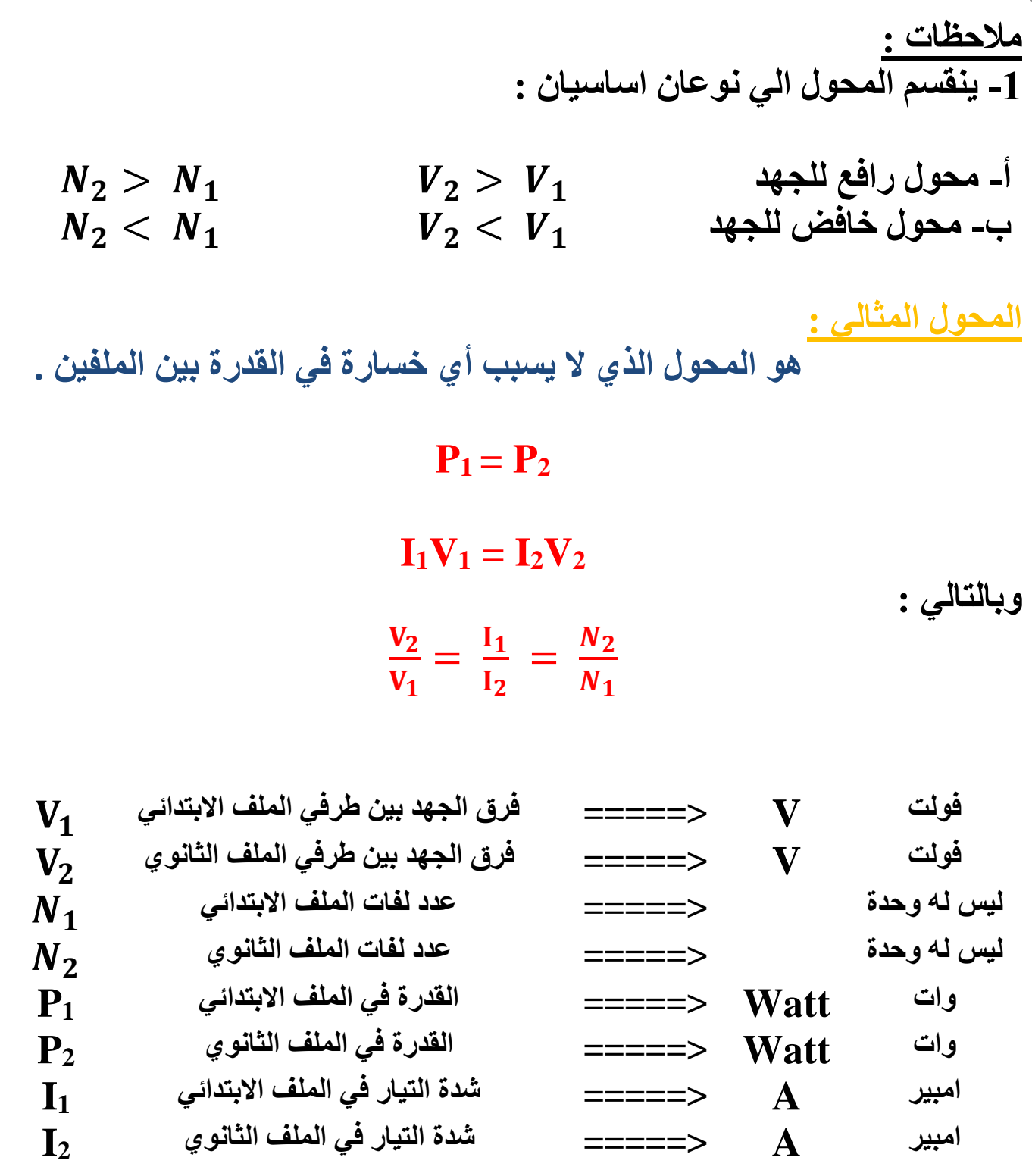

**مالحظات : -1 المحول المثالي كفائته 100% و ال يسبب فقد في القدرة .**

**-2 نالحظ أن العالقة عكسية في المحول الكهربي بين الجهد و شدة التيار فالمحول رافع الجهد يكون خافض للتيار و المحول خافض الجهد يكون رافع للتيار** 

**-3 ال يوجد محول مثالي في الطبيعة و ذلك لسببين : أ- فقدان جزء من التدفق المغناطيسي في الهواء ب- فقدان جزء من الطاقة علي شكل طاقة حرارية في أسالك الملفين و في القلب الحديدي . المحول غير المثالي : هو المحول الذي تكون كفائته أقل من % 100 . كفاءة المحول : هي النسبة بين القدرة الكهربية في الملف الثانوي الي القدرة الكهربية في الملف األبتدائي .**  $\eta = \frac{P_2}{P_1}$  $P_1$  $=\frac{I_2V_2}{I_1V}$  $I_1V_1$ **مالحظات : -1 كفاءة المحول ليس لها وحدة . -2 كفاءة المحول المثالي = 1 أو 2P = 1P -3 المحول غير المثالي 2P ≠ 1P و تكون كفاءته أقل من الواحد الصحيح**

**: محول مثالي يتألف ملفه االبتدائي من 50 لفة و ملفه الثانوي من 500**

 **مثال**  38 **لفة و فرق الجهد علي ملفه االبتدائي يساوي v 10 أ- حدد نوع المحول المستخدم ب- أحسب فرق الجهد علي طرفي ملفه الثانوي .**

N<sub>2</sub> > N<sub>1</sub>  
\nN<sub>1</sub> = 50  
\n
$$
\frac{V_2}{V_1} = \frac{N_2}{N_1}
$$
\n
$$
\frac{V_2}{V_1} = \frac{500}{50}
$$
\n
$$
\frac{V_2}{V_2} = \frac{500}{50}
$$
\n
$$
V_2 = 100 V
$$
\n
$$
V_2 = 100 V
$$

49 **مثال الهامش : محول مثالي يتألف ملفه االبتدائي من 100 لفة و ملفه الثانوي من 2000 لفة فرق الجهد علي ملفه االبتدائي V 100 أ- حدد نوع الملف ب- أحسب فرق الجهد علي طرفي ملفه الثانوي . N<sup>1</sup> = 100 N<sup>2</sup> = 2000 V<sup>1</sup> = 100 V V<sup>2</sup> = ? N<sup>2</sup> > N<sup>1</sup> المحول رافع للجهد , خافض للتيار** = = **V<sup>2</sup> = 2000 V مثال الهامش : محول مثالي يتألف ملفه االبتدائي من 100 لفة و ملفه الثانوي من 2000 لفة وصل ملفه الثانوي الي مقاومة Ω50 أحسب : أ- التيار الكهربي في ملفه الثانوي علما ان الجهد علي ملفه الثانوي يساوي V 200 . ب- القدرة الكهربية علي الملف الثانوي . ج- مقدار التيار الكهربي في ملفه االبتدائي N<sup>1</sup> = 100 N<sup>2</sup> = 2000 V<sup>2</sup> = 200 V I<sup>2</sup> = ? P<sup>2</sup> = ? R<sup>2</sup> = 50 Ω I<sup>1</sup> = ? V<sup>2</sup> = I<sup>2</sup> R<sup>2</sup> 200 = I<sup>2</sup> (50) =====> I<sup>2</sup> = 4 A P<sup>2</sup> = I<sup>2</sup> V<sup>2</sup> = (200) (4) = 800 Watt** =  **=====>**  = **I<sup>1</sup> = 80 A مثال : محول كهربائي عدد لفات ملفه الثانوي عشرة أضعاف عدد لفات ملفه االبتدائي أحسب القوة الدافعة الكهربية في الملف الثانوي اذا كانت القوة الدافعة الكهربية في ملفه االبتدائي V 6 N<sup>2</sup> = 10 N<sup>1</sup> V<sup>2</sup> = ? V<sup>1</sup> = 6 V** = = **V<sup>2</sup> = 60 V**

 **مثال**  64 **: يتغير التيار الكهربي في الملف االبتدائي لمحول كهربي من A 10 الي A 20 خالل s 0.02 أحسب القوة المحركة الكهربية الناتجة عن الحث المتبادل بين ملفي المحول علما ان معامل الحث المتبادل يساوي H 0.5 .**  $I_1 = 10$  A  $I_2 = 20 A$  $\Delta t = 0.02$  **s M = 0.5 H**  $\varepsilon_2 = ?$  $\frac{dI}{dt}$ )<sub>1</sub> d t  $\varepsilon_2 = -M($  $\frac{20-10}{0.02}$ 0.02  $\varepsilon_2 = -0.5$  (  $\varepsilon_2 = -250 \text{ v}$ **مثال : محول كهربائى عدد لفات ملفيه ( 1000 ) , ( 500 ) لفة ، و مصدر كهربائي متردد قوته المحركة الكهربائية ( V 200 ( .. احسب أكبر و أصغر قوة محركة يمكن الحصول عليها من هذا المصدر بإستخدام المحول . محول خافض للجهد**  $N_1 = 1000$ ,  $N_2 = 500$  $V_{2}$  $V_{1}$ =  $N_{2}$  $N_{1}$  $V<sub>2</sub>$ **200** = 500 1000  $V_2 = 100 V$ **محول رافع للجهد**  $N_1 = 500$  ,  $N_2 = 1000$  $V_{2}$  $V_{1}$ =  $N_{2}$  $N_{1}$  $V<sub>2</sub>$ 200 = 1000 500  $V_2 = 400 V$ 

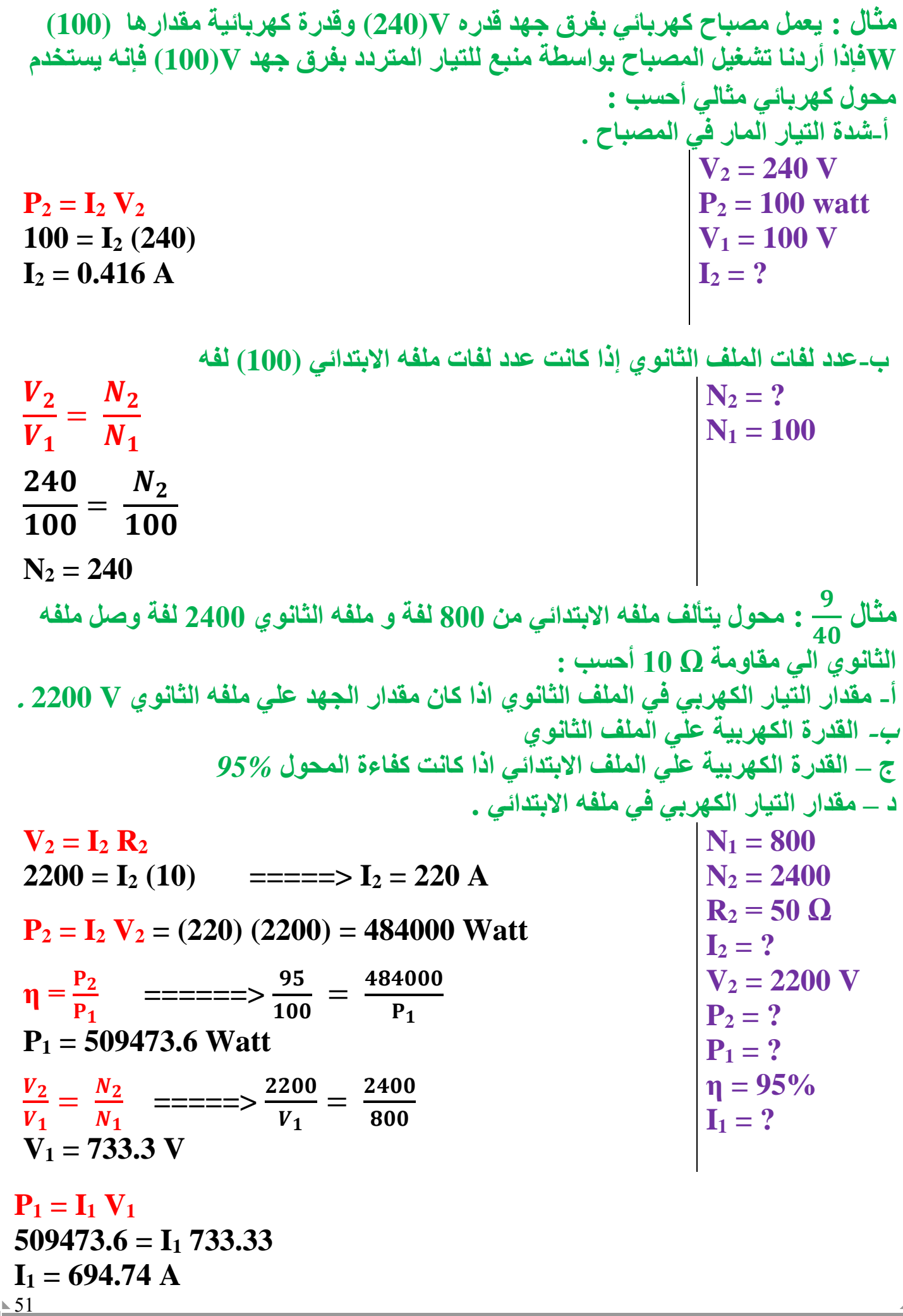

**مثال : يعمل محول كفاءته ( 80 % ) يزود بقدره كهربائية مقدارها KW)5( وبفرق جهد مقداره V)200 (فإذا كانت نسبة عدد لفات ملفه الثانوي إلى عدد لفات ملفه االبتدائي) 1:4 (أحسب : أ-القدرة الكهربائية الناتجة في الملف الثانوي . = η = 0.8 P<sup>1</sup> = 5 Kw V<sup>1</sup> = 200 V** = **P<sup>2</sup> = ? η =**  . = **P<sup>2</sup> = 4000 Watt ب-فرق الجهد الكهربي بين طرفي الملف الثانوي . V<sup>2</sup> = ?** = =====> = **V<sup>2</sup> = 800 V ت-شدة التيار الناتج في الملف الثانوي . P<sup>2</sup> = I<sup>2</sup> V<sup>2</sup> I<sup>2</sup> = ? 4000 = I<sup>2</sup> (800) =====> I<sup>2</sup> = 5 A مثال : محول كهربائي كفاءته % )80( يتصل بمصدر جهده v) 240 (ويستخدم لتشغيل محرك يعمل بجهدv) 12(، فإذا كان عدد لفات الملف االبتدائي(200) لفة وشـدة التيار الناتج من المحول A) 4 (أحسب : أ – عدد لفات الملف الثانوي. η= 0.8 V<sup>1</sup> = 240 V V<sup>2</sup> = 12 V N<sup>2</sup> = 200 I<sup>2</sup> = 4 A N<sup>2</sup> = ?** = = **N<sup>2</sup> = 10 ب- شدة التيار الداخل للمحول. <sup>I</sup><sup>1</sup> = ? η = ====> 0.8 =** ()() () **I<sup>1</sup> = 0.25 A جـ- القدرة الناتجة من المحول P<sup>2</sup> = I<sup>2</sup> V<sup>2</sup> = (4) (12) = 48 Watt P<sup>2</sup> = ?**

**امبير**

**مشكلة نقل الطاقة : عند نقل التيار الكهربي من محطات التوليد الي أماكن االستخدام يحدث فقد في القدرة الكهربية المنقولة علي شكل حرارة في أسالك النقل . - عند محطة التوليد : تكون القدرة المتولدة 1P**  $P_1 = I V_1$  $I = \frac{P_1}{V}$  $V_1$ **- القدرة المفقودة في األسالك :**  $P' = I^2 R$  $(\frac{P_1}{V})^2 R$  $V_1$  ${\bf P}' = ($  **فولت V =====> فرق الجهد عند محطة االرسال <sup>1</sup>P وات Watt =====> القدرة المنقولة P واتWatt =====> القدرة المفقودة '**

**- لذلك لتقليل قيمة القدرة المفقودة في األسالك يجب رفع قيمة الجهد المرسل من المحطة و خفض قيمة التيار المرسل . وبالتالي يستخدم محوالت رافعة للجهد خافضة للتيار عند محطات التوليد , وعندما تصل الي المدينة تستخدم محوالت خافضة للجهد رافعة للتيار لكي تستخدم في المنازل .**

**A =====> شدة التيار المنقول I**

مثال : محطة لتولز، للاشلاة في أفال (400) وفرى أم ت收ه ته (400) وفرى أبجها عندها 7 (3000) وه وا (400) وفري المپلات منده (4000) وفري المپه ته (4000) وه وا (400) وه وا(400) وا (400) وا (400) وا (400) وا (400) وا (400) وا (400) وا (400) وا (400) وا (400) وا (400) وا (400) وا (400) وا (400) وا (400) وا (400) وا (400) وا (400) وا 1100 = 4×10<sup>6</sup> Watt  
\n
$$
P' = \left(\frac{P_1}{V_1}\right)^2 R
$$
\n
$$
P' = \left(\frac{P_00 \times 1000}{3000}\right)^2 (100) = 4×104 Watt
$$
\n
$$
P' = \left(\frac{P_00 \times 1000}{3 \times 10^4}\right)^2 (100) = 4×104 Watt
$$
\n
$$
P' = \left(\frac{600 \times 1000}{3 \times 10^4}\right)^2 (100) = 4×104 Watt
$$
\n
$$
P' = \left(\frac{600 \times 1000}{3 \times 10^4}\right)^2 (100) = 4×104 Watt
$$
\n
$$
P' = \left(\frac{800 \times 1000}{3 \times 10^4}\right)^2 (100) = 4×104 Watt
$$
\n
$$
P' = \left(\frac{400 \times 1000}{3 \times 10^4}\right)^2 (100) = 4×104 Watt
$$
\n
$$
P' = \left(\frac{400 \times 1000}{3 \times 10^4}\right)^2 (100) = 4×104 Watt
$$
\n
$$
P' = \left(\frac{400 \times 1000}{3 \times 10^4}\right)^2 (100) = 4×1
$$

الوحدة الثانية : الكهرباء و المغناطيسة الفصل الثاني : التيار المتردد الدرس 2 - 1 : القصيصار المستسرال الجهد المتردد و التيار المتردد : **عند دوران الملف في المجال المغناطيسي يحدث تغير في التدفق المغناطيسي الذي يجتاز الملف مما يؤدي الي تولد قوة دافعة كهربية ε تتغير كدالة جيبية بالنسبة للزمن بحسب المعادلة التالية : ε = ε max sin (ωt) ويمكن التعامل مع القوة الدافعة الكهربية علي انها الجهد الكهربي :**  $V_t = V_{max} \sin{(\omega t)}$ **وبتالي فأن التيار المتولد في الملف يحسب بالمعادلة التالية :**  $I = I_{max}$  **Sin** (ωt) **يتغير هذا التيار جيبيا بالنسبة الي الزمن لذلك يسمي التيار المتردد الجيبي - يختلف هذا التيار عن التيار المستمر ويمكن مالحظة االختالف عمليا باستخدام راسم األشارة . نشاط عملي )1( : عند توصيل مصدر جهد متردد AC ومصدر جهد مستمر DC نالحظ شكل األشارة المرسومة علي الجهاز .**  $\overrightarrow{\S}$  $=$ DC $\frac{1}{2}$ 

**التيار المستمر يظهر علي صورة خط مستقيم مما يدل علي ثبات مقداره و اتجاهه. التيار المتردد يظهر علي صورة دالة جيبية مما يدل علي تغير مقداره و اتجاهه .**

**التيار المتردد :**

**هو تيار يغير اتجاهه كل نصف دورة و معدل مقدار شدته يساوي صفرا في الدورة الواحدة .**

**التمثيل المتجه للتيار و الجهد المتردد :**

**يمكن تمثيل الجهد المتردد بمتجه طور , بحيث يساوي طوله القيمي العظمي V<sup>m</sup> و يدور بسرعة زاوية و يصنع مع المحور الفقي زاوية**   $(\omega t + \phi)$ **- بنفس الطريقة يمكن تمثيل التيار المتردد .**

**المقدار الفعال للتيار و الجهد المتردد :**

**- حيث أن شدة التيار المتردد تتغير لحظيا مع الزمن , فأن القيمة تتغير لحظيا لكل من الجهد و شدة التيار مع مرور الزمن , وبالتالي البد من ايجاد قيمة فعالة ) متوسطة( لشدة التيار المتردد , بحيث تستطيع أجهزة األميتر ) جهاز قياس شدة التيار ( قراءة هذة القيمة , وحيث أن مرور التيار الكهربي في أي مقاومة تتحول الطاقة الكهربية الي طاقة حرارية , يمكن أيجاد القيمة الفعالة كما يلي :**

الشدة الفعالة للتيار المتر

**هي شدة التيار المستمر الذي يولد كمية الحرارة نفسها الذي ينتجها التيار المتردد في مقاومة أومية لها نفس القيمة خالل الفترة الزمنية نفسها .**

$$
I_{\rm rms} = \frac{I_{\rm m}}{\sqrt{2}}
$$

**وبالمماثلة يمكن أيجاد القيمة الفعالة للجهد الكهربي :**

$$
V_{rms} = \frac{V_m}{\sqrt{2}}
$$

**- و تكون قراءة جهاز الفولتميتر ) جهاز قياس فرق الجهد ( هي القيمة الفعالة .**

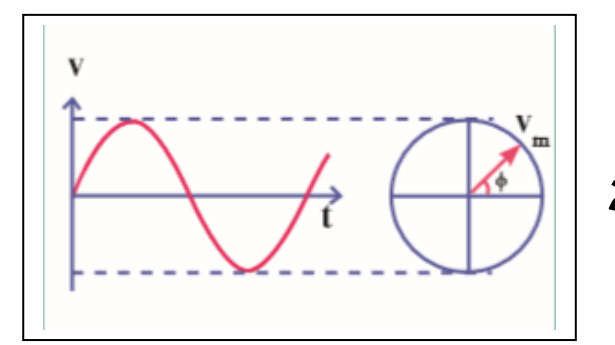

### **مالحظات :**

**-1 الشدة الفعالة للتيار المتردد تتناسب طرديا مع شدتة العظمي . -2 مرور تيار متردد شدته العظمي I<sup>m</sup> في المقاومة R لفترة زمنية t يولد كمية الحرارة التي يولدها تيار مستمر شدته**   $\sqrt{2}$ **في المقاومة نفسها و خالل الفترة الزمنية نفسها** . **-3 األجهزة الكهربائية التي تعمل علي التيار المتردد تسجل عليها القيمة الفعالة من شدة التيار أو من مقدار الجهد , كما أن أجهز القياس ) األميتر و الفولتميتر ( تقيس القيم الفعالة فقط . -4 تحسب الطاقة الحرارية E في المقاومة R و القدرة الحرارية P باألعتماد علي الشدة الفعالة , حيث أن :**

## $E = I^2$ <sub>rms</sub> **R** t

#### $\frac{\mathbf{E}}{4} = \mathbf{I}^2$ <sub>rms</sub> **R** t  $P = \frac{E}{t} =$

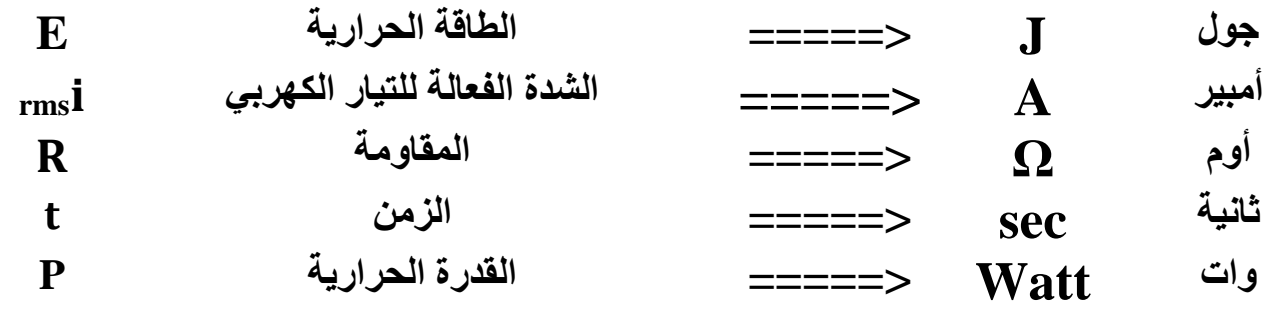

 **مثال**  44 **مكواة مالبس تعمل علي مصدر جهد متردد , شدة التيار العظمي A**√ **5 أحسب الطاقة الحرارية الناتجة عن عمل المكواة لمدة ساعة علما ان مقاومة المكواة Ω 1000 .**

$$
I_{rms} = \frac{I_m}{\sqrt{2}} = \frac{5\sqrt{2}}{\sqrt{2}} = 5 \text{ A}
$$
  
\n
$$
E = I^2_{rms} R t
$$
  
\n
$$
E = (5)^2 (1000) (1X60X60)
$$
  
\n
$$
E = 90X10^6 J
$$
  
\n
$$
I_{max} = 5\sqrt{2} A
$$
  
\n
$$
E = ?
$$
  
\n
$$
t = 1 \text{ hr}
$$
  
\n
$$
R = 1000 \Omega
$$

 **مثال تيار متردد يمثل بمعادلة شدة التيار اللحظية التالية I = 2**√ **Sin (120πt) أحسب : أ- مقدار الشدة الفعالة للتيار المتردد ب- الزمن الدوري للتيار المتردد ج – تردد التيار Irms = ? T = ? f = ? I = 2**√ **Sin (120πt) I = I***max* **Sin (ωt) Imax = 2**√ **A ,,,,,, ω = 120π Rad/s = 2A** √ √ **=**  √ **Irms = ω = 120π = =====> T = sec f = = 60 Hz**

Ę

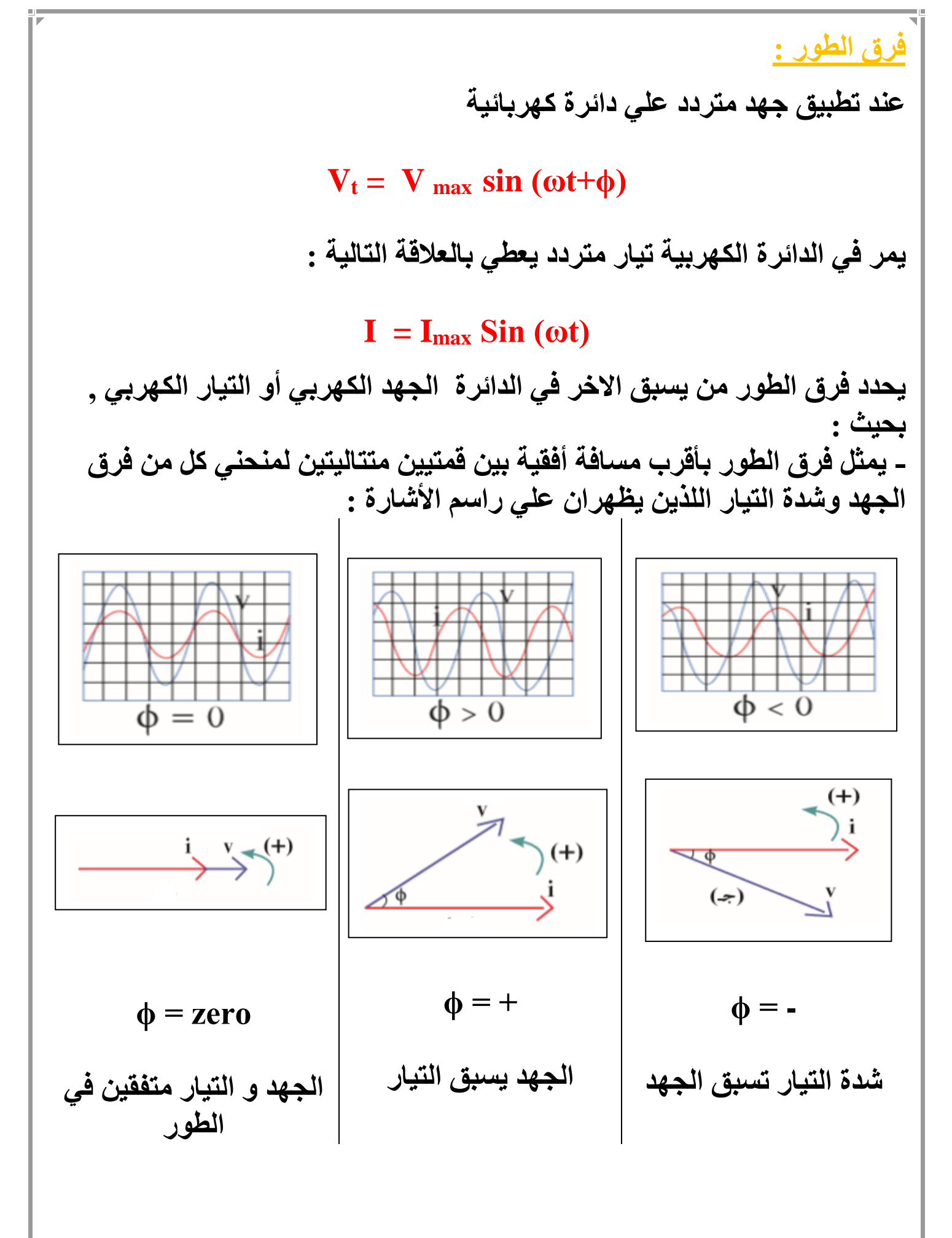

أعداد / محمد نبيل

**تطبيق قانون أوم علي دوائر التيار المتردد : -1 تطبيق قانون أوم علي دائرة تيار تحوي مقاومتين أومييتين :R المقاومة األومية :R هي المقاومة التي تحول الطاقة الكهربائية بأكملها الي**  R, **طاقة حرارية فقط و ليس لديها تأثير ذاتي .** ัษ R, **- تصنع المقاومة األومية علي شكل ملف ملفوف لفا مزدوجا أللغاء الحث الذاتي الناتج عنه أو علي شكل سلك مستقيم . - في دائرة التيار المتردد التي تحتوي علي المقاومة**  i **األومية فقط نالحظ أن التيار و الجهد الكهربي متفقين في الطور , أي يتغيران بكيفية واحدة , يزدادان معا و يتناقصان معا , zero = ϕ . يمكن التعبير عن فرق الجهد و شدة التيار في المقاومة بالمعادلتيين التاليين :**  $V_{(t) R} = V_{max} \sin (\omega t)$  $I_{(t) R} = I_{max}$  **Sin** (ωt) **- ويمكن تمثيل ذلك بيانيا كما بالشكل :** $V_{R}$  $i_{R}$ ωt

60

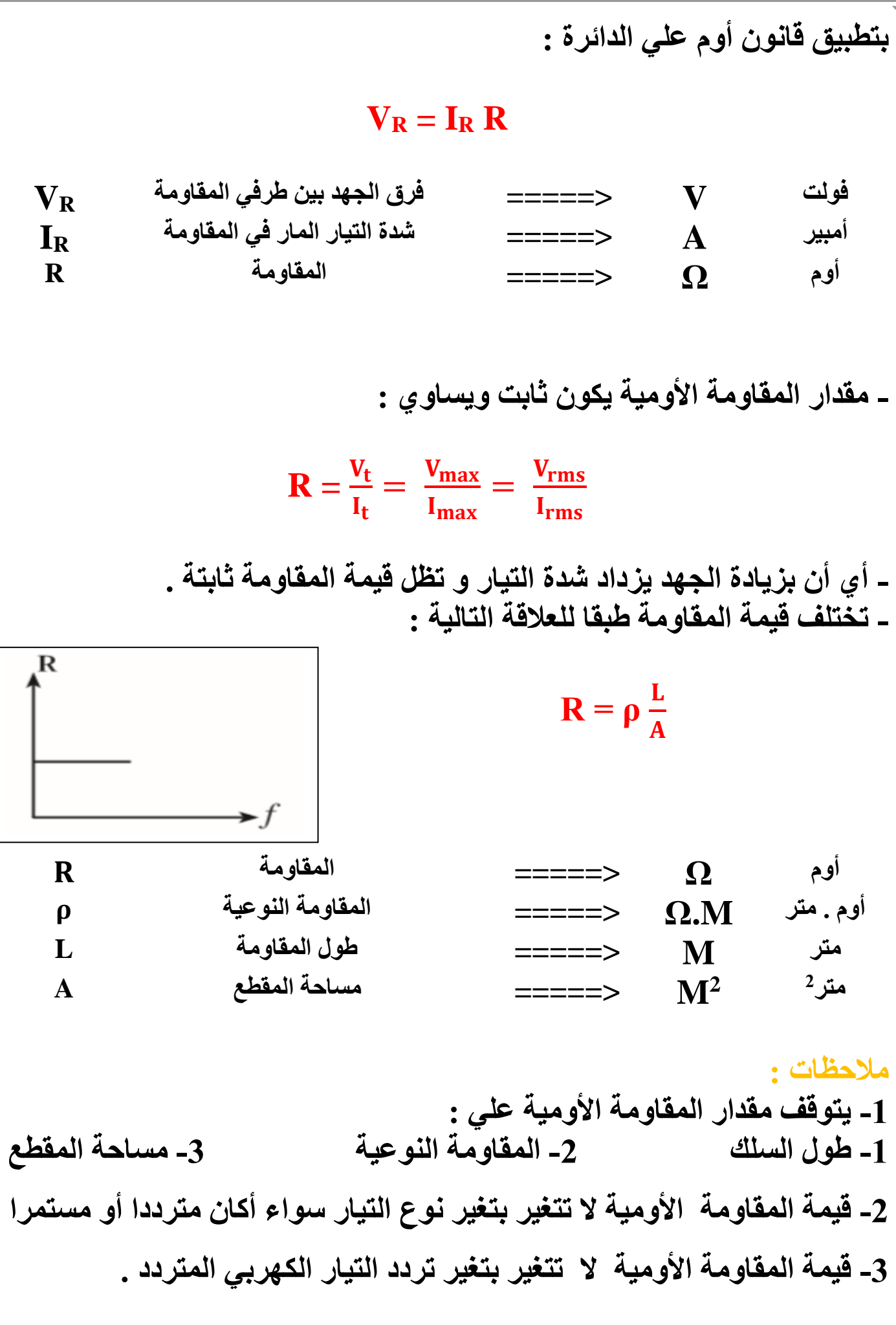

مثال 
$$
\frac{4}{56}
$$
 اذا كاتت الأقيمة العظمي لفرق الجها المتردد المطॅبق علي مقاومة أو مية  
\n $\frac{4}{56}$   
\n $\frac{8}{56}$   
\n $\frac{8}{56} = \frac{8}{\sqrt{2}} = \frac{8}{\sqrt{2}} = 4\sqrt{2}$   
\n $\frac{8}{\sqrt{2}} = \frac{8}{\sqrt{2}} = 4\sqrt{2}$   
\n $\frac{8}{\sqrt{2}} = \frac{8}{\sqrt{2}} = 4\sqrt{2}$   
\n $\frac{8}{\sqrt{2}} = \frac{8}{\sqrt{2}} = 4\sqrt{2}$   
\n $\frac{8}{\sqrt{2}} = \frac{8}{\sqrt{2}} = 4\sqrt{2}$   
\n $\frac{8}{\sqrt{2}} = \frac{8}{\sqrt{2}} = 4\sqrt{2}$   
\n $\frac{8}{\sqrt{2}} = \frac{8}{\sqrt{2}} = 2\sqrt{2}$   
\n $\frac{8}{\sqrt{2}} = \frac{8}{\sqrt{2}} = 200$   
\n $\frac{8}{\sqrt{2}} = \frac{282.8}{\sqrt{2}} = 200$   
\n $\frac{8}{\sqrt{2}} = \frac{282.8}{\sqrt{2}} = 200$   
\n $\frac{8}{\sqrt{2}} = \frac{282.8}{\sqrt{2}} = 200$   
\n $\frac{8}{\sqrt{2}} = \frac{282.8}{\sqrt{2}} = 200$   
\n $\frac{8}{\sqrt{2}} = \frac{282.8}{\sqrt{2}} = 200$   
\n $\frac{8}{\sqrt{2}} = \frac{80.8}{\sqrt{2}} = 200$   
\n $\frac{8}{\sqrt{2}} = \frac{80.8}{\sqrt{2}} = 200$   
\n $\frac{8}{\sqrt{2}} = \frac{80.8}{\sqrt{2}} = 200$   
\n $\frac{8}{\sqrt{2}} = \frac{80.8}{\sqrt{2}} = 200$   
\n $\frac{8}{\sqrt{2}} = \frac{80.8}{\sqrt{2}} = \frac{80.8}{\sqrt{2}} = 200$ 

63 **مثال: تيار متردد شدته اللحظية تعطي من العالقة التالية يمر في مقاومة اومية مقدارها Ω 30 I = 3.2 Sin 4000t احسب -1 القيمة العظمي والقيمة الفعالة لشدة التيار من مقارنة المعادلتين I = 3.2 Sin 4000t**  $I = I_{max}$  **Sin** (ωt)  $I_{\text{max}} = 3.2 \text{ A}$  ,,,,,,  $\omega = 4000 \text{ Rad/s}$  $\frac{3.2}{\sqrt{2}} = 2.26A$  $\sqrt{2}$  $\frac{\mathbf{I_m}}{2}$  =  $\sqrt{2}$  $\mathbf{I}_{\text{rms}} =$ **-2 القيمة العظمي والقيمة الفعالة لفرق الجهد عبر المقاومة**  $V_{\text{max}} = I_{\text{max}} R = (3.2) (30) = 96 V$  $V_{rms} = I_{rms}$  **R** = (2.26) (30) = 67.88 V **مثال : اذا كانت القيمة اللحظية للتيار المتردد في دائرة كهربية تعطي من المعادلة التالية I = 3.5 Sin θ فاذا كانت مقاومة الدائرة 150 Ω احسب -1 القدرة المستهلكة**  $I = 3.5$  Sin  $\theta$  $I = I_{max}$  **Sin** ( $\omega t$ )  $\frac{3.5}{\sqrt{2}} = 2.47A$  $\sqrt{2}$  $\frac{\mathbf{I_m}}{2}$  =  $\sqrt{2}$  $I_{\text{max}} = 3.5 \text{ A} \implies I_{\text{rms}} =$  $P = I<sup>2</sup>_{rms}$  **R** = (2.47)<sup>2</sup> (150) = 918.75 Watt **-2 القيمة الفعالة للجهد الكهربي**  $V_{rms} = I_{rms}$  **R** = (2.47) (150) = 370.5 V

**معدومة** 

**الملف الحثي النقي :**

**هو الملف الذي له تأثير حثي , حيث أن معامل** 

**حثه الذاتي L كبير و مقاومته األومية R**

**-2 تطبيق قانون أوم علي دائرة تيار متردد تحوي علي ملف حثي نقي L :**

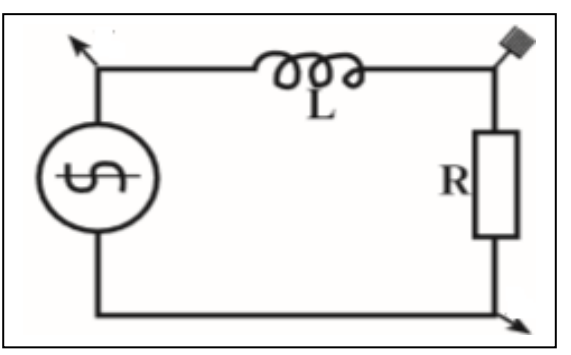

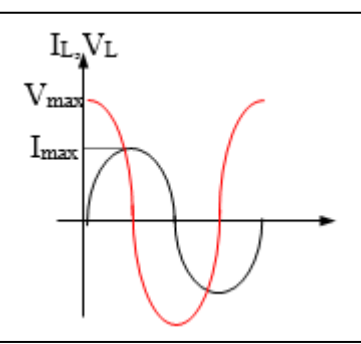

**- في دائرة التيار المتردد التي تحتوي علي الملف الحثي النقي فقط نالحظ أن جهد الملف يتقدم ) يسبق ( التيار**   $\Phi = 90 = \pi/2$  بربع دورة ( زاوية طور) ب **- عند مرور التيار المتردد في دائرة الملف الحثي النقي و بسبب تغير مقدار شدة التيار و اتجاهه كل نصف دورة يتولد في الملف قوة محركة كهربية تولد تيار يعاكس مسببها دائما مما يعيق مرور التيار في الملف فيسبق الجهد التيار .**

**- يمكن التعبير عن مقدار فرق الجهد اللحظي بين طرفي الملف الحثي النقي وشدة التيار الكهربي المارة فيه كما يلي :**

> $\frac{\pi}{2}$  $\overline{\mathbf{2}}$  $V_{(t) L} = V_{max} \sin (\omega t +$

 $\mathbf{I}_{(t)L} = \mathbf{I}_{max}$  **Sin** (ωt)

**- يمكن تمثيل ذلك بيانيا كما يلي :**

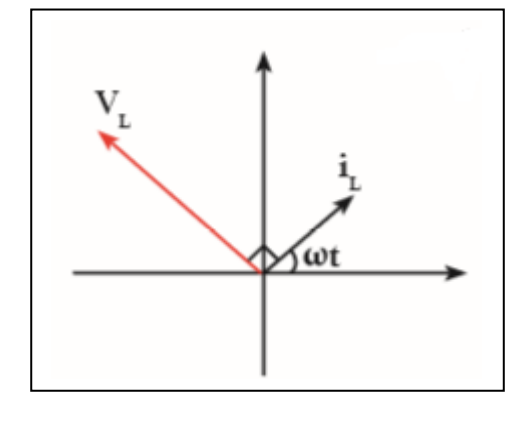

64

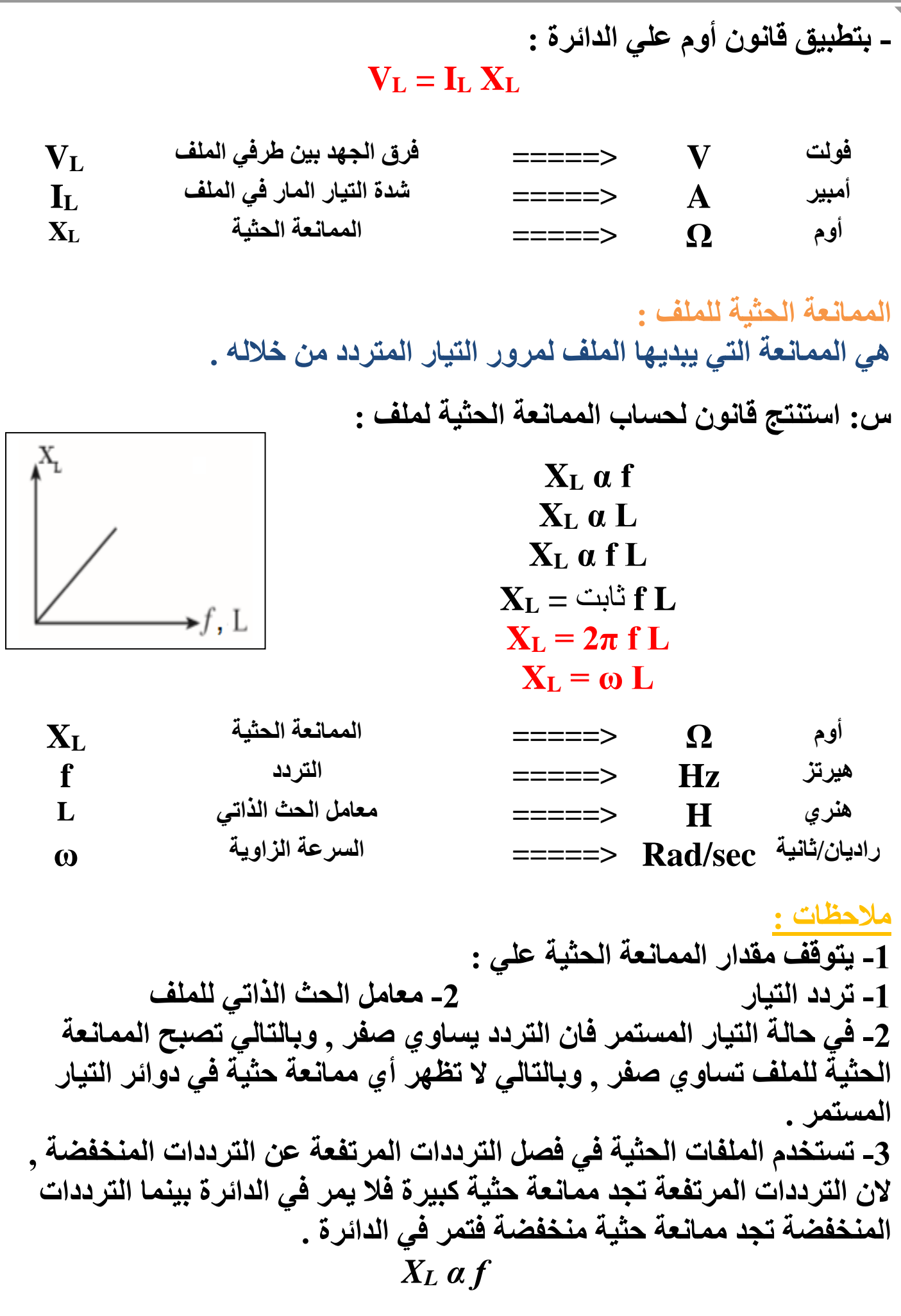

66 **4 – الممانعة الحثية للملف ليست مقاومة أومية , أي انها ال تحول الطاقة الكهربائية الي طاقة حرارية , بل الي طاقة مغناطيسية** *U<sup>B</sup>* **تختزن في المجال المغناطيسي للملف .**  $\mathbf{1}$  $U_{\rm B} = \frac{1}{2} L I_{rms}^2$ **U<sup>B</sup> جول J =====> الطاقة المغناطيسية irms أمبير A =====> شدة التيار الفعال هنري H =====> معامل الحث الذاتي L -5 يمكن حساب الممانعة الحثية كما يلي :**  $\mathbf{V_{t}}$  $\mathbf{I_t}$  $=\frac{V_{\text{max L}}}{I}$ I<sub>max</sub>L  $=\frac{V_{\text{rms L}}}{I}$ I<sub>rms L</sub>  $X_L =$ **مثال : تيار متردد معادلته كما يلي I = 14.14 Sin 628 t يمر في دائرة تحتوي علي ملف حثي نقي معامل حثه الذاتي H 0.01 احسب -1 الشدة الفعالة للتيار المتردد**  $I_{\text{max}} = 14.14 \text{ A}$  ,,,,,, ω = 628 Rad/s  $\frac{14.14}{\sqrt{2}} = 10A$  $\sqrt{2}$  $\frac{\mathbf{I_m}}{2}$  =  $\sqrt{2}$  $\mathbf{I}_{\text{rms}} =$ **-2 تردد التيار**  $\omega = 2\pi f$  $628 = 2\pi$  f = = =  $\Rightarrow$  f = 100 Hz **-3 ممانعة الملف الحثية**  $X_L = ω L = (628) (0.01) = 6.28 Ω$ **-4 الطاقة المغناطيسية المختزنة في الملف .**  $\frac{1}{2}$  (0.01)  $(10)^2 = 0.5$  J  $\mathbf{2}$  $\frac{1}{2}$  **L**  $I_{rms}^2$  =  $U_{B} = \frac{1}{2} L I_{rms}^{2}$ **-5 فرق الجهد بين طرفي الملف .**  $V_L = I_L X_L = (10) (6.28) = 62.8 V$ 

3 **مثال دائر تيار متردد تحتوي علي ملف حثي نقي معامل حثه الذاتي H 0.01 يمر فيه**  49 **تيار لحظي يمثل بالعالقة التالية I = 2 Sin (100π t ) أحسب : أ- ممانعة الملف الحثية ب – فرق الجهد الفعال بين طرفي الملف I = 2 Sin (100π t ) L = 0.01 H Imax = 2 A I = I***max* **Sin (ωt) ω = 100π rad/s X<sup>L</sup> = ? X<sup>L</sup> = ω L = (100π) (0.01) = 3.14 Ω V<sup>L</sup> = ? Irms = = =** √ **A** √ √ **V<sup>L</sup> = I<sup>L</sup> X<sup>L</sup> V<sup>L</sup> = (**√**) (3.14) = 4.4 V ) مثال :يتصل مصدر للتيار المتردد يعطي فرقا في الجهد قيمته العظمي v(** 100 2 **بدائرة تحتوي علي ملف حثي نقي . إذا علمت أن Hz 50 = ، H 0.1 = L -1 كم تكون قراءة األميتر وقراءة الفولتميتر**  √ **Vmax = 100**√ **V Vrms = = = V f = 50 HZ** √ √ **L = 0. 1 H V<sup>L</sup> = ? X<sup>L</sup> = 2π f L = (2π)(50) (0. 1) = 31.4 Ω I<sup>L</sup> = ? V<sup>L</sup> = I<sup>L</sup> X<sup>L</sup> 100 = IL (31.4) I<sup>L</sup> = 3.18 A -2 ماذا يحدث لقراءة األميتر عند زيادة تردد تيار الدائرة ؟ بزيادة التردد تزداد الممانعة الحثية للملف , و بالتالي تزداد المقاومة و تقل قيمة شدة التيار المارة في الملف .**

67

H.

أعداد / محمد نبيل

**-3 تطبيق قانون أوم علي دائرة تيار متردد تحتوي علي مكثف C**

**- في دائرة التيار المتردد التي تحتوي علي المكثف** 

**بربع دورة ) زاوية طور( /2π = 90 = ϕ**

**الكهربي فقط نالحظ أن جهد الملف يتأخر علي التيار** 

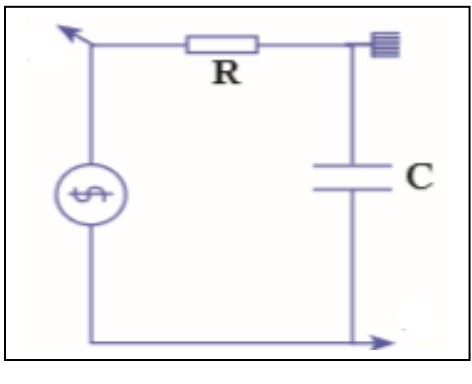

**- تنشأ ممانعة المكثف نتيجة تراكم الشحنات الكهربية علي سطحي المكثف مما ينتج عنه فرق جهد عكسي وبالتالي يسبق التيار الجهد .**

**يمكن التعبير عن مقدار فرق الجهد اللحظي بين طرفي المكثف الكهربي وشدة التيار الكهربي المارة في الدائرة كما يلي :**

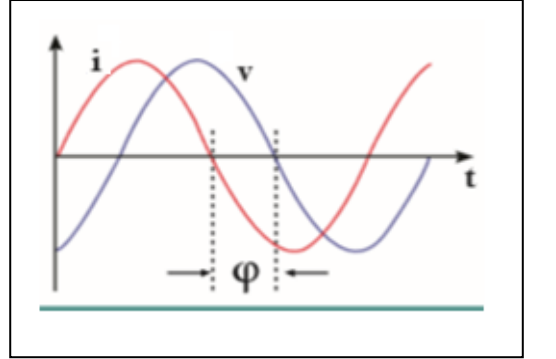

 $\frac{\pi}{2}$  $\overline{\mathbf{c}}$  $V_{(t) C} = V_{max} \sin(\omega t -$ 

```
I_{(t) C} = I_{max} Sin (ωt)
```
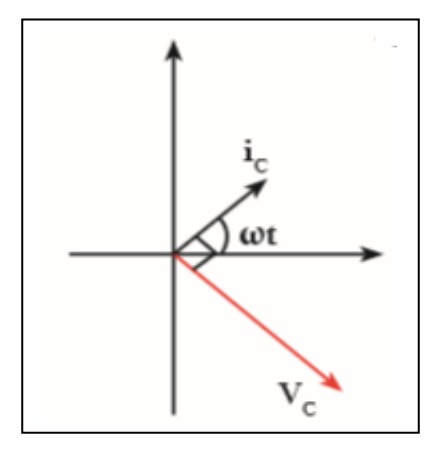

**- يمكن تمثيل ذلك بيانيا كما يلي :**

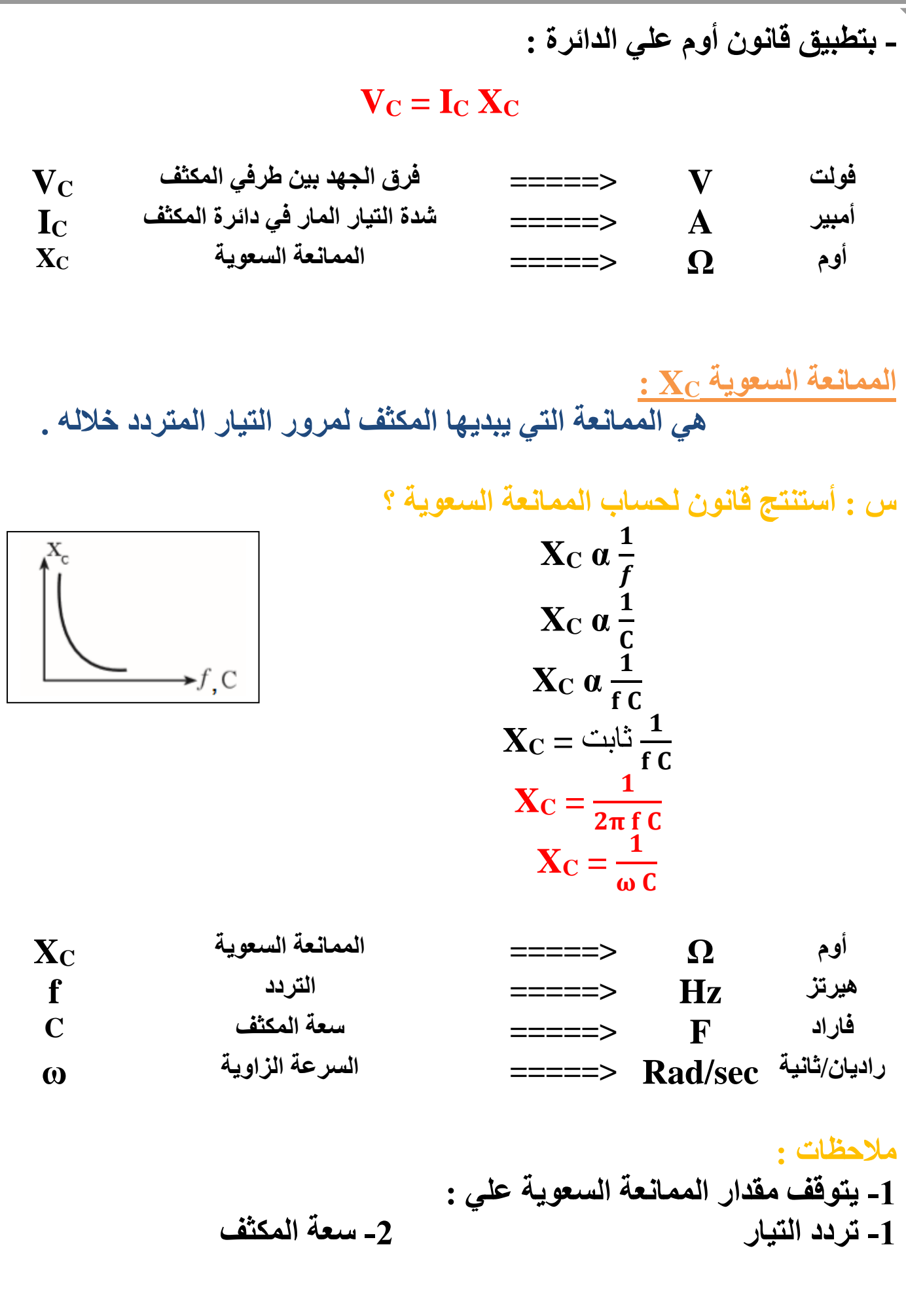

69

**-2 في حالة التيار المستمر فأن تردد التيار يساوي صفر و بالتالي فأن ممانعة المكثف ال نهائية القيمة ) كبيرة جدا ( , أي أن دائرة التيار المستمر مفتوحة وال يمر فيها التيار الكهربي . بينما يسمح المكثف بمرور التيار المتردد بسبب تعاقب عملتي الشحن و التفريغ المتعاقب و بالتالي يمر التيار المتردد في الدائرة برغم من وجود مادة عازلة بين لوحي المكثف .**

**-3 تستخدم المكثفات في فصل التيارات منخفضة التردد عن مرتفعة التردد , الن الترددات المرتفعة تجد ممانعة سعوية صغيرة فيمر التيار بينما الترددات المنخفضة تجد ممانعة سعوية كبيرة جدا فال تمر في الدائرة .**  $\mathbf{1}$  $\boldsymbol{f}$ **X<sup>C</sup> α** 

**-4 الممانعة السعوية ليست مقاومة أومية وبالتالي فأن المكثف ال يحول أي جزء من الطاقة الكهربية الي طاقة حرارية , بل الي طاقة كهربية تختزن في المجال الكهربي للمكثف .**

### $\mathbf{1}$  $U_{E} = \frac{1}{2} C V_{rms}^{2}$

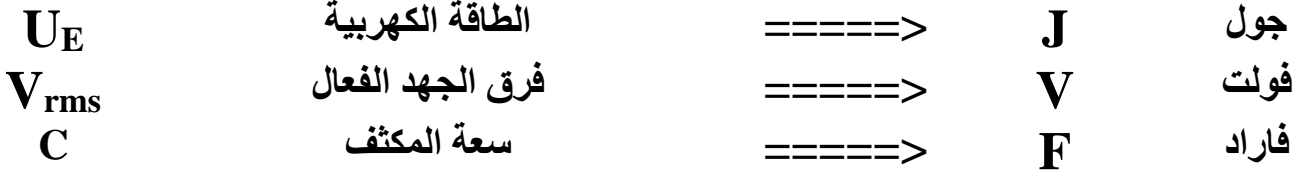

**-5 يمكن حساب الممانعة السعوية كما يلي :**

$$
X_C = \frac{V_t}{I_t} = \frac{V_{\text{max }C}}{I_{\text{max }C}} = \frac{V_{\text{rms }C}}{I_{\text{rms }C}}
$$

71 **مثال : دائر تيار متردد تحتوي علي مكثف سعته μF 400 يمر فيها تيار لحظي يمثل بالعالقة التالية : I = 4 Sin (100π t ) أحسب : أ- الممانعة السعوية للمكثف ب- فرق الجهد الفعال بين طرفي المكثف C = 400 μF X<sup>C</sup> = ? V<sup>C</sup> = ? I = 4 Sin (100π t ) I = I***max* **Sin (ωt) Imax = 4 A ,,,,, ω = 100π rad/s = 7.96 Ω** ( ) (− ) **= X<sup>C</sup> = =** . **A** √ **=**  √ **Irms = V<sup>C</sup> = I<sup>C</sup> X<sup>C</sup> = (2.82) (7.96) = 22.5 V مثال : مصدر للتيار المتردد تردده Hz (** 100 **( وفرق الجهد الفعال بين قطبيه v ( 200 ) وصل علي التوالي مع مكثف سعته F µ ( 200 ) . أحسب : -1 الممانعة السعوية للمكثف . f = Hz V<sup>C</sup> = 200 V C = 200 μF X<sup>C</sup> = ? = 25 Ω** ( ) (−) **= X<sup>C</sup> = -2 أحسب الشدة الفعالة للتيار المار V<sup>C</sup> = I<sup>C</sup> X<sup>C</sup> 200 = I<sup>C</sup> (25) I<sup>C</sup> = 8 A -3 ماذا يحدث لشدة تيار الدائرة إذا زاد تردد التيار ؟ بزيادة التردد تقل الممانعة السعوية للمكثف , و بالتالي يزداد شدة التيار المارة في الدائرة**
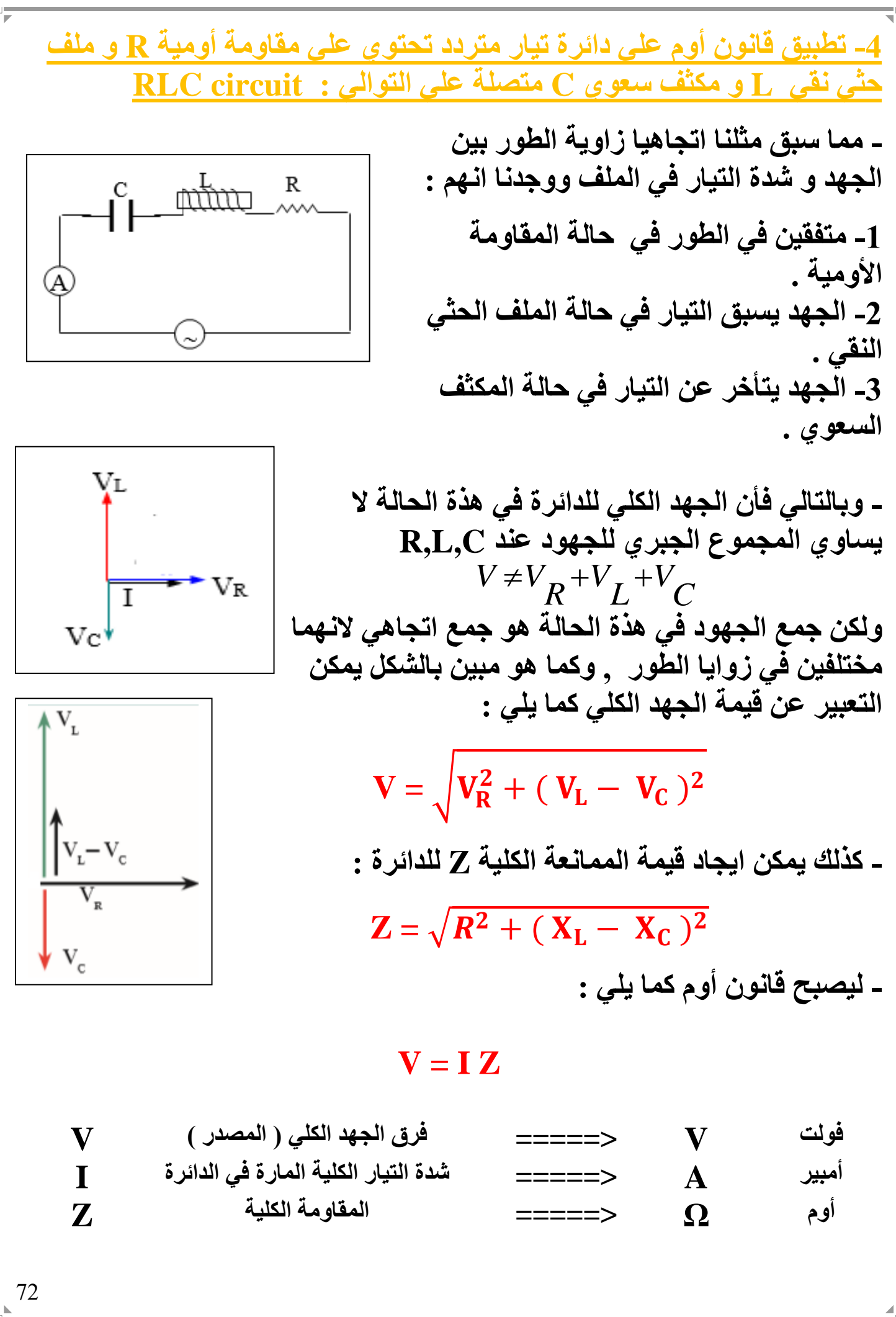

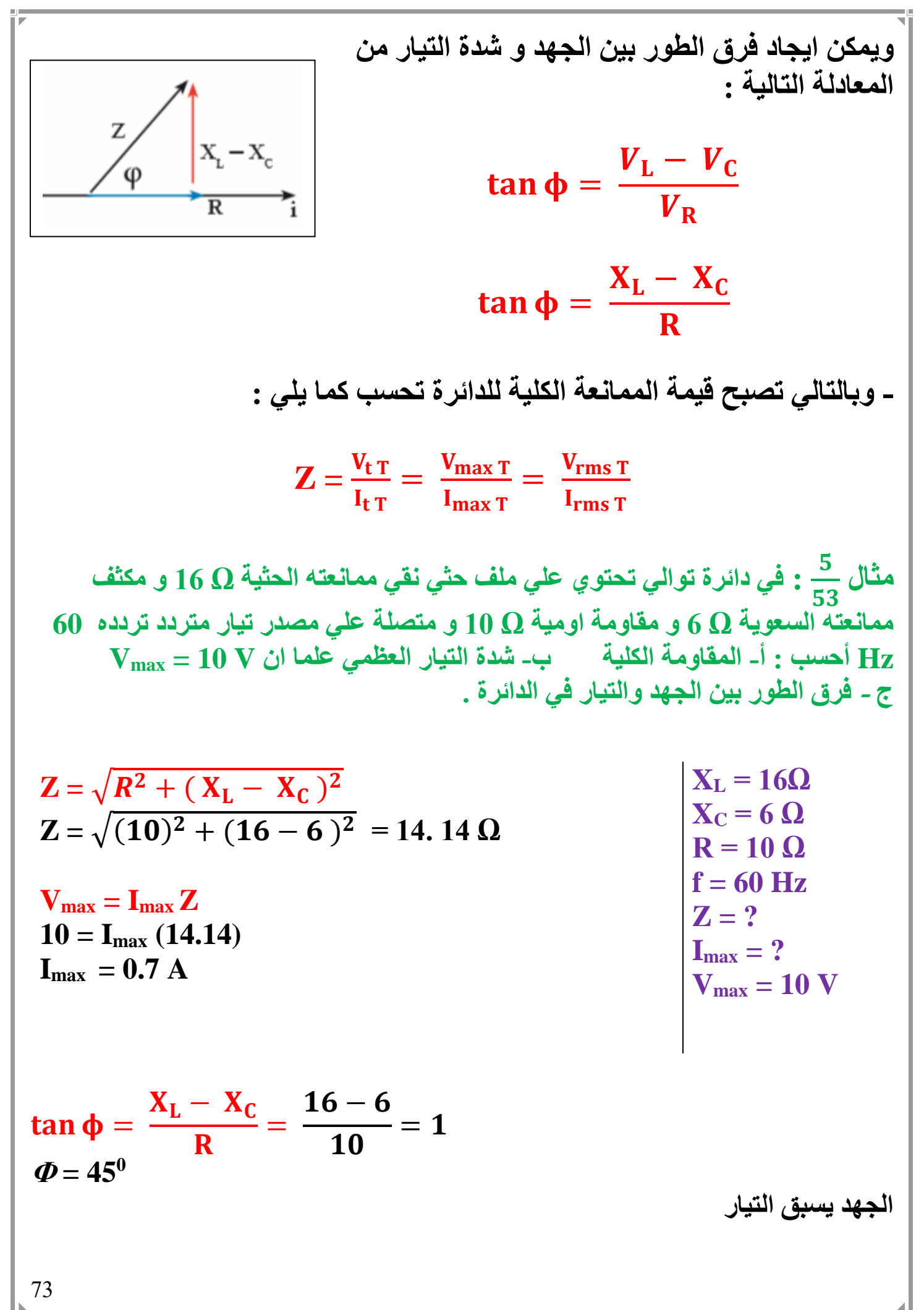

74 **مثال : مولد تيار يعطي فرقا في الجهد مقدارة v 220 وتردده Hz 50 وصل علي التوالي مع ملف معامل تأثيره الذاتي H 0.28 ومقاومة صرفه Ω 50 ومكثف سعته µF 397.8 احسب -1 مقاومة الدائرة Z . V = 220 V f = 60 Hz L = 0.28 H R = 10 Ω C = 397.8 µF Z = ? X<sup>L</sup> = 2π f L = (2π)(50) (0.28) = 87.96 Ω = 8 Ω** () (.−) **= X<sup>C</sup> = Z =** √ + ( − ) **Z =** √() + (. − )  **= 94.3 Ω -2 الشدة الفعالة للتيار المار بالدائرة . V = I Z 220 = I (94.3) I = 2.33 A -3 فرق الطور .** = − = . − = . **<sup>0</sup> <sup>Φ</sup> = 57 الجهد يسبق التيار -4 فرق الجهد بين طرفي المقاومة األومية . V<sup>R</sup> = I R = (2.33) (50) = 116.5 V -5 فرق الجهد بين طرفي الملف الحثي . V<sup>L</sup> = I X<sup>L</sup> = (2.33) (87.96) = 204.95 V -6 فرق الجهد بين طرفي المكثف . V<sup>C</sup> = I X<sup>C</sup> = (2.33) (8) = 18.64 V**

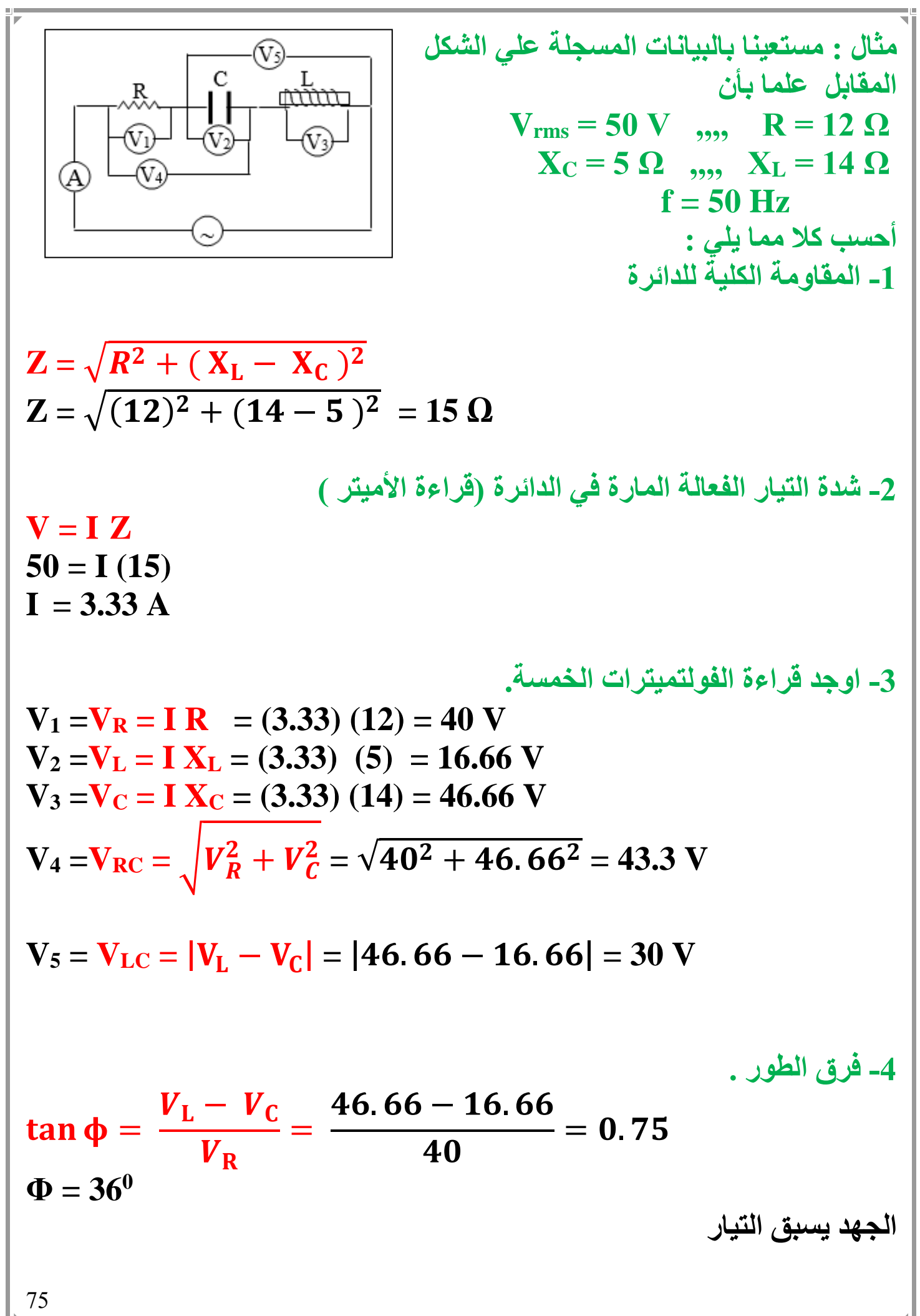

**دائرة الرنين الكهربائي : هي دائرة تحتوي علي** *C,L,R* **ولكن تكون فيها المقاومة السعوية للمكثف تساوي الممانعة الحثية للملف الحثي . وبالتالي :**

 $X_L = X_C$ 

$$
\mathbf{Z} = \sqrt{\mathbf{R}^2 + (\mathbf{X}_L - \mathbf{X}_C)^2} = \mathbf{R}
$$

**خصائص دائرة الرنين :**

**-1 الممانعة الحثية تساوي الممانعة السعوية . -2 مقاومة الدائرة الكلية تساوي مقدار المقاومة األومية فقط . وهي أقل مقاومة للدائرة , وبالتالي يمر عندها أكبر قيمة للتيار الكهربي . -3 شدة تيار الرنين هي أكبر قيمة لشدة التيار التي تسري في الدائرة . -4 الجهد الكلي في الدائرة يساوي الجهد علي المقاومة األومية .**  $V_L = V_C$  $V = \sqrt{V_R^2 + (V_L - V_C)^2} = V_R$ **-5 الجهد و التيار في الدائرة متفقين في الطور .**

*Φ =* **zero - يمكن الوصول الي دائرة الرنين عن طريق تغير تردد المصدر الي الوصول الي تردد معين عنده يتساوي الممانعة الحثية مع الممانعة السعوية , ويمكن استنتاج قيمة تردد الرنين كما يلي :**

 $X_L = X_C$ 

$$
2\pi f L = \frac{1}{2\pi f C}
$$

$$
f_0^2 = \frac{1}{4\pi^2 LC}
$$

$$
f_0 = \frac{1}{2\pi\sqrt{LC}}
$$

76

أعداد / محمد نبيل

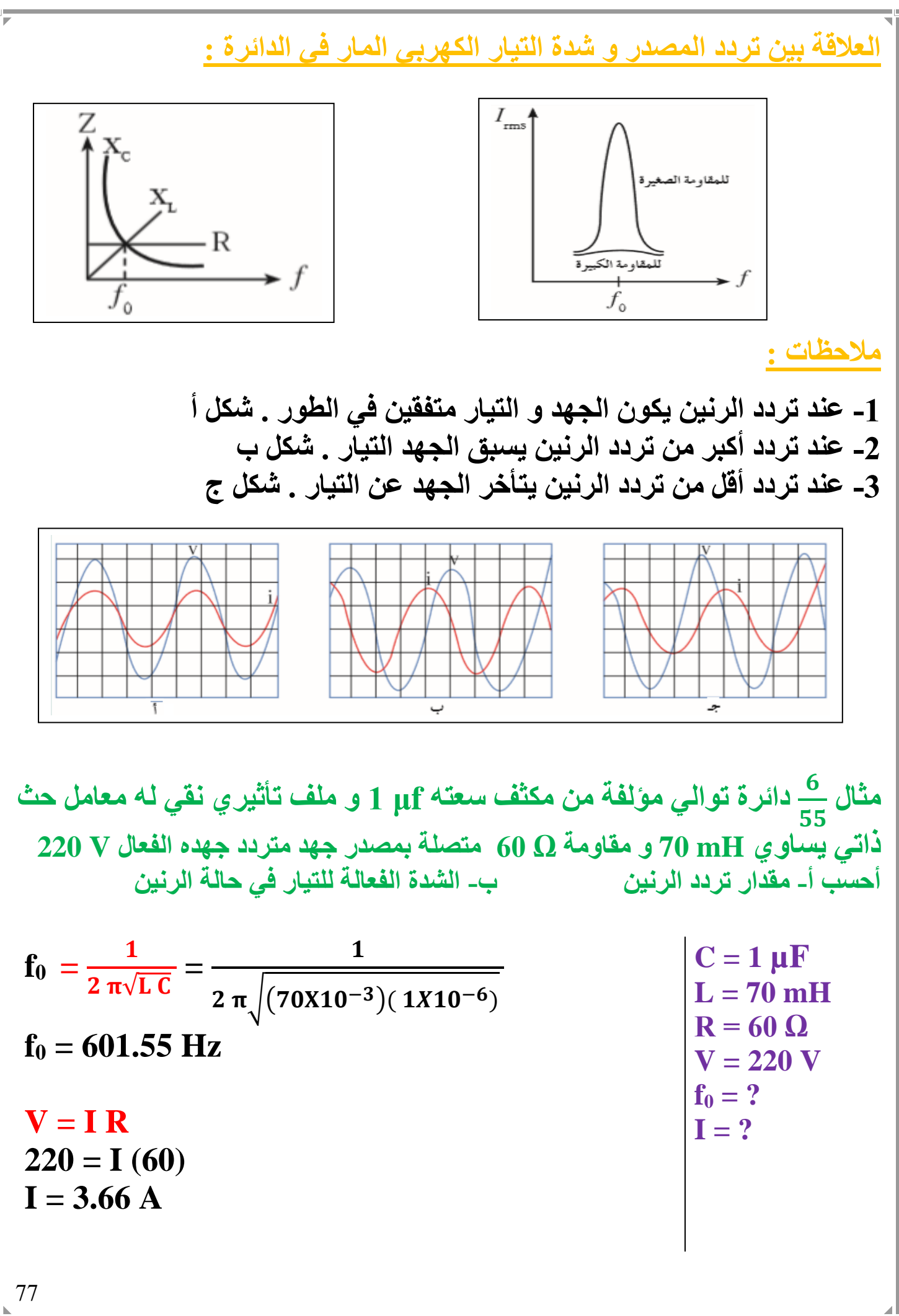

مثال 
$$
\frac{\theta}{f_{6}}
$$
 :  $\frac{1}{2}(\frac{1}{64} + \frac{1}{64} + \frac{1}{64} +$ 

مثال 
$$
\frac{12}{64}
$$
 وانارة تيار متردد تتكون من مقارمة صرفة مقدارها 1000 و ملف 14μF ومصدر تيار متردد جهده  
نفي معامل تأثيره الذاتي H 5.2 H و مكثف سعت 14μF ومصدر تيار متردد جهده  
100V و يمکن التحکم في تغير تردده أحسب :  
-تردد التيار لفعاتة في الدانرة و فرق الجهد انفعال بين کل عنصر من عناصرها  
20.5 H  
10 = 2π√LC = 2π√(0.5)(14X10<sup>-6)</sup>  
f<sub>0</sub> = 60.2 Hz  
f<sub>0</sub> = 60.2 Hz  
V = 100 V  
V = 100 V  
10 = 1 (100)  
I = 1 A  
V<sub>R</sub> = ?  
V<sub>R</sub> = 100 V  
V<sub>R</sub> = ?  
V<sub>R</sub> = 100 V  
V<sub>C</sub> = ?  
V<sub>C</sub> = ?  
V<sub>C</sub> = ?

 $X_L = 2π f L = (2π)(60.2) (0.5) = 189.1 Ω$ 

 $V<sub>L</sub> = I<sub>L</sub> X<sub>L</sub> = (1) (189.1) = 189.1 V$  $V_c = V_L = 189.1 V$ 

220 V Ušel (i) 
$$
\frac{11}{64}
$$
  
\n220 V J, i)  $\frac{1}{64}$   
\n220 V J, ii)  $\frac{1}{64}$   
\n220 V J, iii)  $\frac{1}{64}$   
\n220 V J, iii)  $\frac{1}{64}$   
\n220 V J, iii)  $\frac{1}{64}$   
\n23 V J, iii)  $\frac{1}{64}$   
\n24 V J, iii)  $\frac{1}{64}$   
\n25 V J, iii)  $\frac{1}{64}$   
\n26 V J, iii)  $\frac{1}{64}$   
\n27 V J, iii)  $\frac{1}{64}$   
\n28 V J, iii)  $\frac{1}{64}$   
\n29 V J, iii)  $\frac{1}{64}$   
\n20 V J, iii)  $\frac{1}{64}$   
\n21 V J, iii)  $\frac{1}{64}$   
\n22 V J, iii)  $\frac{1}{64}$   
\n23 V J, iii)  $\frac{1}{64}$   
\n24 V J, iii)  $\frac{1}{64}$   
\n25 V J, iv)  $\frac{1}{64}$   
\n26 V J, iv)  $\frac{1}{64}$   
\n27 V J, iii)  $\frac{1}{64}$   
\n29 V J, iv)  $\frac{1}{64}$   
\n20 V J, iv)  $\frac{1}{64}$   
\n21 V J, iv)  $\frac{1}{64}$   
\n22 V J, iv)  $\frac{1}{64}$   
\n23 V J, iv)  $\frac{1}{64}$   
\n24 V J, iv)  $\frac{1}{64}$   
\n25 V J, iv)  $\frac{1}{64}$   
\n26 V J, iv)  $\frac{1}{64}$   
\n27 V J, iv)  $\frac{1}{64}$   
\n28 V J, iv)  $\frac{1}{64}$   
\n29 V J, iv)  $\frac{1}{64}$   
\n20 V J, iv)  $\frac{1}{64}$   
\n21 V J, iv)  $\frac{1}{64}$   
\n22 V J, iv)

80

الوحدة الثالثة : اإللكترونيات

الفصل األول : اإللكترونيات

#### الدرس 1 - 1 : العصلة الثقانية

# التوصيل الكهربي :

**تقسم المواد حسب درجة توصيلها الكهربي الي ثالث أنواع :**

**-1 الموصالت :**

**هي الفلزات التي ينتهي توزيعها األلكتروني ب ,2,3 1 الكترون , حيث تميل الي فقد الكترونات للوصول الي حالة االستقرار و تتحول الي ايونات موجبة ) كاتيون ( وبالتالي فان المادة تحتوي علي الكترونات حرة الحركة مما يتيح لها التوصيل الكهربي بصورة جيدة** 

#### **-2 العوازل :**

**هي االفلزات , وهي العناصر التي ينتهي توزيعها األلكتروني ب 5,6,7 الكترون , حيث تميل الي أكتساب االلكترونات للوصول الي حالة االستقرار , وتتحول الي ايونات سالبة , وبالتالي ال تحتوي علي الكترونات حرة الحركة وبالتالي ال توصل التيار الكهربي ) تكون عازل للتيار الكهربي (**

**-3 اشباه الموصالت :**

**هي العناصر التي ينتهي توزيعها االلكتروني ب 4 الكترونات , حيث تميل الي الدخول في روابط تساهمية لتكوين بلورات , و يختلف درجة توصيلها الكهربي بأختالف درجة الحرارة . - تعمل اشباه الموصالت كعوازل في درجات الحرارة المنخفضة . - تعمل أشباه الموصالت كموصالت في درجات الحرارة المرتفعة . - عناصر المحموعة الرابعة هي : السيليكون si , الجرمانيوم Ge**

**نطاقات الطاقة :**

**تتحد الذرات مع بعضها البعض عن طريق الروابط الكيميائية لتكوين بلورات , ويحدث تداخل بين مستويات الطاقة لأللكترونات , حيث تتداخل المستويات لتكون ما يعرف بأسم نطاقات الطاقة .**

**انواع نطاقات الطاقة :**

**-1 نطاق التكافؤ : ينشأ نطاق التكافؤ نتيجة حدوث تداخل بين مستويات الطاقة الخارجية مما يشكل مدار جزئي يسمي نطاق اللتكافؤ .**

**-2 نطاق التوصيل :**

**ينشأ نطاق التوصيل نتيجة حدوث تداخل بين مستويات طاقة أعلي من مستوي التكافؤ . وهو المسؤل عن التوصيل الكهربي . بمعني : - اذا وجدت الكترونات في نطاق التوصيل تكون المادة موصل للتيار الكهربي . - اذا كان نطاق التوصيل خالي من االلكترونات تكون المادة عازل للتيار الكهربي .**

**-3 فجوة الطاقة ) طاقة الفجوة المحظورة (**

**هو مكان يستحيل تواجد األلكترونات فيه و يقع بين نطاق التكافؤ و نطاق التوصيل و لكي ينتقل األلكترون من نطاق التكافؤ الي نطاق التوصيل البد أن يكتسب قدر من الطاقة مساوي لفجوة الطاقة المحظورة .**

**- وبالتالي كلما كان فجوة الطاقة كبيرة كلما أصبح انتقال االلكترونات من نطاق التكافؤ الي نطاق التوصيل أصعب , و كلما كانت فجوة الطاقة أقل كلما أصبح انتقال االلكترونات من نطاق التكافؤ الي نطاق التوصيل أسهل**  **- في ضوء نطاقات الطاقة يمكن اعادة تقسيم المواد حسب درجة توصيلها الكهربي الي ثالث أنواع وهي :** 

**-1 الموصالت : هي المواد التي التي يكون نطاق التوصيل متصال بنطاق التكافؤ , اي أن هناك تداخل بين النطاقيين , وتكون فجوة الطاقة المحظورة تساوي صفر . وبالتالي عند رفع درجة حرارة المادة فوق الصفر المطلق فأن االلكترونات الموجودة في نطاق التكافؤ تكتسب طاقة كافية وتنتقل الي نطاق التوصيل وبالتالي تعمل المادة كموصل للتيار الكهربي .**

**-2 العوازل : هي المواد التي يكون اتساع فجوة الطاقة المحظورة بين ev 4 و ev 12 وهي طاقة عالية جدا بالنسبة الي األلكترون , وبالتالي ال يستطيع األلكترون القفز من نطاق التكافؤ الي نطاق التوصيل , وبالتالي يكون نطاق التوصيل خالي من اللكترونات وتعمل المادة كعازل للتيار الكهربي .**

**-3 أشباه الموصالت : هي المواد التي يكون أتساع فجوة الطاقة المحظورة فيها متوسط ) أكبر من صفر و أقل من ev 4 ) , وهي طاقة معتدلة يستطيع األلكترون أكتسابها و القفز من نطاق التكافؤ الي نطاق التوصيل عند درجة الحرارة العادية .**

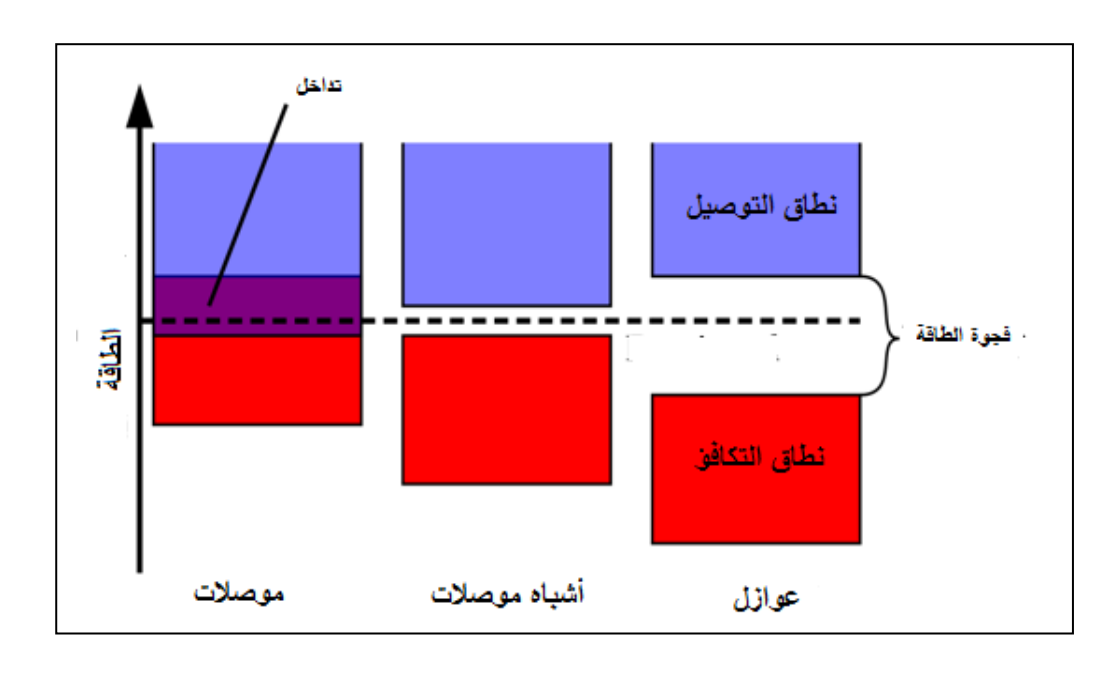

**أشباه الموصالت النقية :**

**هي عناصر المجموعة الرابعة , وهي تميل الي الدخول في روابط تساهمية للوصول الي حالة االستقرار .**

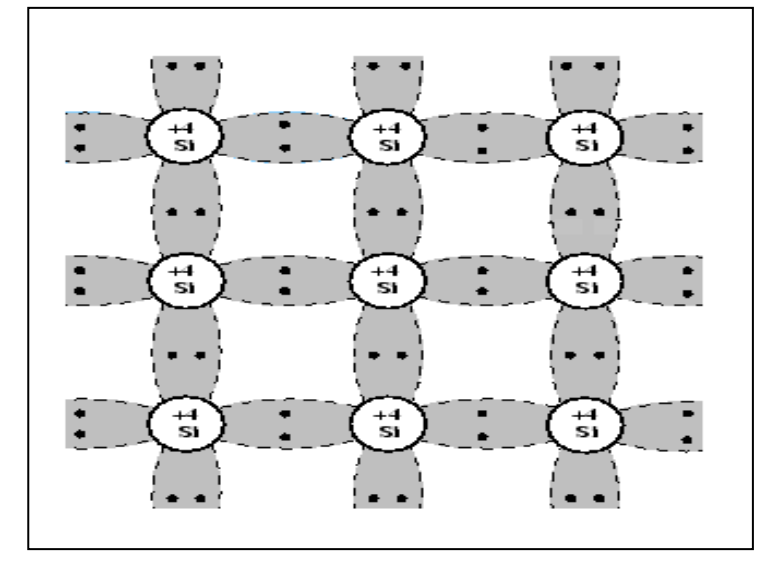

**- في درجة حرارة الصفر المطلق يكون البناء البلوري مكتمل وال تحتوي البلورة علي الكترونات حرة الحركة و بالتالي تعمل المادة كعازل للتيار الكهربي .**

**- عند رفع درجة حرارة البلورة الي درجة حرارة الغرفة يحدث كسر في بعض روابط التركيب البلوري , وينتج عن هذا الكترون حر الحركة و يترك هذا االلكترون موقعه في البلورة ليصنع مكانه فجوة ) ثقب ( , ويعمل كال من االلكترون و الثقب علي تحسين التوصيل الكهربي للبلورة , لتعمل البلورة كموصل للتيار الكهربي .**

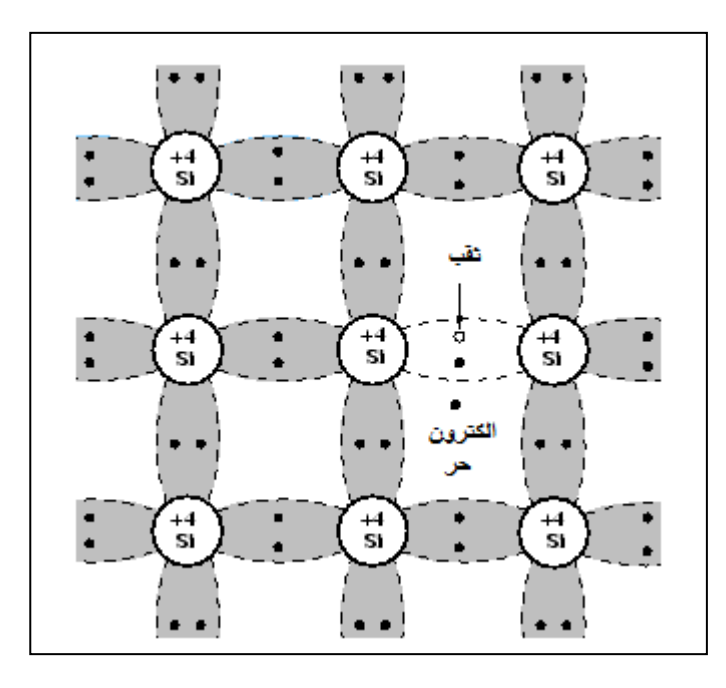

84

**- يسمي كال من االلكترون الحر و الثقوب حامالت الشحنة .**

**- برفع درجة الحرارة أكثر يحدث كسر في روابط أكثر في البلورة و يتحرر الكترونات أكثر و تظهر ثقوب أكثر ) يزداد عدد حامالت الشحنة ( و بالتالي تتحسن الخواص الكهربية للبلورة , ويزداد درجة توصيلها الكهربي .**

**- عند توصيل البلورة النقية بمصدر للتيار الكهربي عند درجة حرارة الغرفة فأنها تعمل كموصل للتيار الكهربي .حيث تتحرك االلكترونات في أتجاه معاكس للمجال الكهربي و تتحرك الثقوب في اتجاه المجال الكهربي مما يولد تيار كهربي اصطالحي**

**- نالحظ أن حركة االلكترونات الحرة معاكسة لحركة الثقوب , وأن اتجاه التيار الكهربي االصطالحي يتفق مع أتجاه حركة الثقوب في البلورة .**

**- الشكل ) أ ( يمثل بلورة شبه موصل نقية في درجة الصفر المطلق , والشكل ) ب ( يمثل بلورة شبه موصل نقية في درجة حرارة الغرفة** 

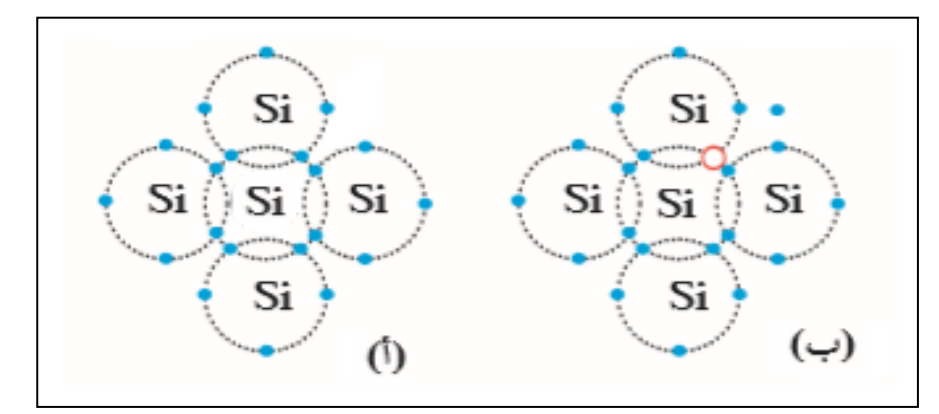

**- في البلورة النقية يكون عدد األلكترونات الحرة مساوي لعدد الثقوب .**  $n_i = P_i$ **ويكون العدد الكلي لحامالت الشحنة مساوي لمجموع األلكترونات الحرة و الثقوب**  $n_i + P_i$ 

 **مثال**  71 **3 يبلغ عدد الثقوب في قطعة من السليكون cm / 10<sup>10</sup>x1.2عند درجة الحرارة العادية , ما هو العدد الكلي لحامالت الشحنة P<sup>i</sup> = 1.2X10<sup>10</sup> الشحنة حامالت عدد = n<sup>i</sup> + P<sup>i</sup> = 1.2x10<sup>10</sup> + 1.2x10<sup>10</sup> <sup>3</sup>cm / 10<sup>10</sup>x2.4 = عدد حامالت الشحنة المادة شبه موصل**

**أعداد / محمد نبيل**

**أشباه الموصالت المطعمة : التطعيم : هو أضافة عناصر اخري لها عدد مختلف من االلكترونات في غالفها الخارجي مما يساهم في زيادة مقدرة شية الموصل علي التوصيل الكهربي . - ينتج عن التطعيم نوعان من أشباه الموصالت المطعمة : -1 شبة الموصل من النوع السالب Type -N عند تطعيم بلورة شبه الموصل النقية بعناصر المجموعة الخامسة ) الفلزات ( والتي تحتوي علي خمس الكترونات في مستوي التكافؤ لها , وبالتالي فأنها تنشي أربع روابط تساهمية مع ذرات شبه الموصل بينما يبقي األلكترون الخامس حر الحركة ويتمكن بسهولة من القفز الي نطاق التوصيل وتتحسن الخواص الكهربية للبلورة .**

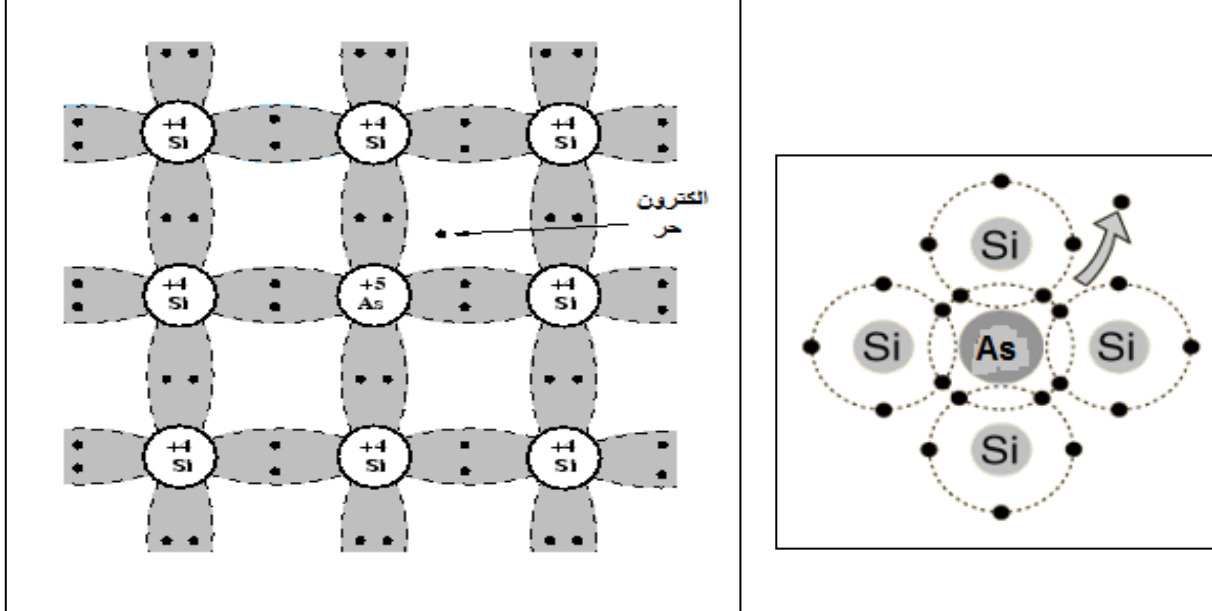

**- تسمي ذرة المجموعة الخامسة المضافة بالذرة المانحة الن كل ذرة تضاف تمنح البلورة الكترون حر الحركة . وبالتالي فأن عدد حامالت الشحنة في البلورة يمكن حسابه باستخدام القانون التالي** 

#### $N_d + n_i + P_i$

**ليس له وحدة <===== عدد ذرات المجموعة 5 المضافة عدد األلكترونات حرة الحركة عدد الذرات المانحة N<sup>d</sup> - في البلورة Type -N تكون حامالت الشحنة األكثرية هي االلكترونات الحرة و حامالت الشحنة األقلية هي الثقوب .**

**- علي الرغم من تسمية البلورة بالنوع السالب Type-N اال ان البلورة متعادلة كهربيا , الن عدد االلكترونات في البلورة مساوي لعدد البروتونات . - من أمثلة البلورة Type-N : -1 بلورة السليكون Si - زرنيخ As -2 بلورة الجرمانيوم Ge – فوسفور P** Carbon<br>2.62 Nitrogen "Si **مثال : لو طعمنا الجرمانيوم النقي ب**  73 Silicon<br>2.33 **3 cm / 10<sup>18</sup>x7.2 من ذرات الفسفور علما بأن**  Phosphorus **بلورة الجرمانيوم النقية تحتوي علي 3 cm10<sup>13</sup>/x2.4 ثقبا عند درجة الحرارة العادية أحسب العدد الكلي لحامالت الشحنة .** Arsenic<br>5.72 Germanium  $N_d = 7.2x10^{18}/cm^3$  $P_i = 2.4X10^{13}/cm^3$  $N_d + n_i + P_i = 2.4X10^{13} + 2.4X10^{13} + 7.2X10^{18} = 7.200048X10^{18}$  /cm<sup>3</sup> **النتيجة مقبولة مثال الهامش يحتوي شبه موصل مطعم علي 100 مليون ذرة سيليكون , و 15** 73 **مليون ذرة من مادة تحتوي علي 5 الكترونات في غالفها الخارجي , ما هو عدد االلكترونات الحرة الموجودة في المادة .**  $N_d = 15x10^6$ <br>2 ـ عدد الإلكتر و نات الحر ة عدد الإ **10<sup>6</sup>x15 = N<sup>d</sup> = عدد االلكترونات الحرة ? = عدد االلكترونات الحرة مثال الهامش ما هو عدد حامالت الشحنة في شبه موصل نقي يحتوي علي**  73 **<sup>3</sup>cm10<sup>20</sup>/x6.2 ذرة من مادة تحتوي علي 5 <sup>3</sup> cm10<sup>14</sup>/x1.4 ثقبا اذا ما طعم ب الكترونات في غالفها الخارجي , و حدد نوع شبه الموصل .**  $P_i = 1.4x10^{14}$ **الشحنة حامالت = N<sup>d</sup> + P<sup>i</sup> + n<sup>i</sup>**  $N_d = 6.2x10^{20}$  **? = حامالت الشحنة الشحنة حامالت = 6.2x10<sup>20</sup>+ 1.4x10<sup>14</sup> + 1.4x10<sup>14</sup> 10<sup>20</sup>x 6.2000028 = حامالت الشحنة**87

**-2 شبه الموصل من النوع الموجب : Type – P عند تطعيم بلورة شبه الموصل النقية بعناصر المجموعة الثالثة ) فلزات ( والتي تحتوي علي ثالث الكترونات في مستوي التكافؤ لها , وبالتالي فأنها تنشي ثالث روابط تساهمية مع ذرات شبه الموصل بينما يبقي األلكترون الرابع في ذرة السيليكون ليكون رابطة تساهمية ناقصة مع الذرة الثالثية , يسمي هذا األلكترون الناقص ثقبا , و يتم التوصيل الكهربي بواسطة الثقوب وتتحسن الخواص الكهربية للبلورة .**

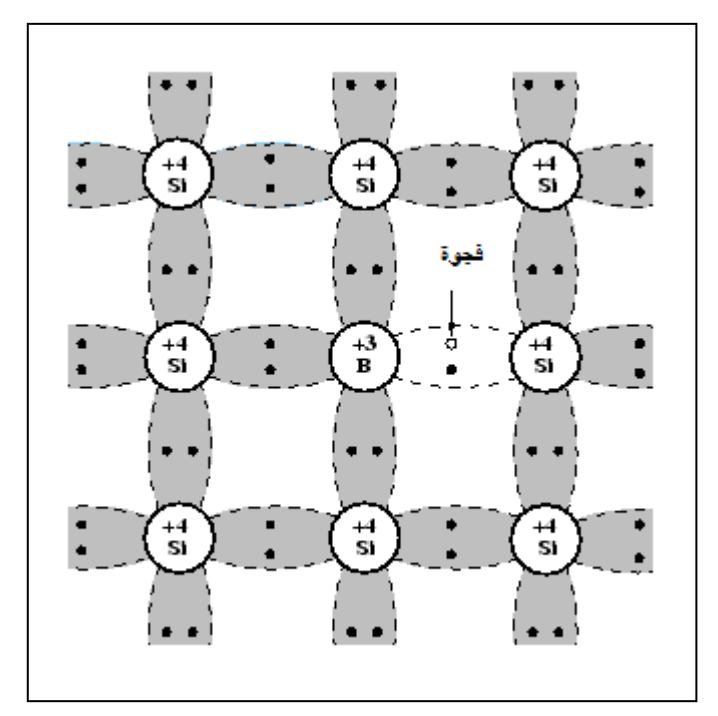

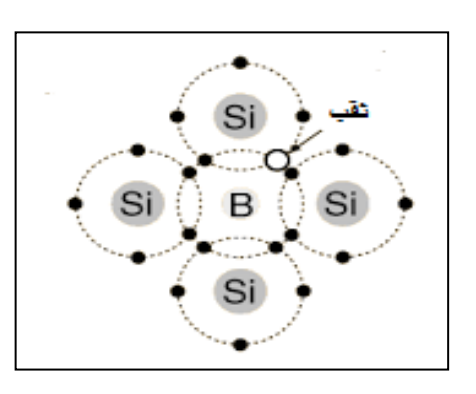

**تسمي ذرة المجموعة الثالثة المضافة بالذرة المتقبلة الن كل ذرة تضاف تمنح البلورة ثقبا واحدا . وبالتالي فأن عدد حامالت الشحنة في البلورة يمكن حسابه باستخدام القانون التالي** 

#### $N_a + n_i + P_i$

**ليس له وحدة <===== عدد ذرات المجموعة 3 المضافة عدد الثقوب عدد الذرات المتقبلة N<sup>a</sup> - في البلورة Type -P تكون حامالت الشحنة األكثرية هي الثقوب و حامالت الشحنة األقلية هي األلكترونات الحرة . - علي الرغم من تسمية البلورة بالنوع الموجب Type-P اال ان البلورة متعادلة كهربيا , الن عدد االلكترونات في البلورة مساوي لعدد البروتونات .**

**- من أمثلة البلورة Type-P :**

**-1 بلورة السليكون Si - بورون B**

**-2 بلورة الجرمانيوم Ge – جاليوم Ga**

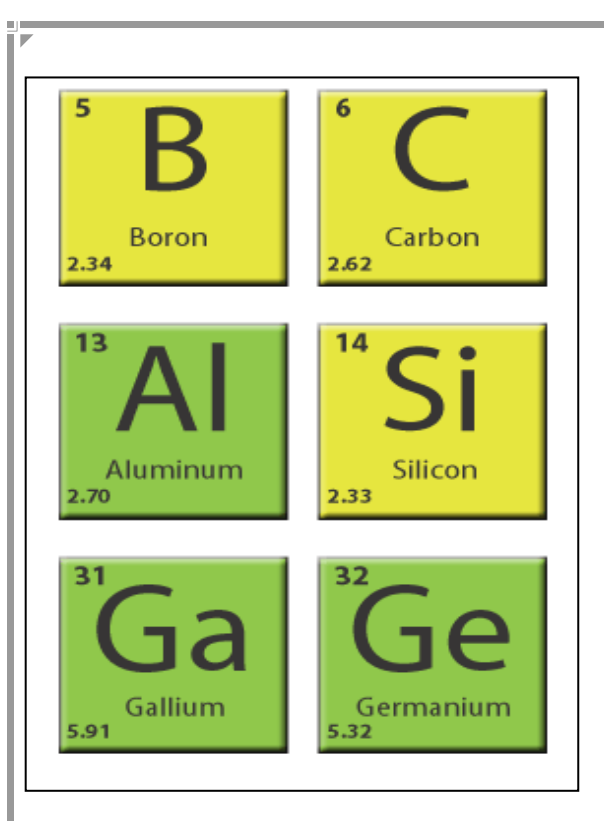

 **مثال**  73 **3 الهامش : طعمت بلورة نقية تحتوي علي cm10<sup>14</sup>/x1.4 ثقبا , ب 3 cm10<sup>20</sup>/x8 ذرة تحتوي علي ثالث الكترونات , ما هو عدد حامالت الشحنة , وما نوع شبه الموصل .**

**الشحنة حامالت = N<sup>a</sup> + P<sup>i</sup> + n<sup>i</sup> الشحنة حامالت = 8x10<sup>20</sup>+ 1.4x10<sup>14</sup> + 1.4x10<sup>14</sup> 10<sup>20</sup>x 8.0000028 = حامالت الشحنة**

 $P_i = 1.4x10^{14}$  $N_a = 8x10^{20}$  **? = حامالت الشحنة** 

**البلورة من النوع الموجب type – p**

**الوصلة الثنائية Diode :**

**- رمزها في الدائرة الكهربية :**

**تتكون الوصلة الثنائية من شبه موصل من النوع السالب ملتحم بشبه موصل من النوع الموجب , و يطلي السطحان الخارجيان بمادة موصلة من أجل وصلها بأسالك كهربائية .**

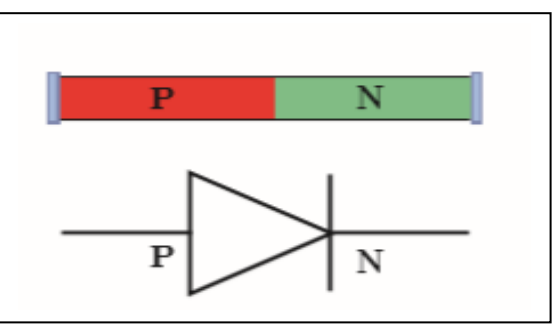

**- عند توصيل البلورة P بالبلورة N , يحدث انتقال لأللكترونات من البلورة N الي البلورة P , وكذلك انتقال للثقوب من البلورة P الي البلورة N , وعندما تتحد االلكترونات بالثقوب , تتشكل منطقة خالية من حامالت الشحنة علي جانبي منطقة االلتحام تسمي منطقة االستنزاف ) النضوب ( كما موضح بالشكل التالي :**

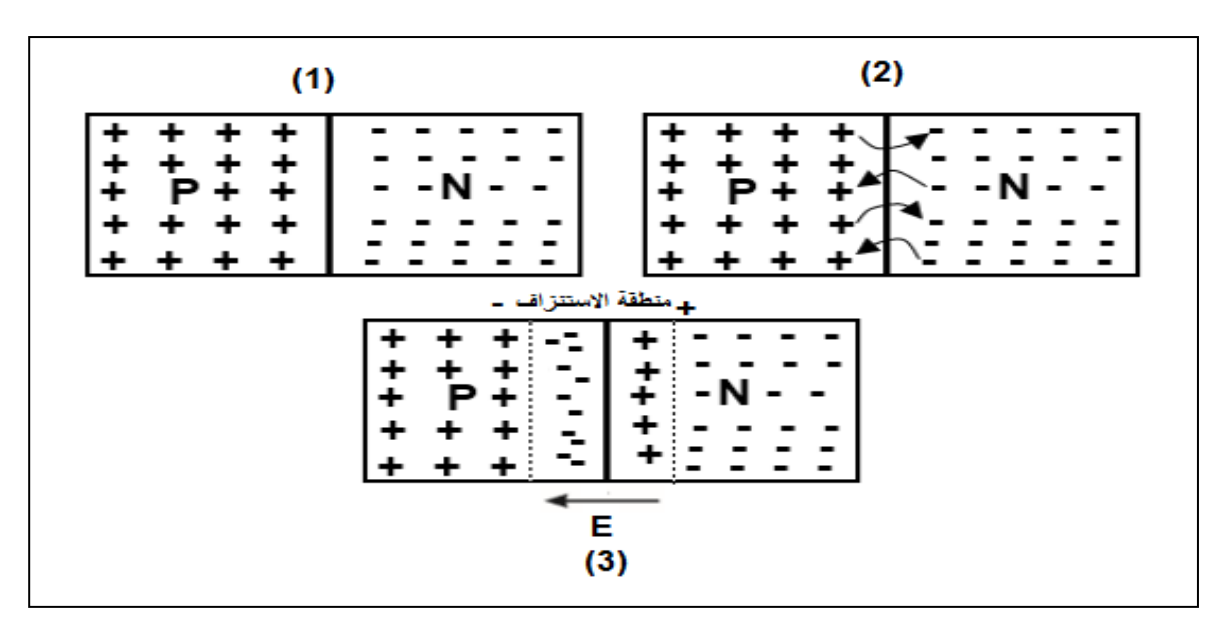

**- عندما تنتقل االلكترونات من البلورة N الي البلورة P تصبح البلورة N موجبة الشحنة , وتصبح البلورة P سالبة الشحنة , وبالتالي ينشأ علي جانبي منطقة االستنزاف فرق جهد V<sup>i</sup> و ينشأ داخل المنطقة مجال كهربي E<sup>i</sup> من البلورة N ( موجبة الشحنة ( الي البلورة P ( سالبة الشحنة ( , وعند الوصول الي التوازن الكهربائي فأن المجال الكهربي يمنع حامالت الشحنة من االستمرار في االنتقال بين البلورتين .**

**أعداد / محمد نبيل**

**- يمكن حساب فرق الجهد بين طرفي الدايود بأستخدام العالقة التالية :**  $V_i = E_i d$ **V<sup>i</sup> فولت V =====> فرق الجهد بين طرفي منطقة االستنزاف E<sup>i</sup> فولت/متر M/V =====> شدة المجال الكهربي داخل الدايود متر M =====> اتساع منطقة االستنزاف d - بزيادة حجم منطقة االستنزاف تزداد مقاومة الدايود . طرق توصيل الدايود في الدائرة الكهربية : -1 األنحياز األمامي : عند توصيل البلورة P بالقطب الموجب للبطارية و البلورة N بالقطب السالب للبطارية , يسمي هذا التوصيل باالنحياز االمامي , يكون اتجاه المجال الكهربي الخارجي Eex (للبطارية ( معاكس للمجال الكهربي الداخلي للدايود Ein في منطقة االستنزاف , مما يقلل من سمكها و يقلل مقاومتها ويؤدي ذلك الي مرور تيار كهربي في الدائرة - وبالتالي يعمل الدايود كموصل للتيار الكهربي . - نالحظ أن حركة الثقوب في البلورة الموجبة P يكون معاكس لحركة االلكترونات في البلورة السالبة N . - يكون اتجاه التيار الكهربي االصطالحي هو اتجاه حركة الثقوب و معاكس التجاه حركة االلكترونات .**

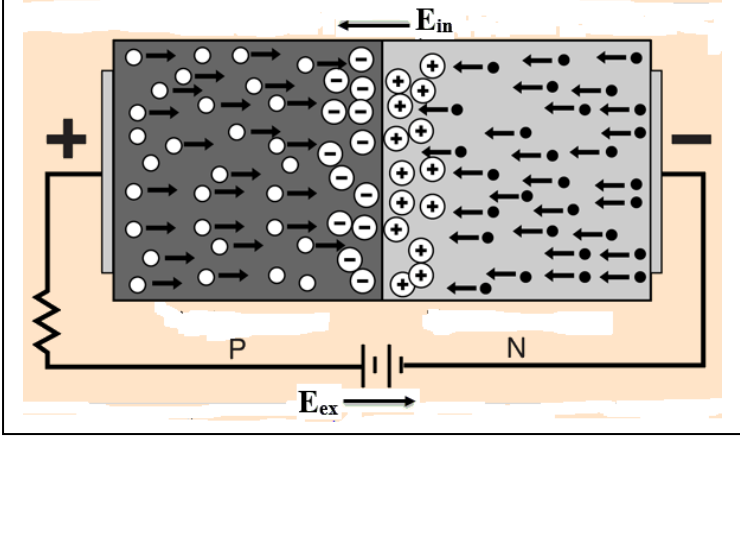

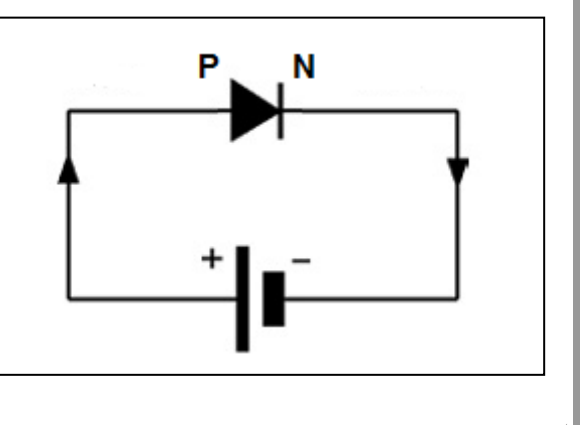

## **-2 األنحياز العكسي :**

**عند توصيل البلورة P بالقطب السالب للبطارية و البلورة N بالقطب الموجب للبطارية , يسمي هذا التوصيل باالنحياز العكسي , يكون اتجاه المجال الكهربي الخارجي Eex (للبطارية ( نفس اتجاه المجال الكهربي الداخلي للدايود Ein في منطقة االستنزاف , مما يزيد من سمكها و يزيد مقاومتها ويؤدي ذلك الي عدم مرور تيار كهربي في الدائرة باستثناء تيار ضعيف جدا يسمي تيار االنحياز العكسي**

**- وبالتالي يعمل الدايود كعازل للتيار الكهربي .**

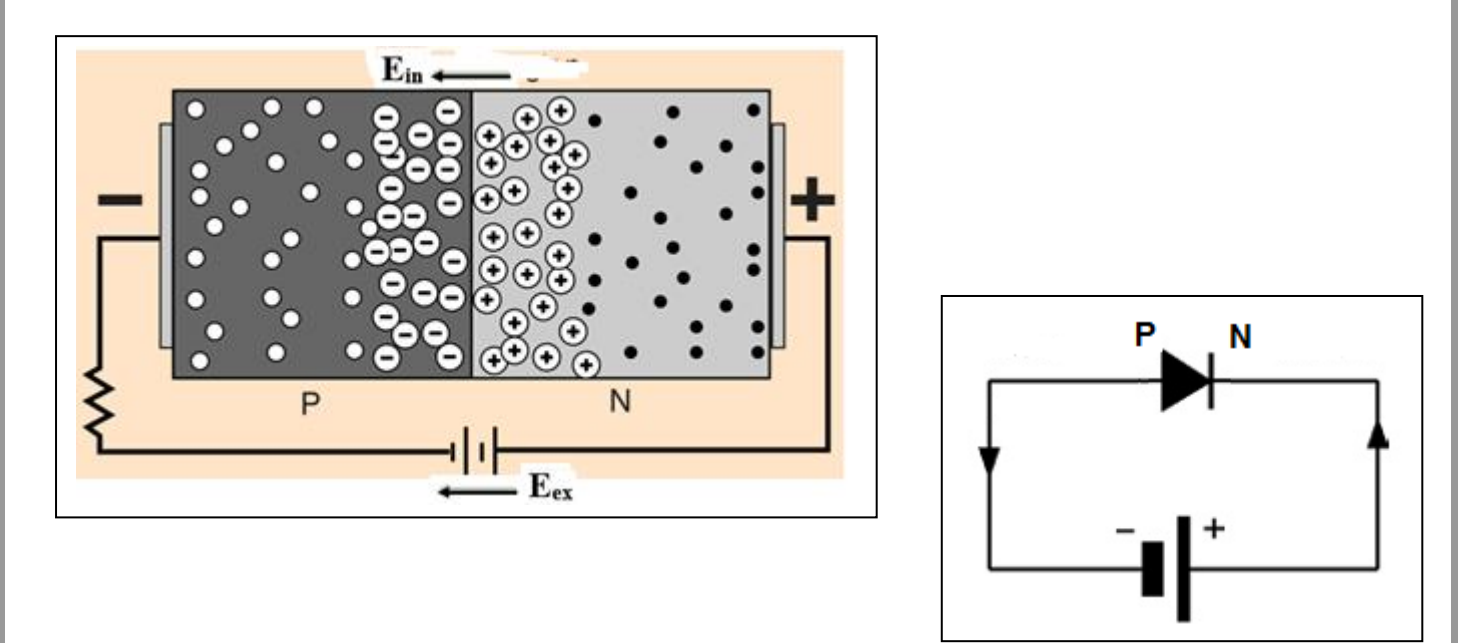

**العالقة بين شدة التيار و الجهد الكهربي في دائرة الدايود :**

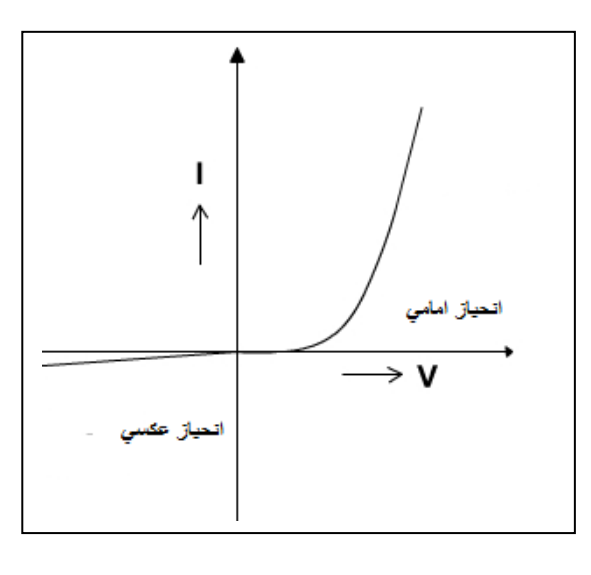

92

**تطبيقات الوصلة الثنائية ) الدايود ( :**

**-1 تستخدم الوصلة الثنائية كمفتاح الكتروني , بحيث تعمل علي توصيل التيار الكهربي عندما توصل بطريقة االنحياز االمامي و تعمل كعازل للتيار الكهربي عندما توصل بطريقة االنحياز العكسي**

### **-2 تقويم التيار المتردد :**

**عند توصيل الدايود في دائرة تيار كهربي متردد , نالحظ ان في نصف الدورة األول للتيار المتردد يكون الدايود في وضع االنحياز االمامي فيعمل كموصل للتيار الكهربي و يمر التيار الكهربي .**

**- في نصف الدورة الثاني من التيار الكهربي يعكس التيار الكهربي اتجاهه و بالتالي يكون الدايود في وضع االنحياز العكسي , وبالتالي يعمل الدايود كعازل للتيار الكهربي وال يمر التيار .**

**- وبالتالي نحصل علي نصف الموجة الموجبة فقط من التيار المتردد .**

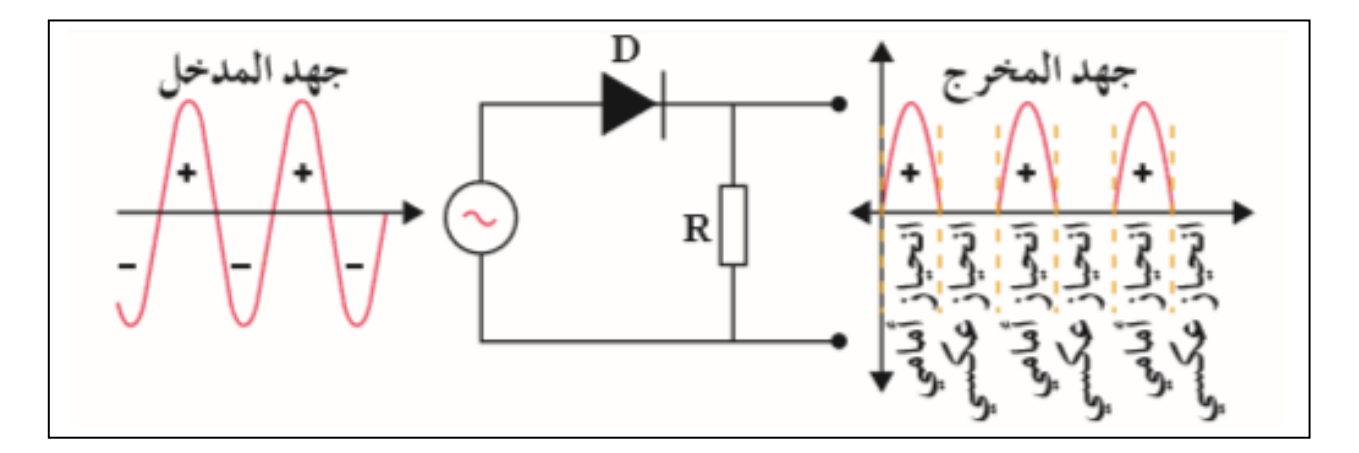

 **مثال**  77 **: اذا كان اتساع منطقة االستنزاف mm 0.4 ومقدار الجهد ا لداخلي V 0.6 ما هو مقدار شدة المجال الكهربي في الوصلة الثنائية .**

 $V_i = 0.6 V$ **d = 0.4 mm**  $\mathbf{E_i} = ?$  $V_i = E_i d$  $\frac{0.4}{0.00}$ 1000  $0.6 = E_i$ **E<sup>i</sup> = 1500 V/M**

الوحدة الثالثة : االلكترونيات الفصل األول : االلكترونيات الدرس 1 - 2 : انترائزستور **الترانزستور : عبارة عن وصلة ثالثية ناتجة عن التصاق ثالث قطع من اشباه الموصالت المطعمة . تركيب الترانزستور : يتكون الترانزستور من ثالث قطع من اشباه الموصالت تسمي كما يلي :** القاعدة المجشع **-1 الباعث E هي أحدي بلورتي الطرف وهو يحتوي علي اعلي نسبة شوائب و سمكها أقل من المجمع و أكثر سماكة من القاعدة , و هي أقلهم مقاومة و أكثرهم قدرة علي التوصيل الكهربي . -2 القاعدة B : هي البلورة الوسطي وهي أقلهم نسبة شوائب , و أقل سمكا و أكبرهم مقاومة و أقلهم توصيل كهربي -3 المجمع C : هي البلورة الطرفية األخري , نسبة الشوائب فيها أكبر من القاعدة و أقل من الباعث , و أكبرهم سمكا , و مقاومتها متوسطة , وقدرتها علي التوصيل الكهربي متوسط. يمكن ترتيب اجزاء الترانزستور من حيث : C > E > B السماكة E > C > B التطعيم - الشوائب E > C > B الكهربي التوصيل B > C > E المقاومة**94

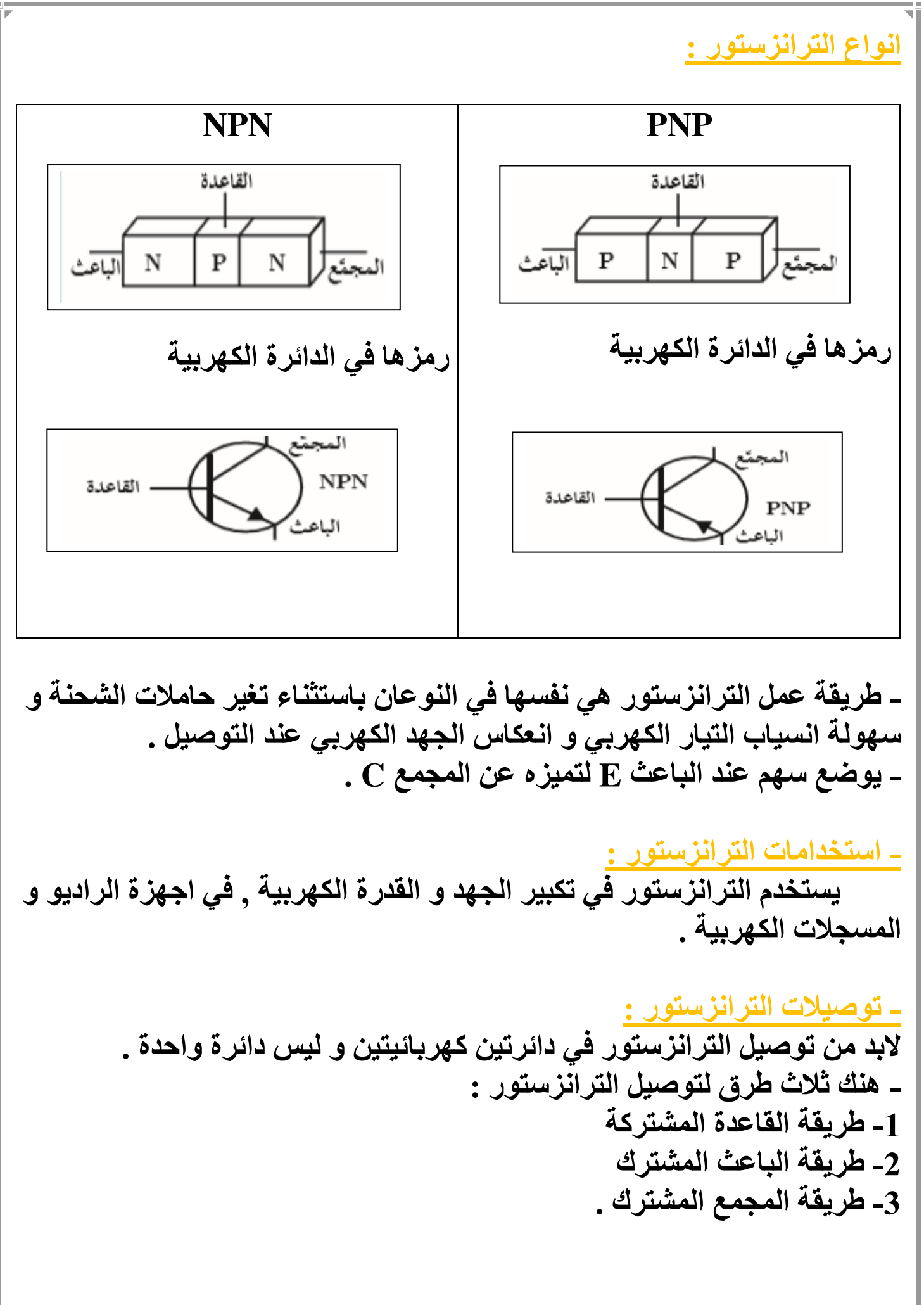

# **توصيل الترانزستور بطريقة الباعث المشترك :**

**يتم توصيل الدائرتان بحيث يكون الباعث مشترك بينهما و تتكون التوصيلة من دائرتان , وهما :**

> **-1 دائرة القاعدة و الباعث ====> تسمي دائرة المدخل -2 دائرة المجمع و الباعث ====> تسمي دائرة المخرج - تكون وصلة الباعث – القاعدة ===> توصيال اماميا - تكون وصلة المجمع – القاعدة ===> توصيال عكسيا .**

**NPN**

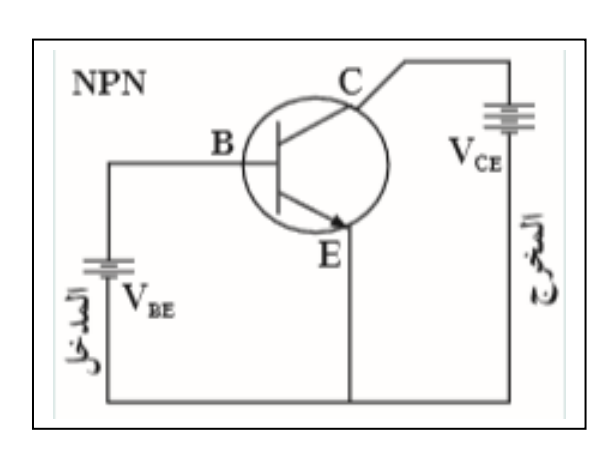

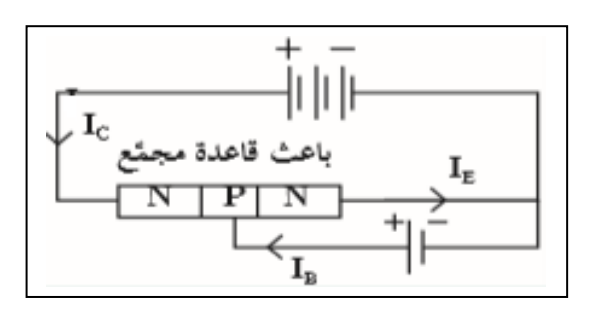

**- يكون للقاعدة و المجمع جهد موجب - يكون اتجاه التيار داخل الترانزستور من القاعدة الي الباعث ) موضح من اتجاه السهم (**

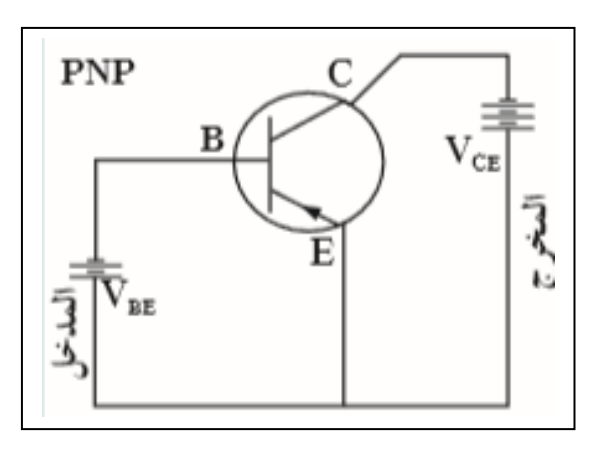

**PNP**

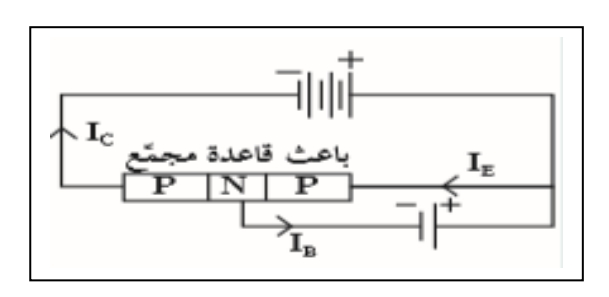

**- يكون للقاعدة و المجمع جهد سالب - يكون اتجاه التيار داخل الترانزستور من الباعث الي القاعدة ) موضح من اتجاه السهم (**

**طريقة عمل الترانزستور :**

**عند توصيل الترانزستور بطريقة الباعث المشترك فأن تيار الباعث I<sup>E</sup> يتجه نحو المجمع I<sup>C</sup> و ال يخرج من القاعدة I<sup>B</sup> اال تيار بسيط للغاية , بحيث يكون دائما :**

#### $I<sub>E</sub> = I<sub>B</sub> + I<sub>C</sub>$

**وتبين من التجارب أن تيار المجمع I<sup>C</sup> يتأثر كثير بتيار القاعدة I<sup>B</sup> , ويؤدي توقف تيار القاعدة الي توقف تيار المجمع .**

**معامل التكبير : β**

**النسبة الثابتة بين ازدياد تيار القاعدة او انخفاضها الي ازدياد تيار المجمع او انخفاضها** 

> **β =**   $I_{\mathbf{C}}$ I<sub>B</sub>

**- وبالتالي نجد ان تيار المجمع أكبر من تيار القاعدة , لذلك نجد دائما أن معامل التكبير دائما أكبر من الواحد الصحيح .**

**- كذلك يمكن حساب مقدار كسب التيار بالعالقة التالية :**

$$
\alpha = \frac{I_C}{I_E}
$$

**- وبما ان تيار المجمع اقل من تيار الباعث بمقدار بسيط , نجد دائما ان مقدار كسب التيار أقل من الواحد الصحيح بمقدار بسيط . - لذلك يكون تيار المجمع تقريبا مساوي لتيار الباعث . - معامل التكبير β و كسب التيار α ليس لهما وحدة النهما نسبة بين تيارين .**

**- العالقة بين معامل التكبير و نسبة كسب التيار :**

$$
\alpha = \frac{\beta}{\beta + 1}
$$

 $97$ 

مثال
$$
\frac{1}{8} : 60X10^{-6} ∃4x = 0
$$
\n
$$
\beta = \frac{1}{18} = \frac{6X10^{-3}}{60X10^{-6}} = 100
$$
\n
$$
\beta = \frac{1}{18} = \frac{6X10^{-3}}{60X10^{-6}} = 100
$$
\n
$$
\mathbf{I}_{E} = \mathbf{I}_{B} + \mathbf{I}_{C} = 6X10^{-3} + 60X10^{-6} = 0000606
$$
\n
$$
\mathbf{I}_{E} = \mathbf{I}_{B} + \mathbf{I}_{C} = 6X10^{-3} + 60X10^{-6} = 0000606
$$
\n
$$
\mathbf{I}_{E} = ?
$$
\n
$$
\mathbf{I}_{E} = \mathbf{I}_{B} + \mathbf{I}_{C} = 6X10^{-3} + 60X10^{-6} = 0000606
$$
\n
$$
\mathbf{I}_{E} = ?
$$
\n
$$
\mathbf{I}_{E} = \frac{1}{18} + \mathbf{I}_{C}
$$
\n
$$
\mathbf{I}_{E} = \mathbf{I}_{B} + \mathbf{I}_{C}
$$
\n
$$
\mathbf{I}_{E} = \mathbf{I}_{B} + \mathbf{I}_{C}
$$
\n
$$
\mathbf{I}_{E} = \mathbf{I}_{B} + \mathbf{I}_{C}
$$
\n
$$
\mathbf{I}_{E} = \mathbf{I}_{B} + \mathbf{I}_{C}
$$
\n
$$
\mathbf{I}_{E} = 2.550X10^{-3} = 63X10^{-6} + \mathbf{I}_{C}
$$
\n
$$
\mathbf{I}_{E} = 2.563X10^{-3} = 39.68
$$
\n
$$
\alpha = \frac{I_{C}}{I_{E}} = \frac{2.5x10^{-3}}{2.5x10^{-3}} = 0.975
$$
\n
$$
\alpha = \frac{I_{C}}{I_{E}} = \frac{2.5x10^{-3}}{2.5x10^{-3}} = 0.975
$$
\n
$$
\alpha = \frac{I_{C}}{I_{E}} = \frac{2.5x10^{-3}}{2.5x10^{-3}} = 0.9
$$

$$
\frac{I_{\rm B}}{\rm F} = \frac{1}{\rm F} \left( \sqrt{\frac{1}{\rm F}} \right) \frac{1}{\rm F} \left( \sqrt{\frac{1}{\rm F}} \right) \frac{1}{\rm F} \left( \sqrt{\frac{
$$

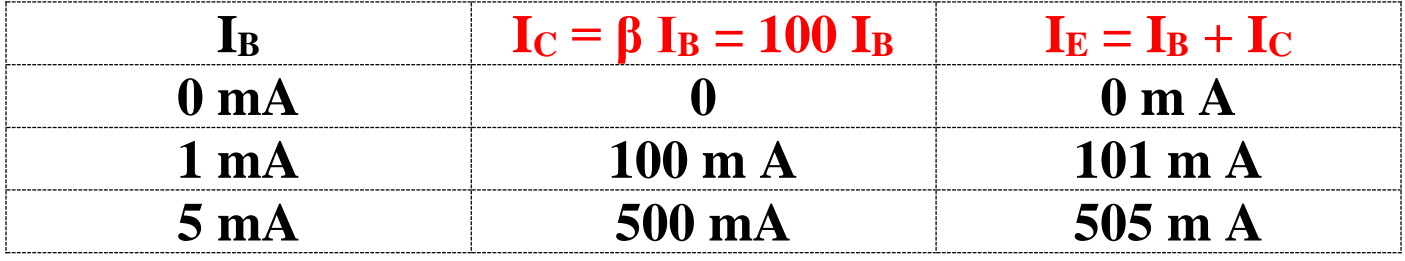

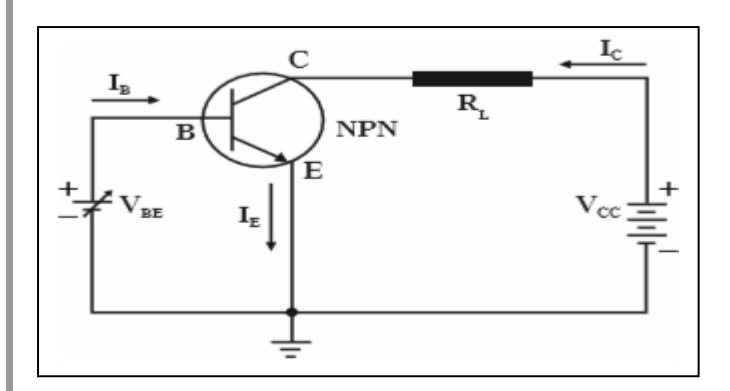

**I**<sub>C</sub> = β **I**<sub>B</sub> = 100 (10X10<sup>-3</sup>) = 1 A

**= 0.99**

 $I<sub>E</sub> = I<sub>B</sub> + I<sub>C</sub> = 10X10<sup>-3</sup> + 1 = 1.01 A$ 

مثال 
$$
\frac{4}{90}
$$
 تم توصيل ترانزستور كما بالشكل  
, ومعّدار معامل التكبير 100 , أوسب  
1- تيار المجمع و الباعتٌ , اذا كان تيار  
القاعدة 10 mA

 $β = 100$  $I<sub>C</sub> = ?$  $I<sub>E</sub> = ?$  $I<sub>B</sub> = 10$  mA  $\alpha = ?$ 

يمکن استنتاج الُعلاقَة بين معامل التكبير و کسب التيار کما يلى :  
\n
$$
\alpha = \frac{I_C}{I_E} = \frac{\beta I_B}{I_C + I_B} = \frac{\beta I_B}{\beta I_B + I_B}
$$
\n
$$
\alpha = \frac{\beta}{\beta + 1}
$$

 $\alpha = \frac{I_C}{I}$ 

 $I_{\rm E}$ 

 $=\frac{1}{10}$ 

1.01

أعداد / محمد نبيل

الوحدة الرابعة : الفيزياء الذرية و الفيزياء النووية الفصل األول : الذرة و الكم

الدرس 1 - 1 : تماذ<br>تعفرية الكم لذج الذرة

**نماذج الذرة : وضع العلماء علي مر العصور مجموعة تصورات لشكل الذرة و تركيبها الداخلي و تطورت هذة النماذج علي مر العصور كما يلي :**

**-1 نموذج دالتون : اعتبر أن الذرة أصغر جزء من المادة و ال يمكن تقسيمه الي أجزاء اخري أصغر منه و يحمل خواص المادة .**

**-2 نموذج طومسون :**

**افترض طومسون أن الذرة تحتوي علي شحنات موجبة و اخري سالبة وان الشحنات السالبة تتوزع داخل كتلة موجبة , كتوزيع اللب داخل البطيخ , لذلك يسمي النموذج بنموذج البطيخة .**

**-3 نموذج رذرفورد :**

**أطلق رذرفورد سيل من أشعة الفا ) وهي جسيمات موجبة الشحنة ( علي صفيحة من الذهب والحظ مايلي :**

> **-1 نفاذ معظم جسيمات الفا دون انحراف -2 انحراف عدد قليل من جسيمات الفا -3 ارتداد عدد قليل جدا من جسيمات الفا**

**- وبناء علي هذة المشاهدات اقترح رذرفورد أن الذرة عبارة عن نواة صغيرة و موجبة الشحنة و يدور حولها جسيمات سالبية الشحنة تسمي الكترونات .**

## **-4 نوذج بور :**

**اعتبر بور ان االلكترونات تدور حول النواة في مدارات كما تدور الكواكب حول الشمس , لذلك يسمي النموذج بالنموذج الكوكبي . - وسنعتمد في دراستنا التالية علي نموذج بور النه االقرب الي الشكل الحقيقي للذرة .**

#### **نماذج الضوء :**

**اختلف العلماء في تفسير طبيعة الضوء اذا كانت موجات او جسيمات , فالموجات عبارة عن طاقة ال كتلة لها , والجسيمات عبارة عن كتل ال طاقة لها . - افترض كال من يونج و ماكسويل و هرتز ان الضوء عبارة عن موجة - بينما افترض نيوتين ان الضوء عبارة عن جسيمات متناهية الصغر - ووضع اينشتين تصور عن الطبيعة المذدوجة للضوء , فالضوء يحمل خواص الموجة و صفات الجسيم .**

## **- فرضية بالنك للتكميم :**

**كانت الفيزياء الكالسيكية ان الشحنات عندما تهتز داخل الذرة )عندما تنتقل االلكترونات بين مستويات الطاقة داخل الذرة ( تصدر سيل متصل من االشعاعات تسمي االطياف ) تصدر جميع الموجات و الترددات ( . ولكن مع التجارب الحديثة اكشفنا ان االشعاعات التي تصدر ليست متصلة و لكن علي صورة كمات محددة من الطاقة ) ذو ترددات محددة ( .**

## **فرضيات بالنك :**

**-1 الطاقة االشعاعية ال تنبعث وال تمتص من المادة بشكل سيل مستمر بل علي صورة وحدات من الطاقة متتابعة و منفصلة عن بعضها تسمي الفوتونات أو الكمة طاقة الفوتون :**

**هو أصغر قدر من الطاقة يمكن ان يتواجد مستقال .**

**-2 طاقة الفوتون تتناسب طرديا مع تردده**

#### $E = h f = h \frac{c}{\lambda}$  $\boldsymbol{\lambda}$

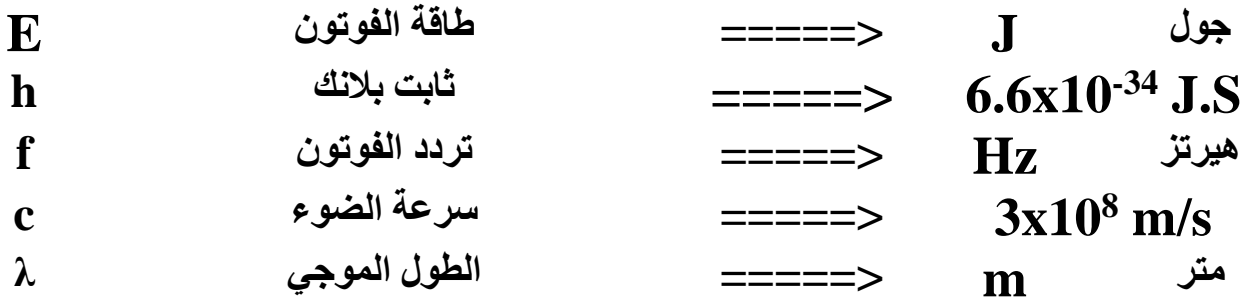

**ثابت بالنك :**

**مقدار ثابت يساوي النسبة بين طاقة الفوتون و تردده .**

**كمات الضوء – طاقة الفوتون :**

**اقترح اينشتين أن كمات الضوء تسمي فوتونات , وهي تتحرك بسرعة ثابتة هي 8 سرعة الضوء s/m 10 x3 = c وهي أكبر سرعة من الممكن أن يتحرك بها اي جسم . - العالقة بين التردد و الطول الموجي تحسب من العالقة التالية :**

### $c = \lambda f$

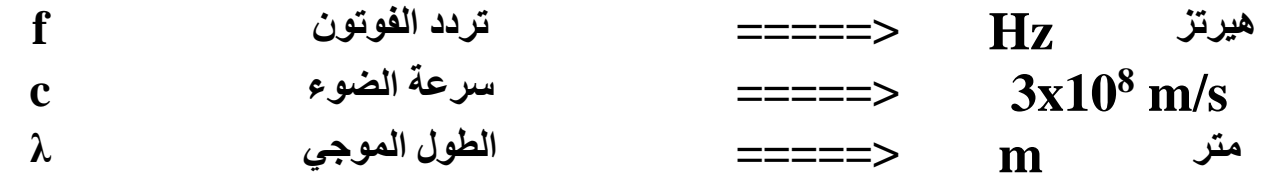

**- افترض اينشتين ان المادة تطلق الفوتونات نتيجة انتقال االلكترونات داخل الذرة من مستوي طاقة أكبر الي مستوي طاقة أقل بحيث يفقد االلكترون الفرق في الطاقة بين المستويين علي صورة فوتون .**

**ويمكن حساب طاقة الفوتون المنبعث من الذرة بالعالقة التالية :**

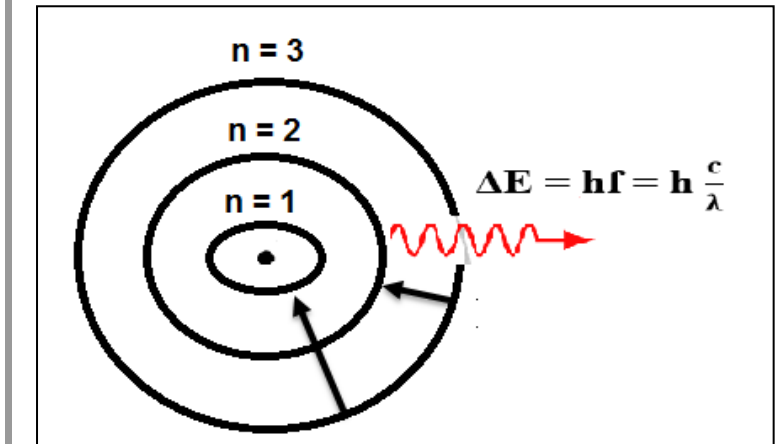

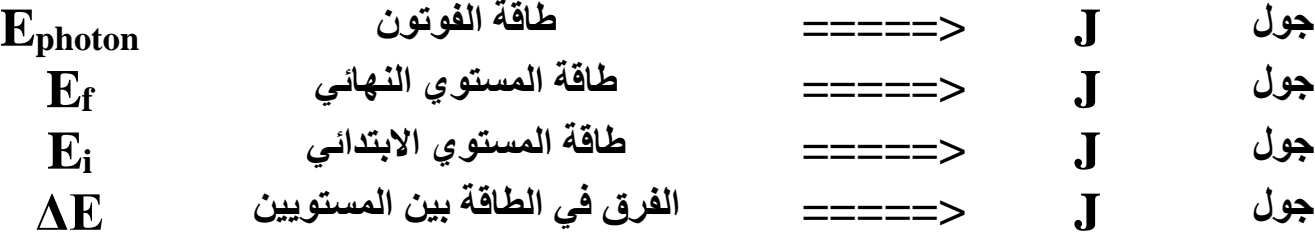

 $\mathbf{E}_{\text{photon}} = \mathbf{E}_{\text{f}} - \mathbf{E}_{\text{i}} = \Delta \mathbf{E}$ 

 $\mathbf{E}_{\text{photon}} = \mathbf{h} \mathbf{f} = \mathbf{h} \frac{\mathbf{c}}{2}$  $\boldsymbol{\lambda}$ 

45000  
\n6610<sup>-34</sup> J.  
\n6710<sup>-19</sup> J  
\n68210<sup>-10</sup> J  
\n69310<sup>-11</sup> J  
\n60410<sup>-10</sup> J  
\n61510<sup>-12</sup> J  
\n61610<sup>-13</sup> J.  
\n616210<sup>-14</sup> J.  
\n61632x10<sup>-18</sup> J  
\n
$$
E = \frac{1.716 \times 10^{-18}}{97} = 10.725 \text{ eV}
$$
\nE = 10.725 eV  
\n
$$
E = \frac{1.716 \times 10^{-18}}{16 \times 10^{-19}} = 10.725 \text{ eV}
$$
\n
$$
E = \frac{1.716 \times 10^{-18}}{16 \times 10^{-19}} = 10.725 \text{ eV}
$$
\n
$$
E = \frac{1.716 \times 10^{-18}}{16 \times 10^{-19}} = 10.725 \text{ eV}
$$
\n
$$
E = \frac{1.716 \times 10^{-18}}{16 \times 10^{-19}} = 10.725 \text{ eV}
$$
\n
$$
E = \frac{1}{1.6 \times 10^{-18}} = 10.725 \text{ eV}
$$
\n
$$
E = \frac{c}{1.6 \times 10^{-18}} = 10.725 \text{ eV}
$$
\n
$$
E = \frac{c}{1.6 \times 10^{-18}} = 10.725 \text{ eV}
$$
\n
$$
E = 0.6 \times 10^{-34} \text{ J.s}
$$
\n
$$
E = 0.6 \times 10^{-34} \text{ J.s}
$$
\n
$$
E = 0.6 \times 10^{-34} \text{ J.s}
$$
\n
$$
E = 0.6 \times 10^{-34} \text{ J.s}
$$
\n
$$
E = 0.6 \times 10^{-34} \text{ J.s}
$$
\n
$$
E = 0.6 \times 10^{-34} \text{ J.s}
$$
\n
$$
E = 0.6 \times
$$

 **مثال**  97 **الهامش : أحسب تردد فوتون انبعث من سقوط الكترون من مستوي طاقة J -19 10X2.6 - الي مستوي طاقة J -19 - 4.6X10**  $E_1 = -2.6X10^{-19}$  J  $E_2 = -4.6X10^{-19}$  J  $f = ?$  $h = 6.6 \times 10^{-34}$  J.s  $\mathbf{E}_{\mathbf{ph}} = \mathbf{E}_{\mathbf{f}} - \mathbf{E}_{\mathbf{i}}$  $h f = E_f - E_i$ **6.6 x 10-34 f = - 2.6X10-19 – (- 4.6X10-19)**   $f = 3.03x10^{14}$  Hz **مثال**  97 **الهامش : أحسب بوحدة الجول كمية الطاقة التي تجب أن تمتصها ذرة الهيدروجين لينتقل داخلها االلكترون من مستوي طاقته ev 13.6 - الي مستوي طاقة ev 3.4 -**  $E_1 = -13.6$  ev  $E_2 = -3.4$  ev  $\Delta E = ?$  $\Delta E = E_f - E_i$  $\Delta E = -3.4 - (-13.6) = 10.2$  ev **∆E = 10.2 x 1.6x10-19 = 1.632x10-18 J مثال**  103 **: انتقل الكترون داخل الذرة من مستوي طاقة ev 1.51 - الي مستوي طاقة ev 3.4 - أحسب : -1 طاقة الفوتون المنبعث -2 تردد الفوتون المنبعث**   $E_1 = -1.51$  ev  $E_2 = -3.4$  ev  $E_{ph} = ?$  $f = ?$  $h = 6.6 \times 10^{-34}$  **J.s**  $E_{\text{ph}} = E_{\text{f}} - E_{\text{i}}$  $E_{ph} = -1.51 - (-3.4) = 1.89$  ev  $E_{ph} = hf$ 1.89 x  $1.6x10^{-19} = (6.6 x 10^{-34})$  f  $f = 4.5x10^{14}$  Hz

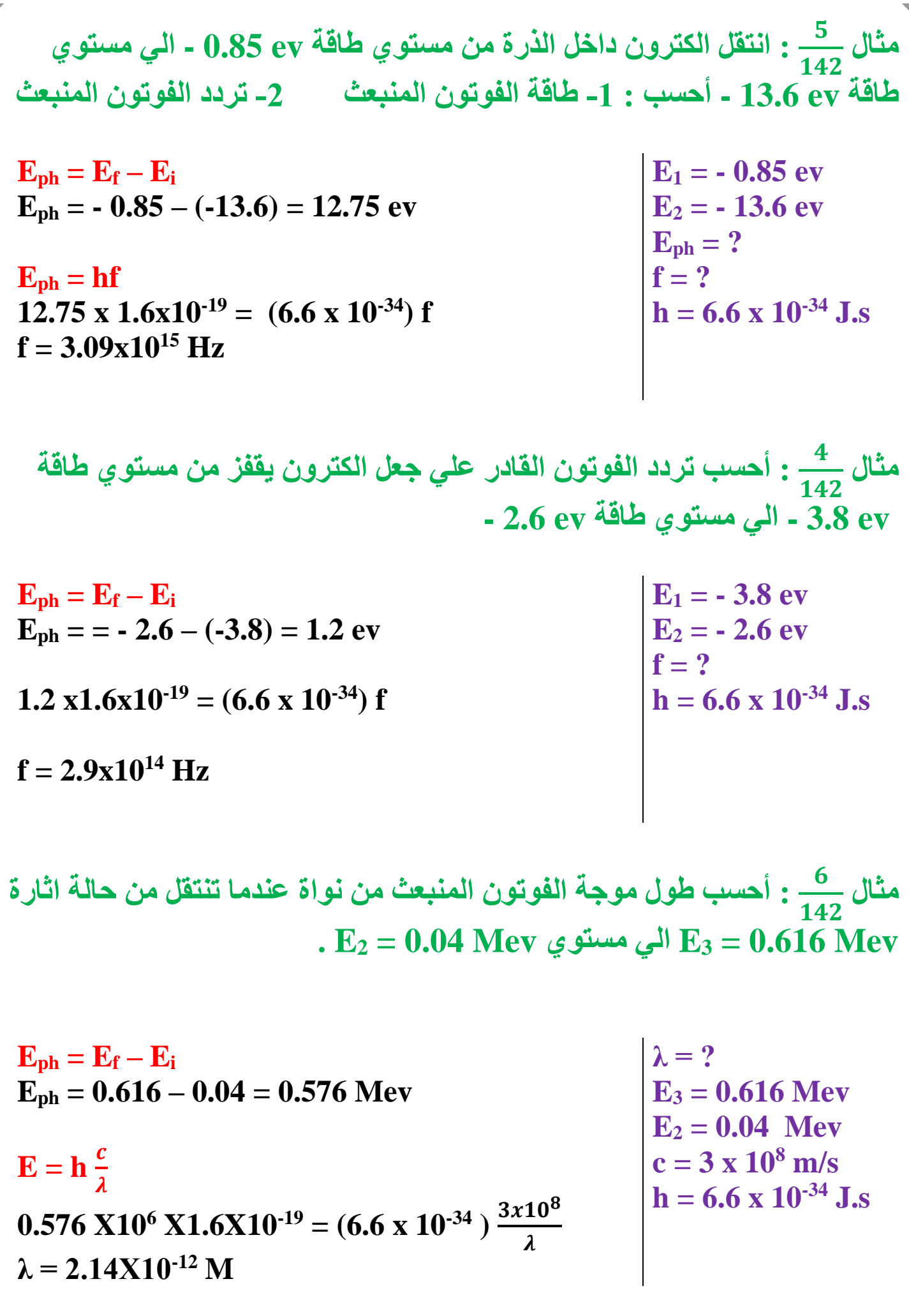

**الضوء : هو جزء من الطيف الكهرومغناطيسي و يمثل الوان الطيف السبعة . خواص الموجات الكهرومغناطيسية : -1 غير مشحونة وال تتأثر بالمجاالت الكهربية وال المغناطيسية -2 تتحرك في خطوط مستقيمة و بسرعات ثابته في االوساط المختلفة , و سرعتها 8 في الفراغ تساوي s/m . 3x10 -3 تختلف الموجات الكهرومغناطيسية في التردد f و الطول الموجي λ و تظل سرعتها ثابتة C . تقل λ اشعة جاما االشعة السينية االشعة فوق البنفسجية الضوء المرئي االشعة تحت الحمراء موجات الراديو يزداد f تزداد E - تختلف الوان الضوء المرئي في طاقتها , فاللون االحمر هو أقلهم طاقة و اللون البنفسجي أكبرهم طاقة , ويمكن ترتيب الوان الطيف المرئي حسب طاقاتها كما يلي أحمر – برتقالي – أصفر – أخضر – أزرق – نيلي – بنفسجي - يمكن أختصار ترتيب االلوان الي الكلمة التالية ) حرص خزين ( يشير كل حرف الي ثاني حرف من اللون . الطبيعة المزدوجة للضوء : الضوء يحمل صفات الموجات و خواص الجسيمات . - يتعامل الضوء في بعض خواصه كموجة و في خواص أخري كجسم . - في التجارب التالية سنتناول بعض الظواهر التي تؤكد علي فرضية ان الضوء له خواص جسيمية .**

التأثير الكهروضوئي : **انبعاث االلكترونات من فلزات معينة نتيجة سقوط ضوء له تردد مناسب االلكترونات الضوئية : هي االلكترونات المنبعثة من اسطح الفلزات نتيجة سقوط ضوء ذو تردد مناسب عليها .** UV<br>اشعة فوق بنفسجية **تجربة : الحظ العلماء انبعاث الكترونات من لوح**   $Z_{\rm{M}}$ **معدني حساس للضوء نتيجة سقوط أشعة**   $Z_{\mathbf{z}}$ الكترونات ضونية **فوق بنفسجية UV .** ०,००००<br>७००००० **الخلية الكهروضوئية : -1 الباعث : وهو لوح معدني حساس للضوء ومتصل بالقطب السالب للبطارية -2 المجمع : سطح معدني اخر متصل بالقطب الموجب للبطارية** بطارية **فكرة عمل الجهاز : عند سقوط الضوء علي الباعث , فأن االلكترونات تمتص طاقة فوتونات الضوء بالكامل لتتحرر من الذرة و باقي الطاقة تحولها الي طاقة حركية تمكنها من الحركة و الوصول الي المجمع المتصل بالقطب الموجب للبطارية مما يسبب مرور تيار كهربي ضعيف . - و في ما يلي سنتناول بعض التجارب لفهم تجربة التأثير الكهروضوئي .**
# **تجربة 1**

**عند اسقاط شعاع ضوء مرئي بنفسجي واخر أحمر نالحظ انبعاث االشعة الضوئية نتيجة سقوط الشعاع البنفسجي فقط و ليس االحمر , وذلك الن طاقة اللون البنفسجي أكبر من االحمر مما يمكن الشعاع من انبعاث الكترونات ضوئية .**

## **االستنتاج :**

**انبعاث االلكترونات الضوئية من الباعث تتوقف علي طاقة الضوء الساقط وذلك لكي طاقة فوتون الضوء البنفسجي الساقط مناسبة كي يمتصها االلكترون ويتحرر من ذرات الباعث لكن طاقة فوتونات الضوء االحمر غير كافية لتحرر االلكترونات من ذرات مادة الباعث .**

تنبعث الكتر ونات

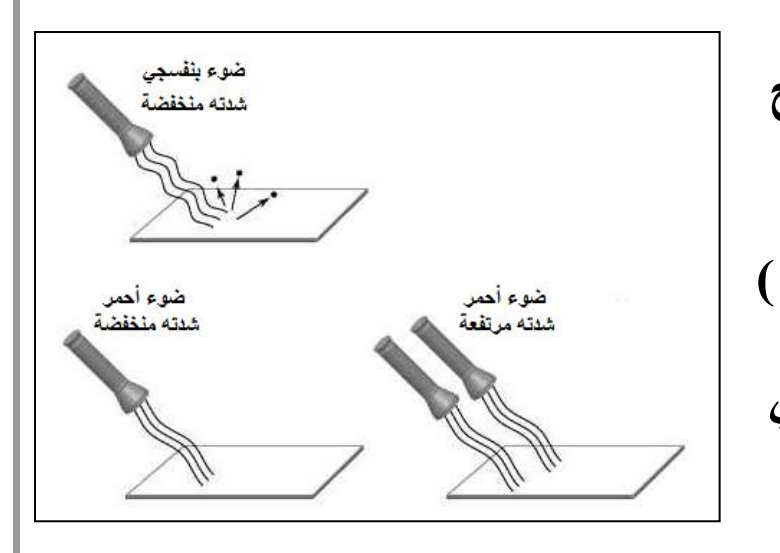

ضوء

لا تنبعث الكتر وثات

> **تجربة 2 عند اسقاط ضوء مرئي أحمر علي سطح الفز الحظنا عدم انبعاث الكترونات ضوئية من الباعث و مع زيادة شدة الشعاع ) عدد االشعة الضوئية الساقطة ( ال ينبعث ايضا الكترونات ضوئية , لكن عند اسقاط شعاع ازرق او بنفسجي علي سطح الفلز شدته منخفضة ينبعث الكترونات ضوئية من سطح الفلز**

# **االستنتاج :**

**ال يتوقف انبعاث االلكترونات الضوئية علي شدة الضوء الساقط بل علي طاقة الضوء الساقط - اللون االحمر ال يبعث الكترونات ضوئية من سطح الفلز مهما زادت شدته وذلك الن طاقته منخفضة - بينما الضوء االزرق أو البنفسجي يبعث الكترونات ضوئية من سطح الفلز حتي وان كانت شدته خافتة جدا وذلك الن طاقته كبيرة.**

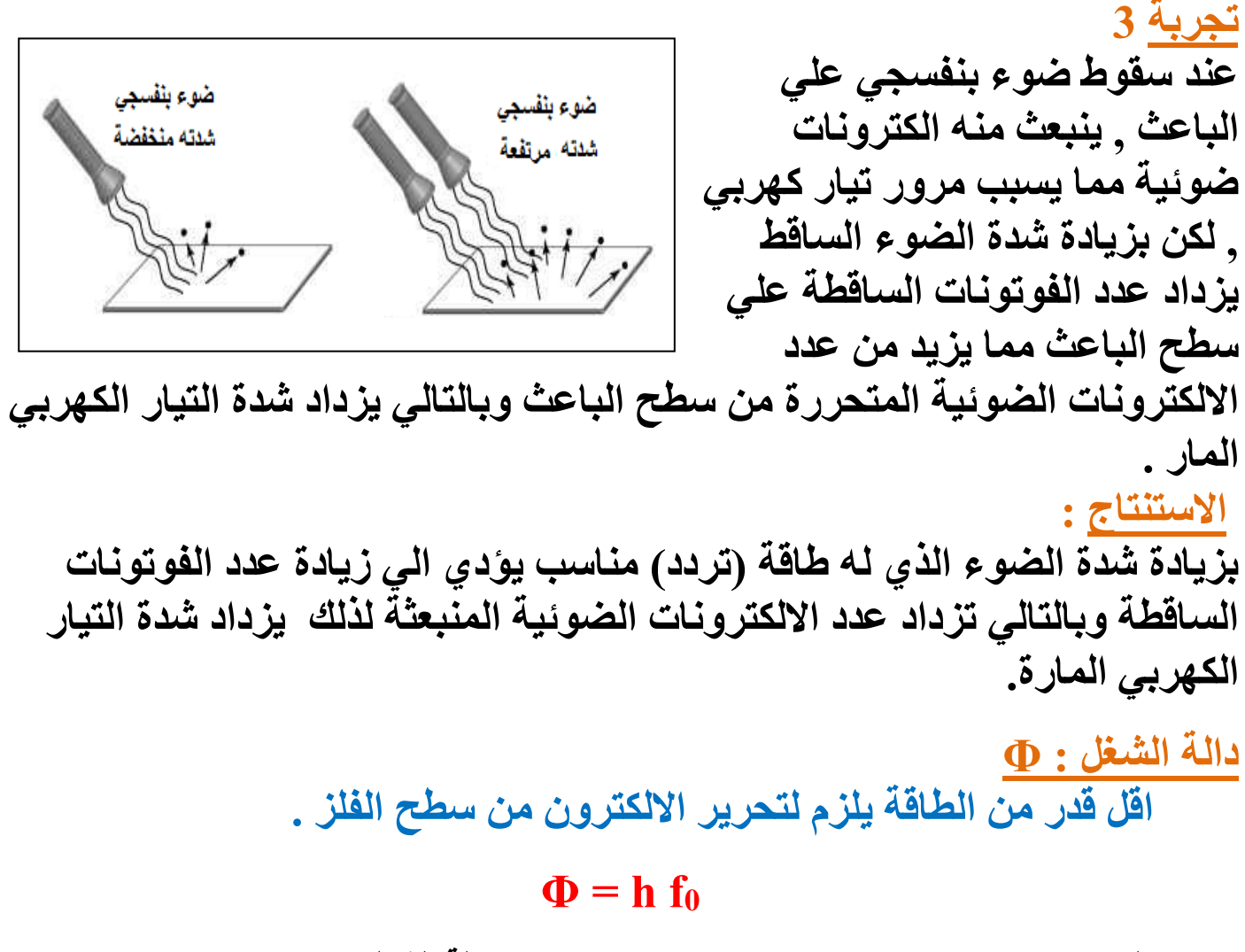

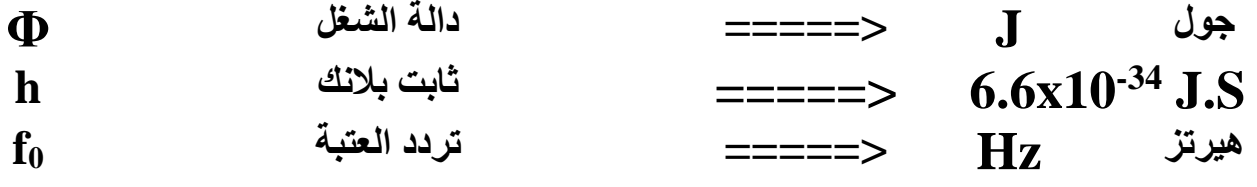

## **تردد العتبة :**

**أقل تردد يلزم لتحرير االلكترونات الضوئية من سطح الفلز . مالحظات :**

**-1 تتوقف قيمة دالة الشغل علي مدي ارتباط االلكترون بالذرة , بمعني انه كلما ازداد ارتباط االلكترون بالذرة فانه يحتاج الي طاقة كبير ليتحرر وبالتالي يكون له دالة شغل كبير , وكلما كان ارتباط االلكترون بالذرة ضعيف فأنه يحتاج الي طاقة صغيرة ليتحرر من الذرة وبالتالي تكون دالة الشغل له صغيرة - وبالتالي تكون دالة الشغل صفة مميزة لنوع الفلز - العوامل التي يتوقف عليها دالة الشغل ) تردد العتبة ( -1 نوع مادة الفلز . - زيادة شدة الضوء او طاقته ال يغير من مقدار دالة الشغل .**

**-2 اذا سقط ضوء تردده مساوي أو أكبر من تردد العتبة , معني ذلك أن طاقة الفوتون الساقط مساوية أو أكبر من دالة الشغل , وبالتالي يستطيع شعاع الضوء تحرير الكترونات ضوئية من سطح الباعث .**

**-3 اذا سقط شعاع ضوئي تردده اقل من تردد العتبة معني ذلك ان طاقة الفوتون الساقط أقل من دالة الشغل وبالتالي ال يستطيع شعاع الضوء تحرير االلكترونات الضوئية من سطح الفلز .**

**-4 اذا كانت طاقة الفوتون الساقط أكبر من دالة الشغل فأن االلكترون يمتص طاقة الفوتون بالكامل , ويتحرر االلكترون من ذرة الباعث و يتحول باقي طاقة الفوتون الي طاقة حركية لأللكترون تمكنه من الحركة و امرار التيار الكهربي .**

**- يمكن التعبير رياضيا عن ذلك كما يلي :**

#### $\mathbf{E} = \mathbf{\Phi} + \mathbf{K}\mathbf{E}$  $\frac{1}{2}$  **m**  $v^2$  $\overline{\mathbf{c}}$  $hf = hf_0 +$

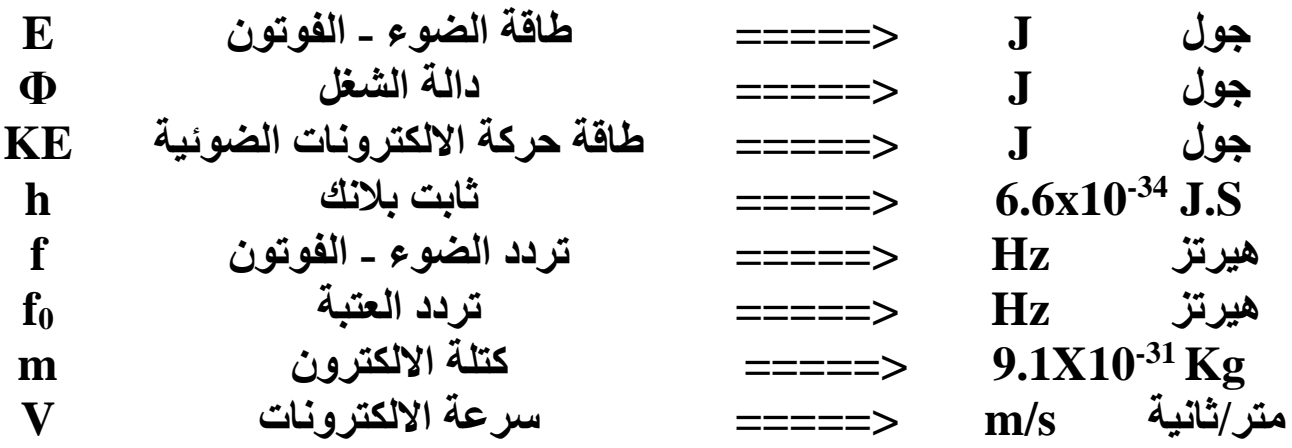

## **مالحظات :**

**-1 بزيادة طاقة الضوء الساقط , فأن دالة الشغل ال تتغير) النها تتوقف علي نوع مادة الفلز فقط ( بينما تزداد طاقة حركة االلكترونات الضوئية , وبالتالي تزداد سرعة االلكترونات الكهروضوئية المنبعثة .**

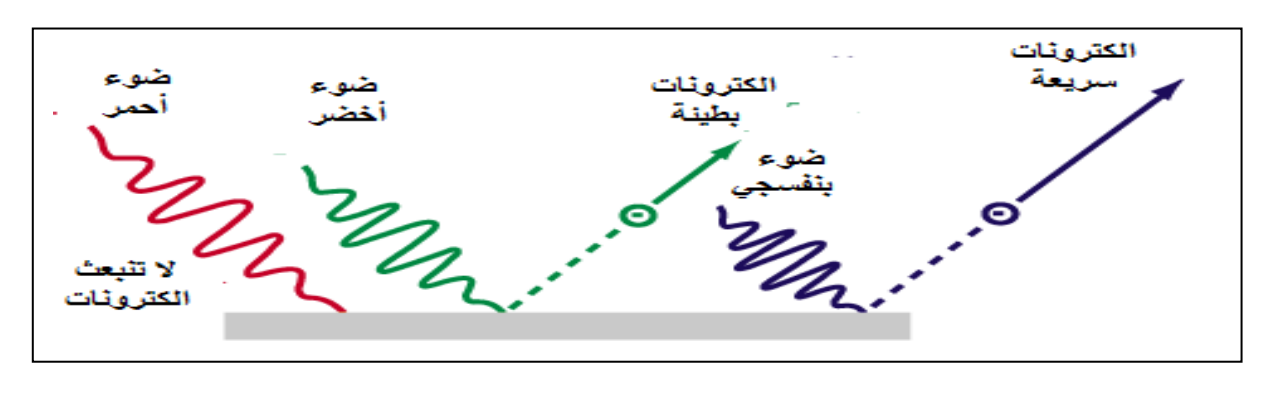

 $\leq 110$ 

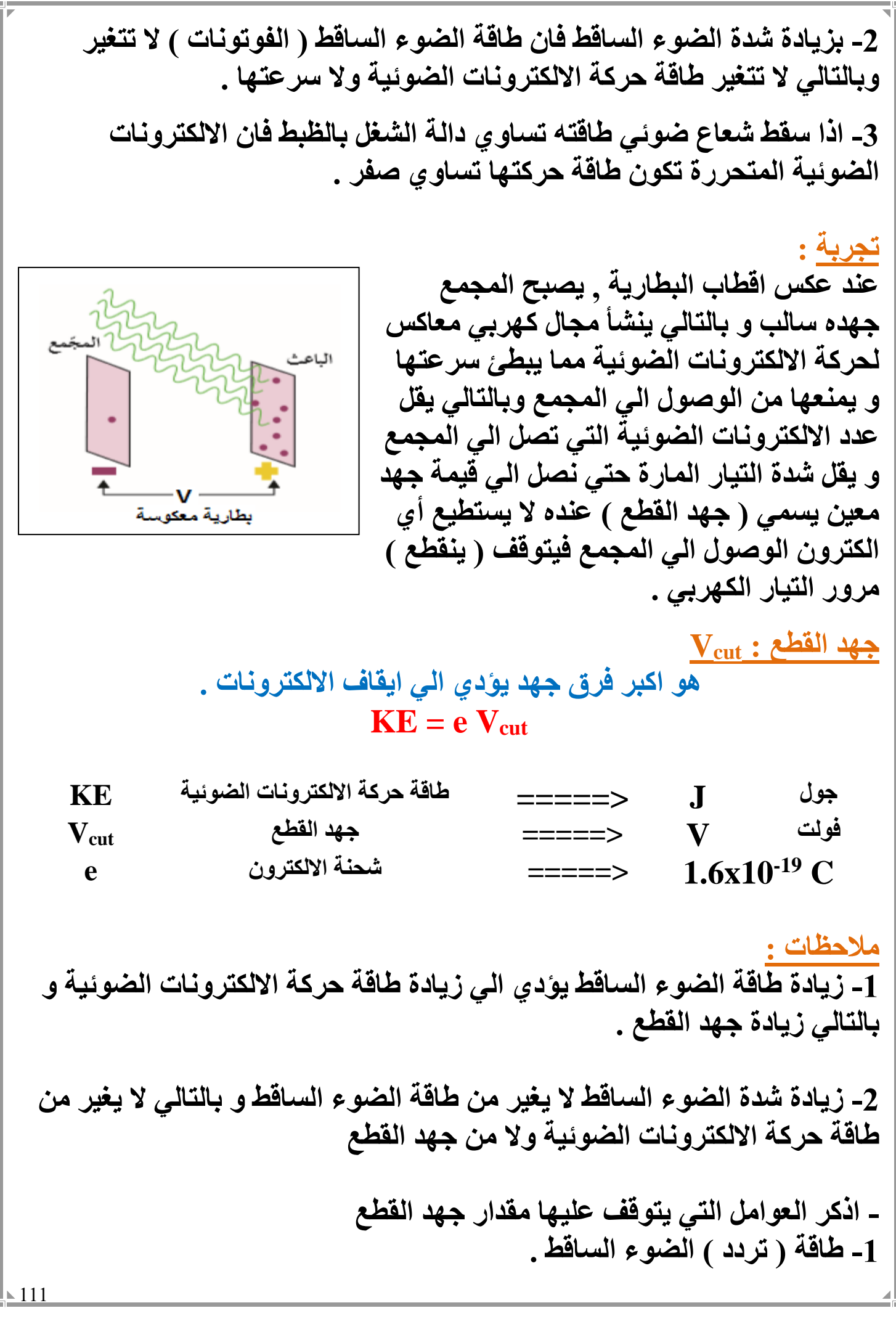

**وفي النهاية يمكن التعبير رياضا عن التأثير الكهروضوئي كما يلي :**

 $E = \Phi + KE$  $\frac{1}{2}$  **m**  $v^2$  $\overline{\mathbf{2}}$  $hf = hf_0 +$  $\frac{c}{\lambda} = h f_0 + \mathbf{e} \mathbf{V}_{\text{cut}}$  $\boldsymbol{\lambda}$ **h**

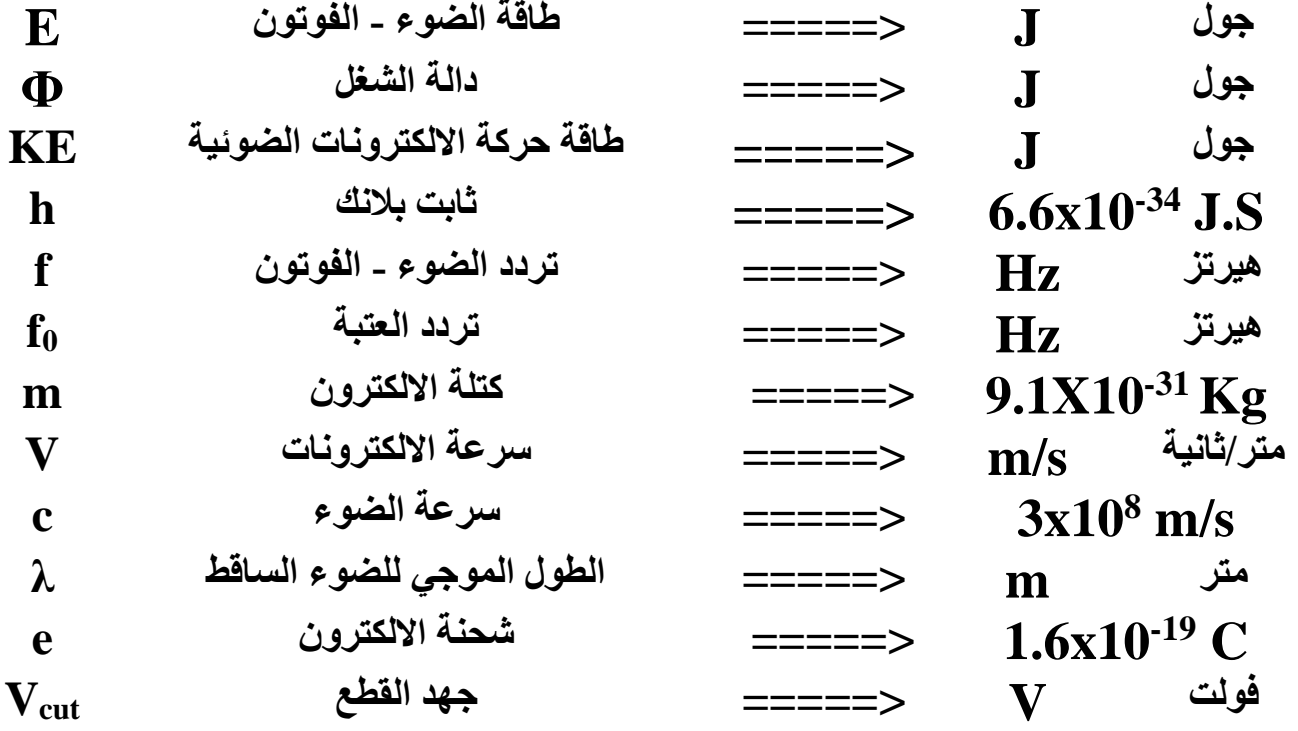

**مالحظات : -1 بزيادة تردد الضوء الساقط , يقل الطول الموجي و تزداد طاقة الفوتون و تزداد طاقة حركة االلكترونات الضوئية و تزداد سرعتها ويزداد جهد القطع .**

**-2 تغير شدة اشعاع الضوئي الساقط ال يغير من طاقة الضوء وبالتالي ال يؤثر في تردد الضوء وال طوله الموجي وال طاقة حركة االلكترونات الضوئية وال جهد القطع**

**-3 دالة الشغل )تردد العتبة ( ال تتأثر بطاقة الضوء الساقط وال بتردده وال طوله الموجي بل تتوقف فقط علي نوع مادة الفلز .**

113 **مثال 10x9.78 <sup>14</sup> 10 علي سطح الومنيوم تردد العتبه لهHz <sup>15</sup> : سقط ضوء تردده Hz أحسب : -1 طاقة الفوتون الساقط -2 دالة الشغل -3 هل الفوتون قادر علي انتزاع الكترون -4 الطاقة الحركية لأللكترون المنبعث f = 10<sup>15</sup> Hz f<sup>0</sup> = 9.78x10<sup>14</sup> Hz h = 6.6x10-34 J.s E = ? Φ = ? K.E = ? E = h f = (6.6X10-34) (10<sup>15</sup>) = 6.6X10-19 J Φ = h f<sup>0</sup> Φ= (6.6X10-34) (9.78X10-14) = 6.45X10-19 J K.E = E – Φ K.E = 6.6X10-19 – 6.45X10-19 = 1.452X10-20J مثال 10X1.5 علي سطح الومنيوم تردد العتبه له <sup>15</sup> : سقط ضوء تردده Hz 10x9.92 أحسب : -1 طاقة الفوتون -2 داله الشغل <sup>14</sup> Hz -3 استنتج هل يستطيع الفوتون انتزاع الكترون -4 الطاقة الحركية لأللكترون -5 سرعة االلكترون لحظة تركه سطح االلمنيوم -6 جهد القطع f = 1.5X10<sup>15</sup> Hz f<sup>0</sup> = 9.92x10<sup>14</sup> Hz h = 6.6x10-34 J.s m<sup>e</sup> = 9.1x10-31 Kg E = ? Φ = ? K.E = ? V = ? Vcut = ? E = h f = (6.6X10-34) (1.5x10<sup>15</sup>) = 9.9X10-19 J Φ = h f<sup>0</sup> Φ= (6.6X10-34) (9.92X10-14) = 6.55X10-19 J ينتزع الفوتون الكترون ألن Φ > E K.E = E – Φ K.E = 9.9X10-19 – 6.55X10-19 = 3.35X10-20J K.E = m v<sup>2</sup> 3.35x10-20 = (9.1X10-31) v<sup>2</sup> v = 0.86X10<sup>6</sup> m/s K.E = e Vcut 3.35x10-20 = 1.6x10-19 Vcut Vcut = 2.1 V**

مثال <sup>1.4</sup>×10<sup>15</sup> Hz  
\n1.4x10<sup>15</sup> Hz  
\n-14x10<sup>15</sup> Hz  
\n-14x20  
\n-14x36  
\n-14x46  
\n-14x56  
\n-14x66  
\n-14x10<sup>15</sup> Hz  
\n-14x10<sup>15</sup> Hz  
\n-14x10<sup>15</sup> Hz  
\n-14x10<sup>15</sup> Hz  
\n-14x10<sup>15</sup> Hz  
\n0= h f<sub>0</sub>  
\n0= (6.6X10<sup>-34</sup>) (1.4X10<sup>-15</sup>) = 1.32X10<sup>-18</sup> J  
\nE = h f = (6.6X10<sup>-34</sup>) (2x10<sup>15</sup>) = 1.32X10<sup>-18</sup> J  
\nE = 2.1x10<sup>-31</sup> kg  
\n0= h f<sub>0</sub>  
\n40 = (6.6X10<sup>-34</sup>) (1.4X10<sup>-15</sup>) = 9.24X10<sup>-19</sup> J  
\nE = ?  
\nK.E = 1.32X10<sup>-18</sup> – 9.24X10<sup>-19</sup> J  
\nE = ?  
\nK.E = 2 m v<sup>2</sup>  
\n3.96X10<sup>-19</sup> = 
$$
\frac{1}{2}
$$
 (9.1X10<sup>-31</sup>) v<sup>2</sup>  
\nv = 932914 m/s  
\nv = 932914 m/s  
\n(3X10<sup>8</sup> m/S) = (C)°, y<sup>2</sup> = 6xV(2.1)  
\n-10<sup>2</sup> = 6xV(0<sup>14</sup> Hz)  
\n-11<sup>2</sup> = 6xV(0<sup>13</sup>) h  
\n0 = h f<sub>0</sub>  
\n2.1 X1.6X10<sup>-19</sup> = (6.6X10<sup>-34</sup>) f<sub>0</sub>  
\nf<sub>0</sub> = 5.09X10<sup>14</sup> Hz  
\nf =  $\frac{c}{\lambda} = \frac{$ 

**مثال : خلية كهر وضوئية سلط على الباعث فيها إشعاع كهر ومغناطيسي طوله الموجي m 10-7x3 فانبعث منه إلكترونات ضوئية، فإذا علمت أن أقل تردد يلزم لتحرير اإللكترونات 10x5 <sup>14</sup> الضوئية من سطح الباعث يساوي Hz m\S)= (C)الضوء وسرعة <sup>8</sup> ) = (h)بالنك ثابت و) 3X10 -34 j.s (6.6X10 فاحسب ما يلي: -1 أدنى مقدار من الطاقة يلزم لتحرير إلكترون ضوئي بدون إكسابه طاقة حركية λ = 3x10-10 m f<sup>0</sup> = 5x10<sup>14</sup> Hz Φ = ? Φ = h f<sup>0</sup> Φ = (6.6x10-34) (5x10<sup>14</sup>) = 3.3x10-19 J -2 أقصى سرعة لإللكترونات الضوئية المنبعثة من سطح الباعث ، علما بأن: كتلة -31 اإللكترون=(kg ( 9X10 E = Φ – K.E K.E = E – Φ K.E = h – Φ = [ (6.6x10-34) (**  − **) ] – 3.3x10-19 = 3.3x10-19 J K.E = m v<sup>2</sup> 3.3X10-19 = (9.1X10-31) v 2 v = 851630.62 m/s -3 أكبر جهد للخلية يكفي لمنع مرور التيار الكهرومغناطيسي في دائرة الخلية، علما بأن: 10X1.6 - ( كولوم -19 شحنة اإللكترون=( K.E = e Vcut 3.3x10-19 = 1.6x10-19 Vcut Vcut = 2.06 V**

**حساب انصاف أقطار مدارات االلكترون في ذرة الهيدروجين :**

- باستفدام نموذج بور و قوائين التغاعل الكهربي بن الشعنة الموجية للبروتون  
في التواق و شحنة الالكترون في ذرة ال<sub>كیل</sub>لروجين فقط.  
مدارات الالكترون في ذرة ال<sub>كیل</sub>لروبة فقلا.  
- افتراون تا display تكترون في ذرة الکیربرو جين فقط.  
1- افتراش بور ان كمية الحركة الزلوية للالمدارات كماتي، و مدادف العات محددة كما ليني :  
1. = m v r<sub>n</sub> = 
$$
\frac{n h}{2\pi}
$$
  
1- وبالتلي يعکن استتاع انساف افللا المدارات كما يلي :  
1- وبالتلي بعکن استتاع تاشىڭ اقلار المدارات كمايلي :  

$$
F = K \frac{q_1 q_2}{r^2} = K \frac{e^2}{r^2_{\pi}}
$$
  

$$
F = \frac{m v^2}{r_n}
$$
  

$$
K \frac{e^2}{r_n^2} = \frac{mv^2}{r_n}
$$
  

$$
v^2 = \frac{Ke^2}{r_n}
$$
  

$$
v^2 = \frac{Ke^2}{r_n}
$$
  

$$
m v r_n = \frac{n h}{2\pi}
$$
  

$$
m^2 v^2 r_n^2 = \frac{n^2 h^2}{4\pi^2}
$$
  

$$
m^2 (k e^2) r_n^2 = \frac{n^2 h^2}{4\pi^2}
$$
  

$$
m^2 (k e^2) r_n^2 = \frac{n^2 h^2}{4\pi^2}
$$
  

$$
r_n = \frac{n^2 h^2}{4\pi^2}
$$
  

$$
r_n = \frac{n^2 h^2}{4\pi^2 n k e^2} = n^2 5.29x10^{-11}
$$

| 1. $6\mu$ | 1. $6\mu$ | 1. $6\mu$ | 1. $6\mu$ | 1. $6\mu$ | 1. $1^2$ | 1. $1^2$ | 1. $1^2$ | 1. $1^2$ | 1. $1^2$ | 1. $1^2$ | 1. $1^2$ | 1. $1^2$ | 1. $1^2$ | 1. $1^2$ | 1. $1^2$ | 1. $1^2$ | 1. $1^2$ | 1. $1^2$ | 1. $1^2$ | 1. $1^2$ | 1. $1^2$ | 1. $1^2$ | 1. $1^2$ | 1. $1^2$ | 1. $1^2$ | 1. $1^2$ | 1. $1^2$ | 1. $1^2$ | 1. $1^2$ | 1. $1^2$ | 1. $1^2$ | 1. $1^2$ | 1. $1^2$ | 1. $1^2$ | 1. $1^2$ | 1. $1^2$ | 1. $1^2$ | 1. $1^2$ | 1. $1^2$ | 1. $1^2$ | 1. $1^2$ | 1. $1^2$ | 1. $1^2$ | 1. $1^2$ | 1. $1^2$ | 1. $1^2$ |  |
|-----------|-----------|-----------|-----------|-----------|----------|----------|----------|----------|----------|----------|----------|----------|----------|----------|----------|----------|----------|----------|----------|----------|----------|----------|----------|----------|----------|----------|----------|----------|----------|----------|----------|----------|----------|----------|----------|----------|----------|----------|----------|----------|----------|----------|----------|----------|----------|----------|--|
|-----------|-----------|-----------|-----------|-----------|----------|----------|----------|----------|----------|----------|----------|----------|----------|----------|----------|----------|----------|----------|----------|----------|----------|----------|----------|----------|----------|----------|----------|----------|----------|----------|----------|----------|----------|----------|----------|----------|----------|----------|----------|----------|----------|----------|----------|----------|----------|----------|--|

الوحدة الرابعة : الفيزياء الذرية و الفيزياء النووية الفصل الثاني : نواة الذرة و النشاط االشعاعي الدرس 2 - 1 : تواة الذَّرة **نواة الذرة : أكد رذرفورد في نموذجه أن النواة تحتوي علي بروتونات موجبة الشحنة , و أكتشف العالم شادويك أن النواة تحتوي علي جسيمات متعادلة تسمي نيترونات . - وبالتالي فأن النواة عبارة عن جسيم موجب الشحنة يحتوي علي بروتونات موجبة الشحنة و نيترونات متعادلة الشحنة . النيوكلون : أسم يطلق علي اي جسيم داخل النواة ) البروتونات و النيترونات ( العدد الذري : Z هو عدد البروتونات = عدد االلكترونات العدد الكتلي : A هو عدد البروتونات + عدد النيترونات .**  $A = N + Z$ 

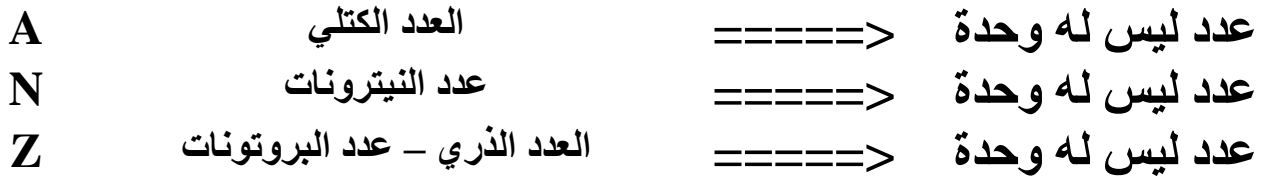

**- يمكن حساب عدد النيترونات في الذرة كما يلي :**

**N = A - Z**

**- كتلة البروتونات مساوية تقريبا لكتلة النيترونات , وكتلة البروتون أكبر 1835 مرة من كتلة االلكترون , وبالتالي كتلة الذرة مركزة في نواتها و يهمل كتلة االلكترونات المحيطة بها .**

**- يكتب رمز العنصر مع العدد الذري و الكتلي كما يلي** 

**النظائر : هي ذرات لها نفس العدد الذري و تختلف في العدد الكتلي . - وبالتالي فأن النظائر لها نفس الخواص الكيميائية الن لها نفس العدد الذري و تختلف في الخواص الفيزيائية النها تختلف في العدد الكتلي . - تتواجد النظائر بنسب مختلفة في الطبيعة . - عنصر الكربون مثال نسبة وجودة في الطبيعة 98.89% بينما باقي النسبة تتوزع علي باقي النظائر**  , , , , , **خواص النواة : تم قياس كتل مكونات النواة بوحدة الكيلوجرام , ولكن تستخدم وحدة أخري لقياس كتل النواة تسمي وحدة الكتل الذرية u.m.a وحدة الكتل الذرية : u.m.a تساوي من كتلة ذرة الكربون - وجد أن kg -27 1 amu = 1.660539 x 10 وبناء علي ذلك يمكن استخدام المقادير التالية في حساب كتلة النيوكلونات : الجسيم الرمز الكتلة** *kg* **الكتلة** *amu* **البروتون kg -27 1.00727 amu 1.67262x10 النيترون 1.00866 amu** 1.67493x10<sup>-27</sup> kg **- من االرقام يتضح التقارب بين كتلتي البروتون و النيترونات , ولذلك يسمي النيوكلون ويمكن حساب متوسط كتلة البروتون و النيترون )النيوكلون ( , وان -27 متوسط كتلة النيوكلون kg . 1.66X10 - وبالتالي يمكن حساب كتلة النواة كما يلي :**  $m = A$  m<sub>0</sub> **kg =====> كتلة النواة m عدد ليس له وحدة <===== العدد الكتلي A kg -27 m<sup>0</sup> 10x1.66 =====> كتلة النيوكلون**

119

**- النيوكلونات اجسام كروية و كذلك النواة كروية الشكل , لذلك هناك نصف قطر للنيوكلون 0r و نصف قطر للنواة R . - لذلك فأن حجم النيوكلون يحسب من العالقة : V<sup>0</sup> = π - وبالتالي فأن حجم النواه يحسب من العالقة : V = π R<sup>3</sup> - كذلك يمكن حساب حجم النواة كما يلي : V = A V<sup>0</sup> <===== حجم النواة V <sup>3</sup>M**

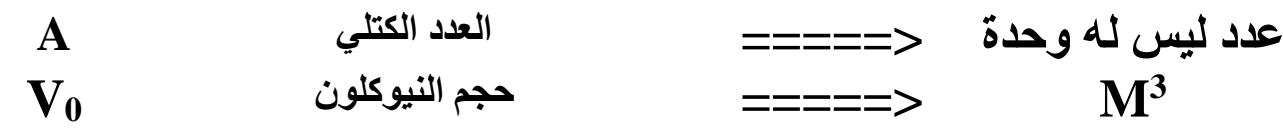

**- كذلك يمكن ايجاد عالقة بين نصف قطر النواة و نصف قطر النيوكلون باستخدام العالقة التالية :**

#### $R = r_0 A$  $\mathbf{1}$  $\overline{\mathbf{3}}$

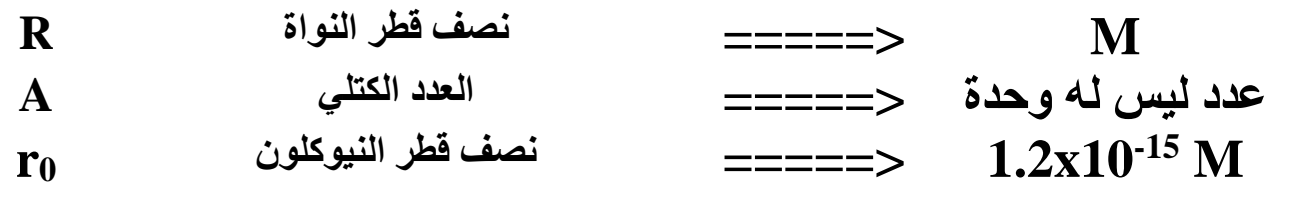

**- يمكن حساب الكثافة ) الكتلة الحجمية ( للنواة كما يلي :**

$$
\rho = \frac{m}{V} = \frac{m_0}{V_0}
$$

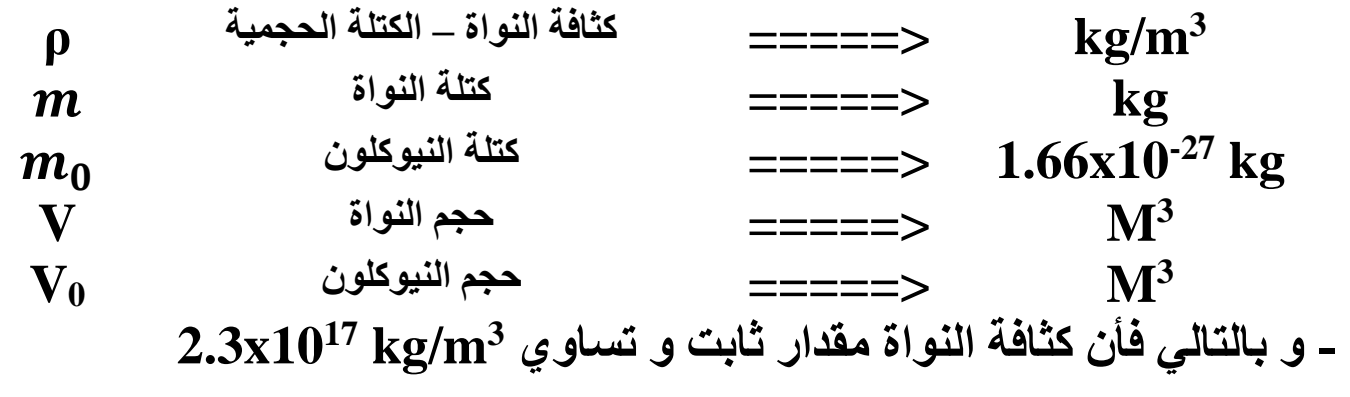

 $\leq 120$ 

7. 
$$
\begin{array}{llll}\n\text{R} & \text{R} & \text{R} & \text{R} & \text{R} \\
\text{M} & \text{M} & \text{M} & \text{M} \\
\text{M} & \text{M} & \text{M} & \text{M} \\
\text{M} & \text{M} & \text{M} & \text{M} \\
\text{M} & \text{M} & \text{M} & \text{M} \\
\text{M} & \text{M} & \text{M} & \text{M} \\
\text{M} & \text{M} & \text{M} & \text{M} \\
\text{M} & \text{M} & \text{M} & \text{M} \\
\text{M} & \text{M} & \text{M} & \text{M} \\
\text{M} & \text{M} & \text{M} & \text{M} \\
\text{M} & \text{M} & \text{M} & \text{M} \\
\text{M} & \text{M} & \text{M} & \text{M} \\
\text{M} & \text{M} & \text{M} & \text{M} \\
\text{M} & \text{M} & \text{M} & \text{M} \\
\text{M} & \text{M} & \text{M} & \text{M} \\
\text{M} & \text{M} & \text{M} & \text{M} \\
\text{M} & \text{M} & \text{M} & \text{M} \\
\text{M} & \text{M} & \text{M} & \text{M} \\
\text{M} & \text{M} & \text{M} & \text{M} \\
\text{M} & \text{M} & \text{M} & \text{M} \\
\text{M} & \text{M} & \text{M} & \text{M} \\
\text{M} & \text{M} & \text{M} & \text{M} \\
\text{M} & \text{M} & \text{M} & \text{M} \\
\text{M} & \text{M} & \text{M} & \text{M} \\
\text{M} & \text{M} & \text{M} & \text{M} \\
\text{M} & \text{M} & \text{M} & \text{M} \\
\text{M} & \text{M} & \text{M} & \text{M} \\
\text{M} & \text{M} & \text{M} & \text{M} \\
\text{M} & \text{M} & \text{M} & \text{M} \\
\text{M} & \text{M} & \text{M} & \text{M} \\
\text{M} & \text{M} & \text{M} & \text{M
$$

1.66x10<sup>-27</sup> kg  
\n1.66x10<sup>-27</sup> kg  
\n1.2x10<sup>-15</sup> m  
\n1.2x10<sup>-15</sup> m  
\n1.2x10<sup>-15</sup> m  
\n1.2x10<sup>-15</sup> m  
\n1.2x10<sup>-15</sup> m  
\n1.60x10<sup>-15</sup> m  
\n1.60x10<sup>-15</sup> m  
\n1.60x10<sup>-15</sup> m  
\n1.60x10<sup>-15</sup> m  
\n1.60x10<sup>-27</sup> kg  
\n1.60x10<sup>-27</sup> kg  
\n1.60x10<sup>-27</sup> kg  
\n1.60x10<sup>-27</sup> kg  
\n1.60x10<sup>-27</sup> m  
\n1.61  
\n1.62x10<sup>-15</sup> m  
\n1.63  
\n1.64x10<sup>-15</sup> m  
\n1.65x10<sup>-27</sup> m  
\n1.66x10<sup>-27</sup> m  
\n1.67x10<sup>-15</sup> m  
\n1.68x10<sup>-43</sup> m<sup>3</sup>  
\n
$$
\rho = \frac{m}{v} = \frac{25.5x10^{-27}}{1.08x10^{-43}} = 2.3x10^{17}
$$
 Kg/m<sup>3</sup>  
\n
$$
\rho = \frac{m}{v} = \frac{25.5x10^{-27}}{1.08x10^{-43}} = 2.3x10^{17}
$$
 Kg/m<sup>3</sup>  
\n
$$
\rho = -\frac{4}{v} = 1.28x10^{-15}
$$
 M  
\n
$$
\frac{A}{142} = \frac{2}{142}
$$
 h  
\n
$$
\frac{A}{142} = \frac{2}{142}
$$
 h  
\n
$$
\frac{A}{142} = \frac{2}{142}
$$
 h  
\n
$$
\frac{A}{142} = 1.2x10^{-15}
$$
 m  
\n
$$
R = r_0 A^{\frac{1}{3}}
$$
 m  
\n
$$
R = r_0
$$

**طاقة السكون الطاقة المكافئة لكتلة الجسيم . - وضع اينشتين معادلة يمكن عن طريقها حساب الطاقة المكافئة للكتلة , بمعني اذا تحولت الكتلة الي طاقة تحسب الطاقة الناتجة من العالقة التالية :**  $E = m C^2$ **J =====> طاقة السكون E kg =====> كتلة الجسيم m/s <sup>8</sup>C الضوء سرعة <===== 3X10 - يمكن من خالل هذة المعادلة استنتاج مقدار الطاقة المكافئة لوحدة الكتل الذرية amu1 كما يلي :**  $E = (1.66 \text{X} 10^{-27}) (3 \text{X} 10^8)^2$  $E = 14.9X10^{-11}$  J **- وعند تحويلها الي وحدة مليون االلكترون فولت يقسم الناتج علي -13 : 1.6X10 E = 931.5 Mev - وبالتالي يمكن حساب طاقة السكون بوحدة Mev للكتل بوحدة amu كما يلي :**  $E = m$  931.5 **Mev =====> طاقة السكون E amu =====> كتلة الجسيم مثال 120 أحسب طاقة السكون بوحدة ميجا الكترون فولت , لكتلة مقدارها g 1 8 علما ان s/m c = 3x10**  $E = ?$ **m = 1 g**  $c = 3x10^8$  m/s  $E = m C<sup>2</sup>$  $E = (1X10^{-3}) (3X10^{8})^{2} = 9X10^{13}$  **J**  $E = \frac{9X10^{13}}{1.6X10^{-1}}$  $\frac{9\times10^{-5}}{1.6\times10^{-13}}$  = 5.6X10<sup>26</sup> Mev

**استقرار النواة : تتفاعل النيوكلونات داخل بعضها بقوة تجاذب تسمي القوة النووية القوة النووية : هي قوة التجاذب بين نيوكلونات النواة خواص القوة النووية : -1 قوة ال تعتمد علي شحنة النيوكلون , بمعني انه يوجد قوي تجاذب نووية بين البروتون و البروتون , وبين البروتون والنيترون , وبين النيترون و النيترون -2 قوة قصيرة المدي , تنشاء بين النيكليونات المتجاورة . -3 مقدار القوة النووية يكفي لمنع زوج من البروتونات من التنافر الكهربي بسبب شحنتهم الموجبة. مالحظات : -1 كلما زاد عدد النيترونات في النواة ازداد مقدار قوي التجاذب النووية علي قوة التنافر الكهربي بين البروتونات و بالتالي يؤدي ذلك الي زيادة استقرار النواة ,** 

**بسبب التجاذب النووي الذي يحفظ البروتونات من االبتعاد بسبب التنافر الكهربي . -2 في االنوية الخفيفة ) عددها الكتلي قليل ( نجد أن عدد البروتونات مساوي لعدد N = Z النيترونات -3 لكن في االنوية الثقيلة ) عددها الكتلي كبير ( نجد أن عدد النيترونات أكبر من عدد البروتونات وذلك بسبب زيادة قوة التنافر بسبب زيادة عدد البروتونات في** 

**االنوية الثقيلة , وبالتالي تحتاج النواة الي زيادة عدد النيترونات لتزيد من القوة النووية و تحافظ علي استقرار النواة .**

**-4 عند رسم عالقة بين عدد البروتونات N وعدد البروتونات Z نجد أن في الجزء االسفل من المنحني عند االنوية الخفيفة يكون Z=N اما في االنوية الثقيلة ذات االعداد الذرية أكبر من 82 أعلي المنحني ينحرف الخط , بسبب زيادة قوة التنافر بين البروتونات وال تستطيع زيادة النيترونات تعويض زيادة قوة التنافر الكهربية بين البروتونات و لذلك تسمي انوية غير مستقرة .**

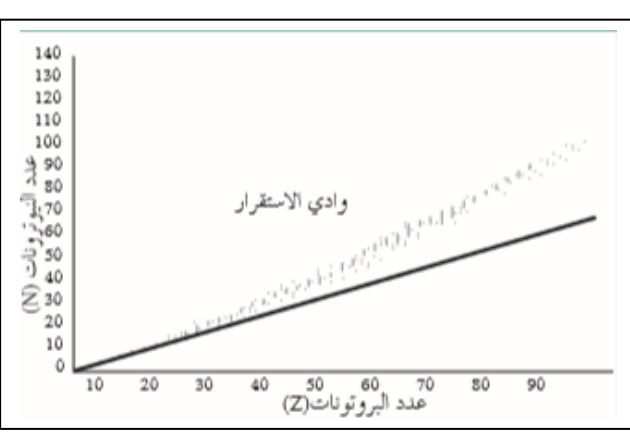

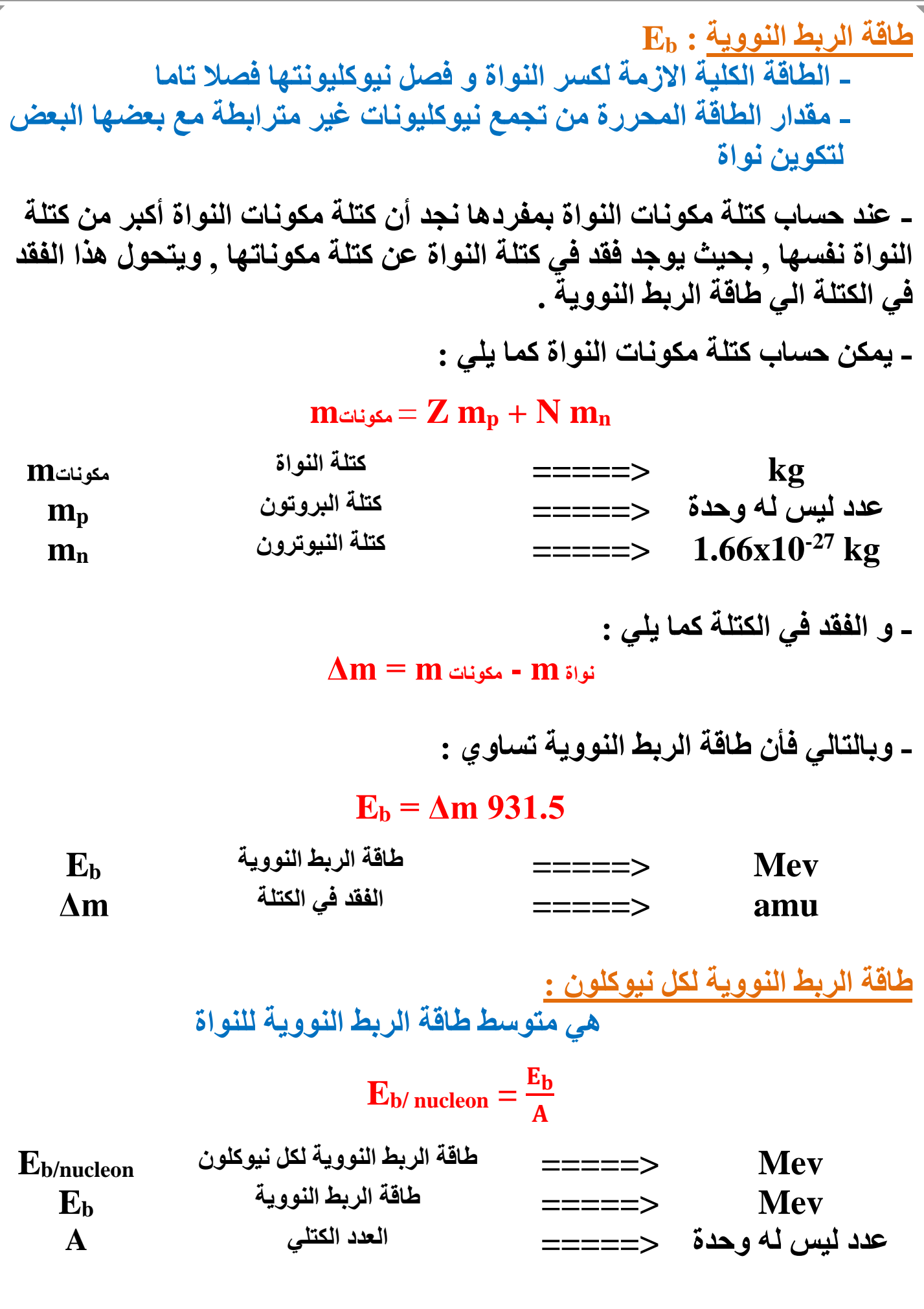

 $-126$  **مثال : أحسب طاقة الربط النووية لكل نيوكلون لنواة الحديد علما أن كتلة نواة الحديد تساوي amu 55.9206**  $\mathbf{E}_{\mathbf{h}/\mathbf{n}} = ?$  $56$ Fe **mFe = 55.9206 amu m<sup>p</sup> = 1.00727 amu m<sup>n</sup> = 1.00866 amu**  $Z = 26$  $N = A - Z = 56 - 26 = 30$ **mمكونات) =26 x 1.00727) + (30 x 1.00866) mمكونات =56.44882 amu ∆m = mمكونات – mنواة ∆m = 56.44882 – 55.9206 = 0.52822 amu**  $E_b = \Delta m$  931.5  $E_b = (0.52822) (931.5) = 492$  Mev  $E_{\text{b/n}} = \frac{E_b}{4}$  $\boldsymbol{A}$  $=\frac{492}{56}$  = **8.79** Mev **مثال الهامش : أحسب طاقة الربط النووية و طاقة الربط لكل نيوكلون لنواة اليورانيوم**   $E<sub>b</sub> = ?$  $E_{h/n} = ?$  $^{235}_{92}$ U  $m_{U} = 234.9934$  amu **m<sup>p</sup> = 1.00727 amu m<sup>n</sup> = 1.00866 amu**  $Z = 92$  $N = A - Z = 235 - 92 = 143$ **∆m = mمكونات – mنواة ∆m = (92 x 1.00727) + (143 x 1.00866) – 234.9934 ∆m = 1.91382 amu**  $E_b = \Delta m$  931.5 = (1.91382) (931.5) = 1782.72 Mev  $E_{\text{b/n}} = \frac{E_b}{4}$  $\boldsymbol{A}$  $=\frac{1782.72}{235}$  = 7.586 Mev **مثال الهامش : أحسب طاقة الربط النووية و طاقة الربط لكل نيوكلون لنواة الهيليوم**   $E<sub>b</sub> = ?$  $E_{h/n} = ?$  ${}^{4}_{2}He$  $m_{He} = 4.0015$  amu **m<sup>p</sup> = 1.00727 amu m<sup>n</sup> = 1.00866 amu**  $Z = 2$  $N = A - Z = 4 - 2 = 2$ **∆m = mمكونات – mنواة ∆m = (2 x 1.00727) + (2 x 1.00866) – 4.0015 ∆m = 0.03036 amu**  $E_b = \Delta m$  931.5 = (0.03036) (931.5) = 28.28 Mev  $E_{\text{b/n}} = \frac{E_b}{4}$  $\boldsymbol{A}$  $=\frac{28.28}{4}$ 4 **= 7.07 Mev**

 **مثال : أحسب طاقة الربط النووية لكل نيوكلون لنواة الرصاص علما أن كتلة نواة الرصاص تساوي amu 207.97664**  $E_{\rm b/n} = ?$  $^{208}Pb$ **mPb = 207.97664 amu m<sup>p</sup> = 1.00727 amu m<sup>n</sup> = 1.00866 amu**  $Z = 82$  $N = A - Z = 208 - 82 = 126$  $E_b = \Delta m$  931.5  $\mathbf{E}_b = (\mathbf{m} \triangleleft \mathbf{u} \triangleleft - \mathbf{m} \mathbf{v} \mathbf{u})$  931.5  $E_b = [ (82 \times 1.00727) + (126 \times 1.00866) - 207.97664 ] (931.5)$  $E_b = 1593.47979$  Mev  $E_{\text{b/n}} = \frac{E_b}{4}$  $\boldsymbol{A}$  $=\frac{1593.47979}{300}$ 208 **= 7.66 Mev مثال : أحسب طاقة الربط لكل نيوكلون لنواة الكربون علما أن نواة كتلة الكربون**   $$  $E_{\bf{b}/\bf{n}} = ?$  $\frac{12}{6}C$ **m<sup>C</sup> = 11174.7 Mev m<sup>p</sup> = 1.00727 amu m<sup>n</sup> = 1.00866 amu**  $Z = 6$  $N = A - Z = 12 - 6 = 6$  $E_b = \text{Am } 931.5$  $\mathbf{E}_b = (\mathbf{m} \triangleleft \mathbf{u} \triangleleft - \mathbf{m} \mathbf{v} \mathbf{u})$  931.5  $\mathbf{E}_b = [ (6 \times 1.00727) + (6 \times 1.00866) ] (931.5) - 11174.7$  $E_b = 93.45$  Mev  $E_{\text{b/n}} = \frac{E_b}{4}$  $\boldsymbol{A}$  $=\frac{93.45}{12}$ **12 = 7.78 Mev مثال :اذا كانت طاقة الربط النووية للتريتيوم تساوي Mev 2.8 أحسب كتلة النواة**  $E<sub>b</sub> = 2.8$  Mev  $\frac{3}{1}$ H  $m_H = ?$ **m<sup>p</sup> = 1.00727 amu m<sup>n</sup> = 1.00866 amu**  $Z = 1$  ,,,  $N = A - Z = 3 - 1 = 2$  $E_b = \Delta m$  931.5 **2.8 = ∆m 931.5 ====> ∆m = 3X10-3 amu ∆m = mمكونات – mنواة 3X10<sup>-3</sup> = (1 x 1.00727)** + (2 **x 1.00866)** - **m** $\epsilon$ **m** $i \omega = 3.02198$  amu

127

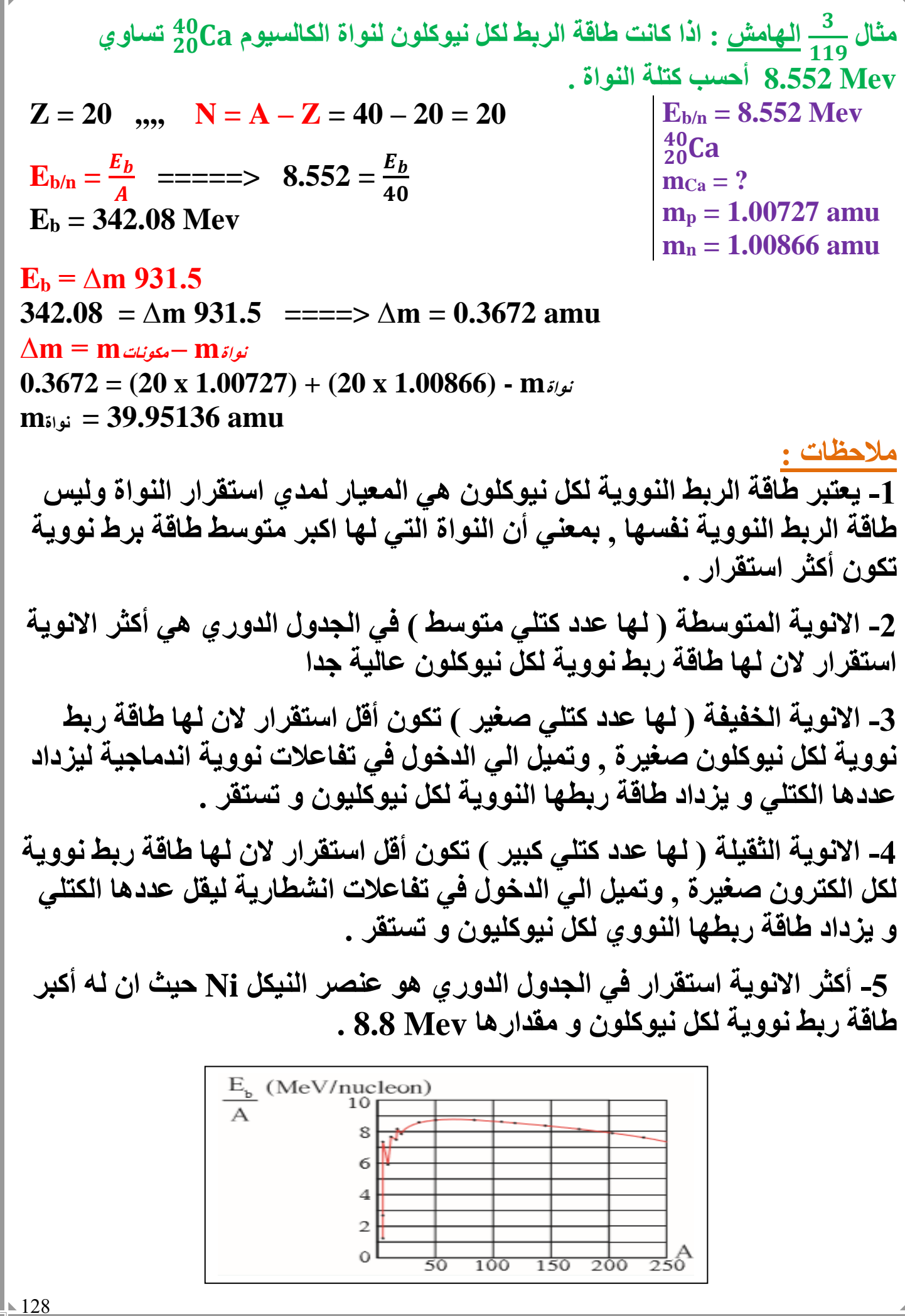

الوحدة الرابعة : الفيزياء الذرية و الفيزياء النووية الفصل الثاني : نواة الذرة و النشاط االشعاعي الدرس 2 - 2 : الاتحلال الاشعاعي **النشاط االشعاعي : عملية اضمحالل تلقائي مستمر من دون مؤثر خارجي النوية غير مستقرة لتصبح أكثر استقرار حيث تزداد طاقة الربط بين نيوكليونتها و تقل كتلتها . - يرافق عملية اضمحالل االنوية غير المستقرة انبعاث ثالث انواع من االشعاعات وهي اشعاعات الفا α و اشعاعات بيتا β و اشعاعات جاما γ . - ينقسم النشاط االشعاعي الي نوعان اساسيان : النشاط االشعاعي االصطناعي النشاط االشعاعي الطبيعي عندما تكون النواة المشعة موجودة عندما تكون النواة المشعة محضرة اصطناعيا طبيعيا قوانين البقاء في التفاعالت و التحوالت النووية : تخضع التفاعالت النووية و التحوالت الطبيعية و االصطناعية للنواة الي قوانين بقاء تنظمها وهي كما يلي :**  $\frac{A_1}{Z_1}X$ **1**  $\longrightarrow$   $\begin{array}{ccc} A_2 & A_3 \ B & + & Z_3 \end{array}$  +  $\begin{array}{ccc} A_3 & B & + & E \end{array}$  $m_1$   $m_2$   $m_3$ **-1 قانون بقاء العدد الذري Z : العدد الذري للنواة قبل االنحالل = مجموع االعداد الذرية لألنوية الناتجة بعد االنحالل**  $Z_1 = Z_2 + Z_3$ **-2 قانون بقاء العدد الكتلي : A العدد الكتلي للنواة قبل االنحالل = مجموع االعداد الكتلية لالنوية الناتجة بعد االنحالل**  $A_1 = A_2 + A_3$ **-3 قانون بقاء الكتلة و الطاقة :** **مجموع الكتل و الطاقات قبل االنحالل = مجوع الكتل والطاقات بعد االنحالل**  $(m_1 \times 931.5) = (m_2 \times 931.5) + (m_3 \times 931.5) + E$ 

 $\sqrt{129}$ 

| 1- $ \text{chms2}  $ | 1- $\frac{1}{2}$ | 1- $\frac{1}{2}$ | 1- $\frac{1}{2}$ | 1- $\frac{1}{2}$ | 1- $\frac{1}{2}$ | 1- $\frac{1}{2}$ | 1- $\frac{1}{2}$ | 1- $\frac{1}{2}$ | 1- $\frac{1}{2}$ | 1- $\frac{1}{2}$ | 1- $\frac{1}{2}$ | 1- $\frac{1}{2}$ | 1- $\frac{1}{2}$ | 1- $\frac{1}{2}$ | 1- $\frac{1}{2}$ | 1- $\frac{1}{2}$ | 1- $\frac{1}{2}$ | 1- $\frac{1}{2}$ | 1- $\frac{1}{2}$ | 1- $\frac{1}{2}$ | 1- $\frac{1}{2}$ | 1- $\frac{1}{2}$ | 1- $\frac{1}{2}$ | 1- $\frac{1}{2}$ | 1- $\frac{1}{2}$ | 1- $\frac{1}{2}$ | 1- $\frac{1}{2}$ | 1- $\frac{1}{2}$ | 1- $\frac{1}{2}$ | 1- $\frac{1}{2}$ | 1- $\frac{1}{2}$ | 1- $\frac{1}{2}$ | 1- $\frac{1}{2}$ | 1- $\frac{1}{2}$ | 1- $\frac{1}{2}$ | 1- $\frac{1}{2}$ | 1- $\frac{1}{2}$ | 1- $\frac{1}{2}$ | 1- $\frac{1}{2}$ | 1- $\frac{1}{2}$ | 1- $\frac{1}{2}$ </td |
|----------------------|------------------|------------------|------------------|------------------|------------------|------------------|------------------|------------------|------------------|------------------|------------------|------------------|------------------|------------------|------------------|------------------|------------------|------------------|------------------|------------------|------------------|------------------|------------------|------------------|------------------|------------------|------------------|------------------|------------------|------------------|------------------|------------------|------------------|------------------|------------------|------------------|------------------|------------------|------------------|------------------|-----------------------|
|----------------------|------------------|------------------|------------------|------------------|------------------|------------------|------------------|------------------|------------------|------------------|------------------|------------------|------------------|------------------|------------------|------------------|------------------|------------------|------------------|------------------|------------------|------------------|------------------|------------------|------------------|------------------|------------------|------------------|------------------|------------------|------------------|------------------|------------------|------------------|------------------|------------------|------------------|------------------|------------------|------------------|-----------------------|

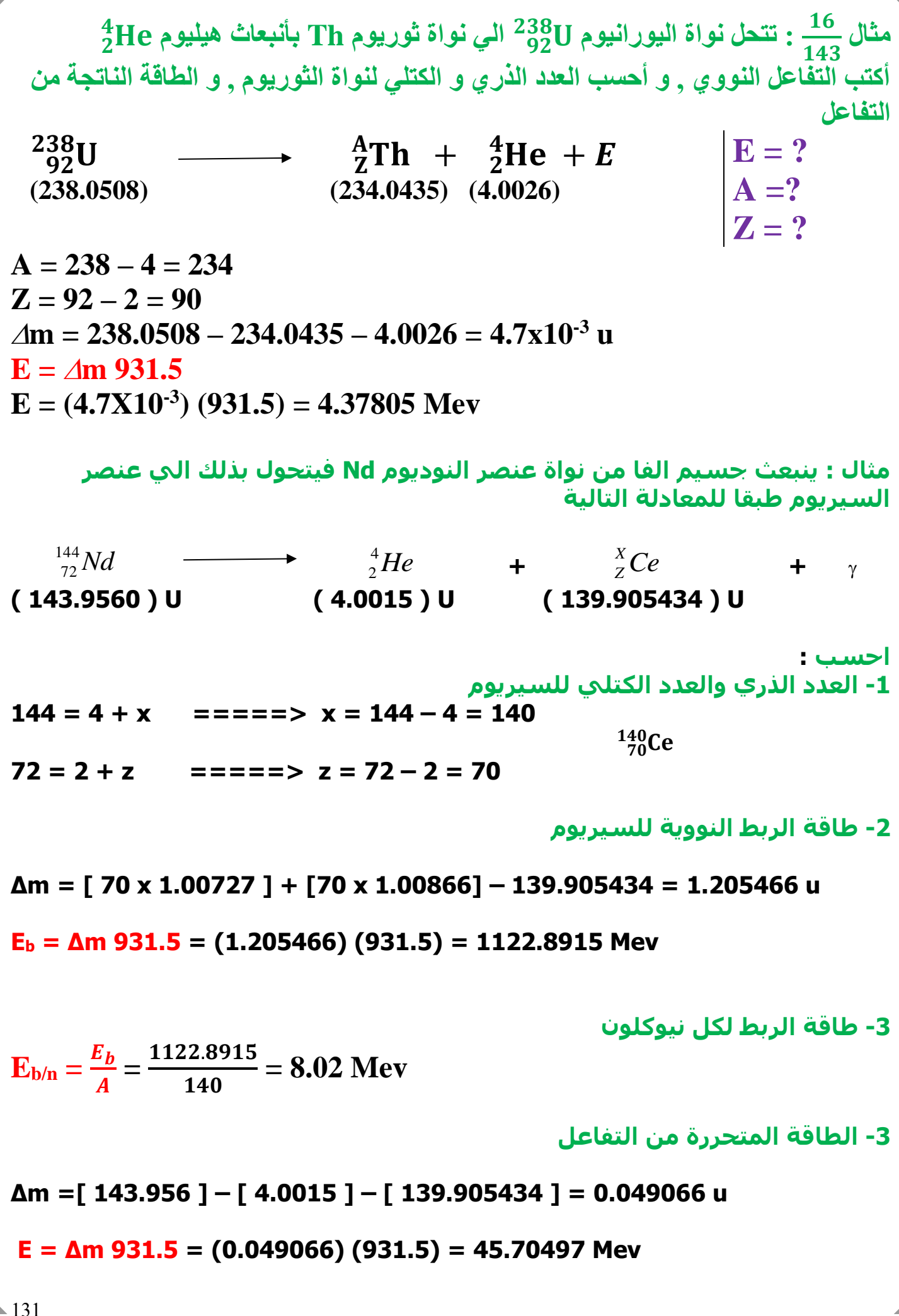

**-2 اضمحالل بيتا : جسيما بيتا β هي الكترونات سالبة** − <sup>−</sup> **, و تنتج عن اضمحالل االنوية الطبيعية , ينتج االلكترون داخل النواة نتيجة تحول النيترون داخل النواة الي بروتون والكترون , و ينطلق االلكترون من النواة علي صورة جسيم بيتا .**  $\frac{1}{0}n$  $\longrightarrow$   $\frac{1}{1}p + \frac{0}{-1}e$ **- بالتالي يزداد العدد الذري للنواة الناتجة عن االضمحالل بمقدار 1 و يظل العدد الكتلي كما هو .**  $\frac{A}{Z}X$  $\overrightarrow{z+1}Y + \frac{0}{-1}e + E$ **- تسير اشعاعات بيتا بسرعة أكبر من اشعة الفا , يمكن ايقافها ببضع رقائق من االلومنيوم , تسير في الهواء لمسافات قبل ان تفقد طاقتها عندما تصطدم بااللكترونات . مثال 130 الهامش : أحسب طافة االلكترون الناتجة عن انحالل بيتا سالب , من نواة هيدروجين طبقا للمعادلة التالية :**   $^{3}_{1}$ H   ${}^{3}_{2}He + {}^{0}_{-1}e$ **(3.01605) (3.001603) ∆m = [ 3.01606 ] – [ 3.001603 ] = 0.014447 u**  $E = \Delta m$  931.5 = (0.014447) (931.5) = 13.457 Mev

235 | 133 من (Po) والمطلوب :<br>235 | 133 × (Po) + 5 m (Po) + 5 m (Po) + 5 m (Po) + 5 m (Po) + 5 m (Po) + 5 m (Po) + 5 m (Po) + 5 m (Po) + 5 m (Po) = 2<br>235 = A + [ (5 (4) | + [ (2) (zero) ]<br>235 = A + [ (5 (4) | + [ (2) (zer **مثال يتحول عنصر اليورانيوم**  235 **اثناء تحللة الي عنصر البولينيوم (Po ( فيطلق**  92 **خمس جسيمات الفا واثنين جسيم بيتا والمطلوب : -1 اكتب معادلة التحول**  $^{235}_{92}$ U  **•**  ${}_{Z}^{A}P_0 + 5{}_{Z}^{4}He + 2{}_{-1}^{0}\beta$ **-2 العدد الذري والعدد الكتلي لنواة البولينيوم 235 = A + [ (5) (4) ] + [ (2) (zero) ] A = 215**  $=$  =  $=$   $\frac{215}{84}P_0$ **92 = Z + [ (5) (2) ] + [ (2) (-1) ] z = 84 -3 طاقة الربط النووية لكل نيوكلون للبولنيوم اذا علمت ان كتلة نواته u 213.995177 = Po**  $\frac{215}{84}$ Po z = 84 ,,, N = 215 – 84 = 131 **∆m = [ (84) (1.00727 ) ] + [ (131) (1.00866) ] – 213.995177 = 2.7499 u**  $E_{\text{b/n}} = \frac{E_b}{4}$  $\boldsymbol{A}$  $=\frac{\Delta m \, 931.5}{4}$  $\mathbf{A}$  $=\frac{(2.7499)(931.5)}{215}$  = 11.91 Mev

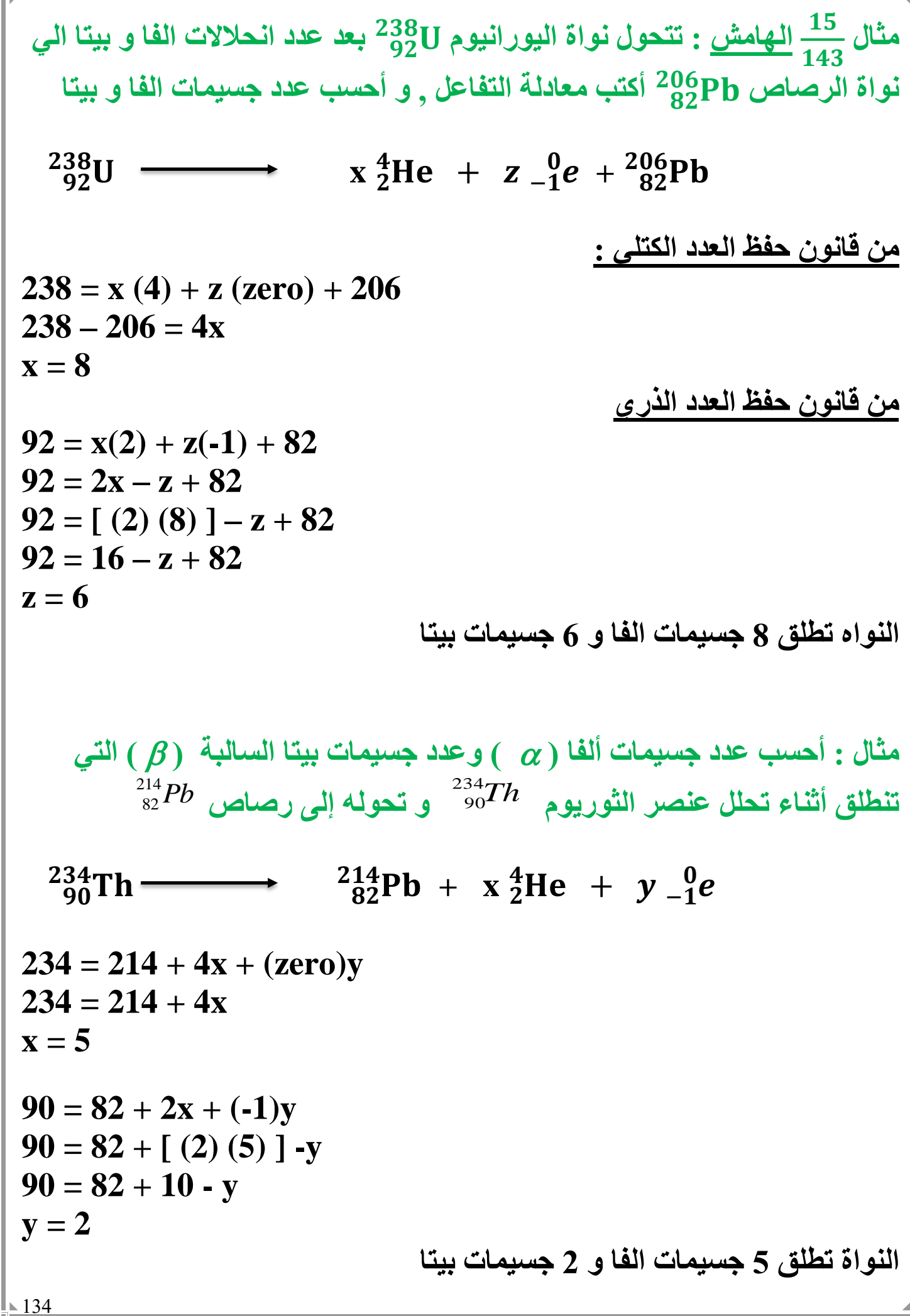

**3 – انبعاث جاما : عندما تبعث النواة المشعة جسيم الفا أو بيتا غالبا ما تكون النواة الناتجة في حالة اثارة , و تحتاج الي اطالق طاقة لتصبح مستقرة , لذلك تطلق النواة اشعة جاما لتعود الي مستوي االستقرار , واشعة جاما هي فوتونات غير مشحونة و ليس لها كتلة و بالتالي ال تتأثر بالمجاالت الكهربية وال المغناطيسية , ولها طاقة كبيرة وبالتالي لها قدرة كبيرة علي االختراق و يحتاج ايقافها الي درععا من المواد الثقيلة مثل الرصاص .**

$$
\begin{array}{ccc}\n & A & A & B \\
 & Z & 0 & 0 \\
\hline\n & 0 & 0 & 0 \\
\end{array}
$$

**- بالتالي انبعاث اشعة جاما ال يغير من العدد الذري وال العدد الكتلي للنواة الناتجة.**

 **مثال الهامش : أحسب طول موجة الفوتون المنبعث من نواة عندما**   $\mathbf{E}_\text{f} = 4.12$  **Mev تنتقل من حالة اثارة**  $\mathbf{E}_\text{i} = 5.22$  **Mev الي حالة استقرار** 

$$
E_{f} - E_{i} = h \frac{c}{\lambda}
$$
  
\n[5.22 - 4.12] (1.6x10<sup>-13</sup>) = 6.6x10<sup>-34</sup>  $\frac{3x10^{8}}{\lambda}$   
\n $\lambda = 11.3x10^{-13}$  m

 **مثال 130 : أحسب طول موجة الفوتون المنبعث من نواة مشعة عندما تنتقل من**   $\mathbf{E}_\text{f} = 3.12 \text{ Mev}$  حالة اثارة  $\mathbf{E}_\text{i} = 4.22 \text{ Mev}$  الى حالة استقرار

 $E_i = 4.22 \text{ MeV}$ **E<sup>f</sup> = 3.12 Mev**  $\lambda = ?$  $\mathbf{E_f} - \mathbf{E_i} = \mathbf{h} \frac{c}{\lambda}$  $\boldsymbol{\lambda}$  $[$ **4.22** – **3.12** ]  $(1.6 \times 10^{-13}) = 6.6 \times 10^{-34} \frac{3 \times 10^8}{10^{-3}}$  $\boldsymbol{\lambda}$  $λ = 11.3x10^{-13}$  m

أعداد / محمد نبيل

**سالسل التحلل االشعاعي : مجموعة العناصر المشعة التي ينحل أحدها ليعطي عنصرا مشعا اخر حتي ينتهي بعنصر مستقر .**

**- تسمي السلسلة بأسم أول عنصر فيها . - مثال سلسلة اليورانيوم تبدأ بعنصر اليورانيوم و تنتهي بعنصر الرصاص , وذلك بعد ان تطلق جسيمات الفا وبيتا . - هناك سالسل أخري طبيعية مثل الثوريوم و األكتنيوم . - و هناك سالسل اصطناعية مثل النبتونيوم , والتي تبدا بالنبتونيوم وتنتهي بالبيزموث . - الشكل التالي يبين أحدي سالسل التحلل االشعاعي الطبيعية وهي سلسلة اليورانيوم , يوضح من الشكل ان االزاحة اربع وحدات الي أسفل و وحدتين الي اليسار يعني انبعاث جسيم الفا , و تمثل االزاحة وحدة واحدة الي اليمين انبعاث بيتا سالب ) تنطلق بيتا سالب فقط وليس بيتا موجب في السالسل الطبيعية ( .**

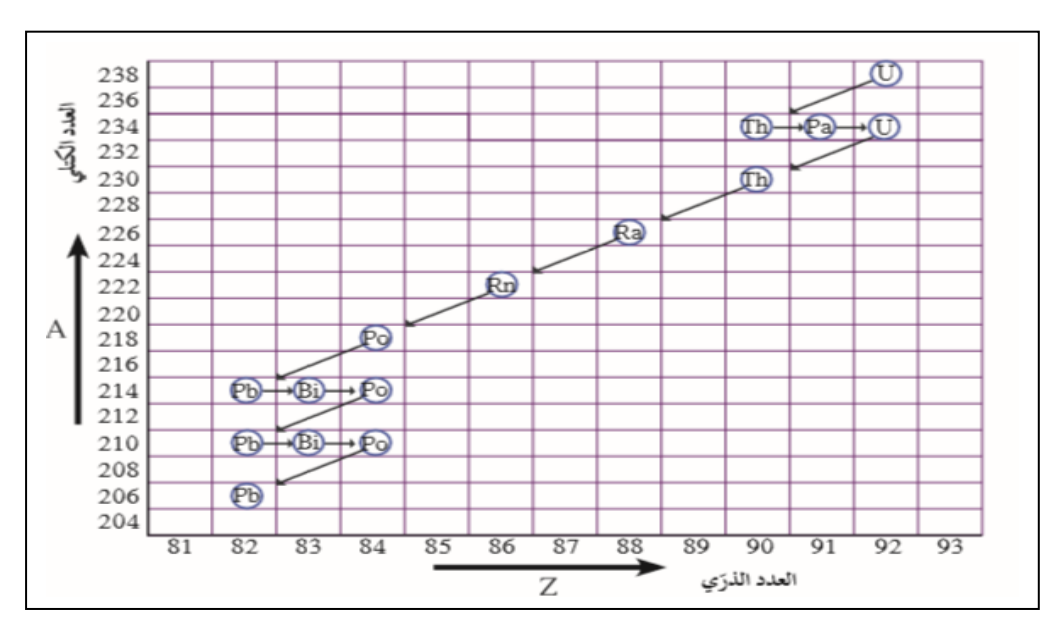

مثال : الشكل التخطيطي المصاحب يمثل جزءاً من إحدى سلاسل التحلل الإشعاعي

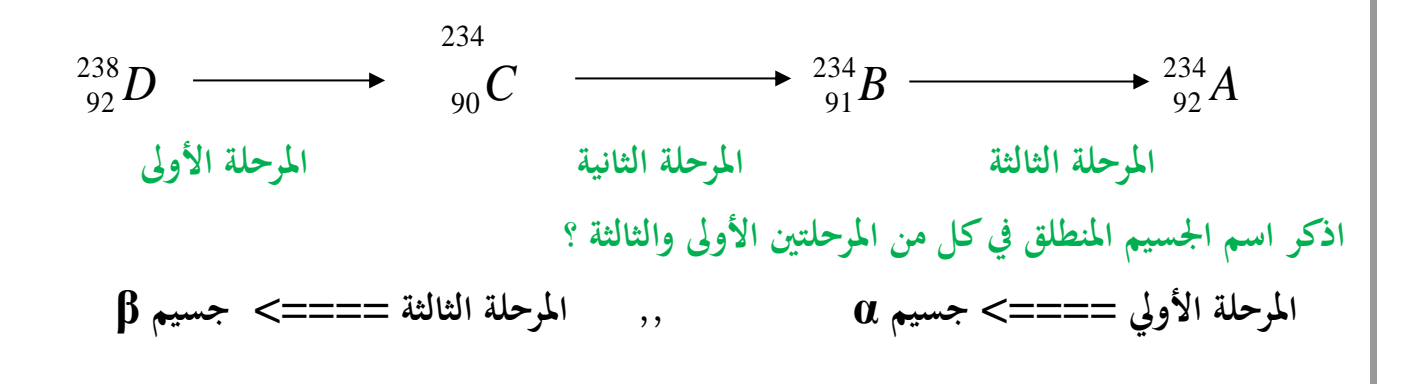

137 **عمر النصف : الزمن االزم لتتحلل نصف عدد أنوية ذرات العنصر المشع . مالحظات : -1 يختلف عمر النصف من عنصر الي اخر . س : أذكر العوامل التي يتوقف عليها عمر النصف ؟ -1 نوع العنصر فقط -2 يوجد عناصر عمر النصف لها دقائق معدودة و عناصر عمر النصف لها سنوات -3 يمكن حساب الزمن الكلي لعملية تحلل أشعاعي كما يلي :** = ⁄ **مثال : عينة مشعة تحتوي علي g 10 أحسب الكتلة المتبقية بعد زمن يساوي 5 مرات عمر النصف n = 5 m = 10 g ? = متبقيةm 10 ==> 5 ==> 2.5 ==> 1.25 ==> 0.625 ==> 0.3125** *n = 5* **mمتبقية =0.3125 gm mمتحللة = 10 – 0.3125 = 9.6875 gm مثال -4 الهامش : عينة من عنصر مشع تحتوي علي mg 10x8 <sup>و</sup>عمر النصف لها days <sup>7</sup> كم يتبقي من العنصر بعد مرور زمن day 28 n =**  ⁄ **= = 4 t = 28 day** ⁄ **= 7 days n = ? m = 8x10-4 mg ? = متبقيةm 0.5x10-4 1x10 ==> -4 2x10 ==> -4 4x10 ==> -4 8x10 ==> -4 mمتبقية =0.5x10-4 mg mمتحللة = 8x10-4 - 0.5x10-4 = 7.5x10-4 mg**

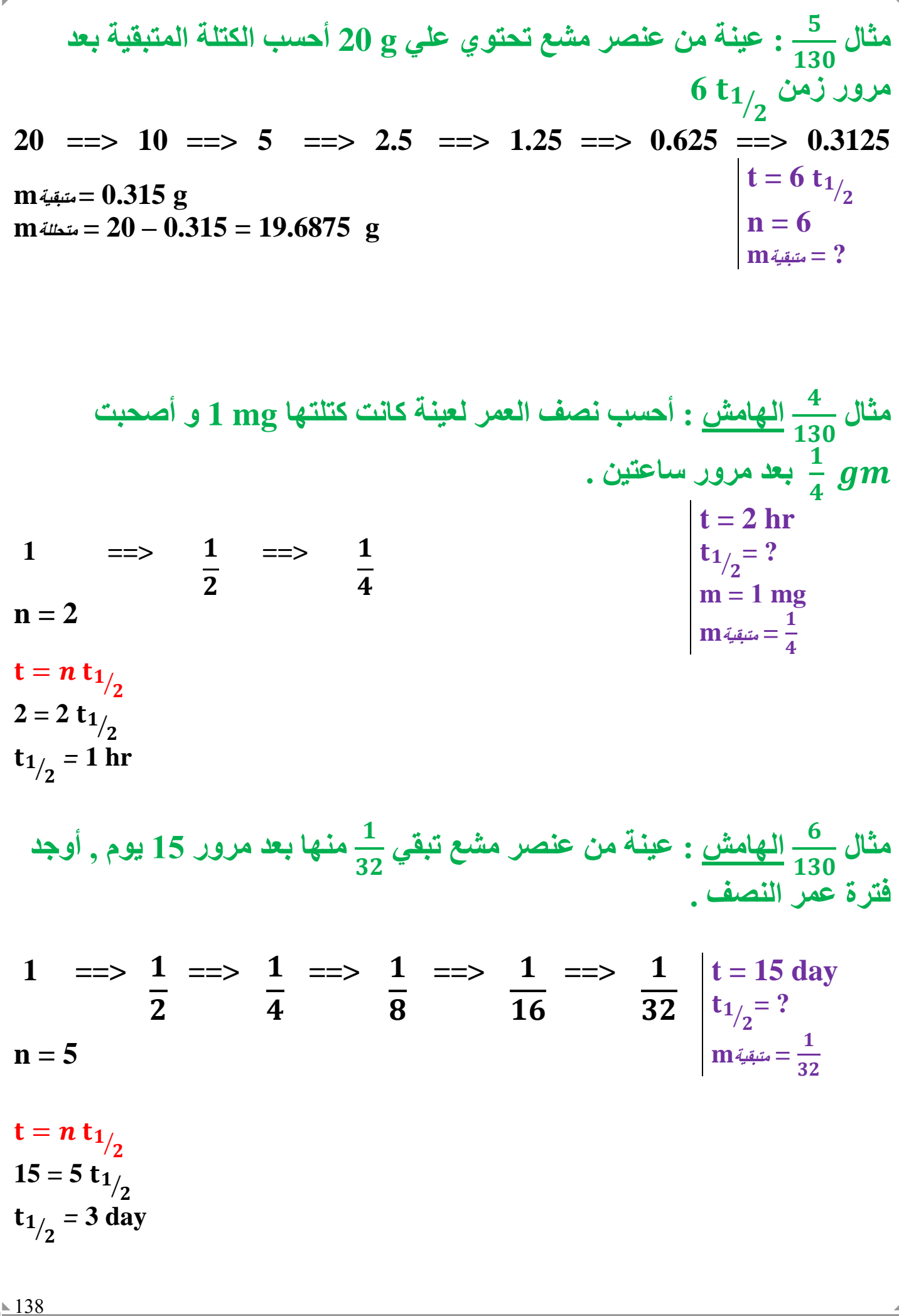

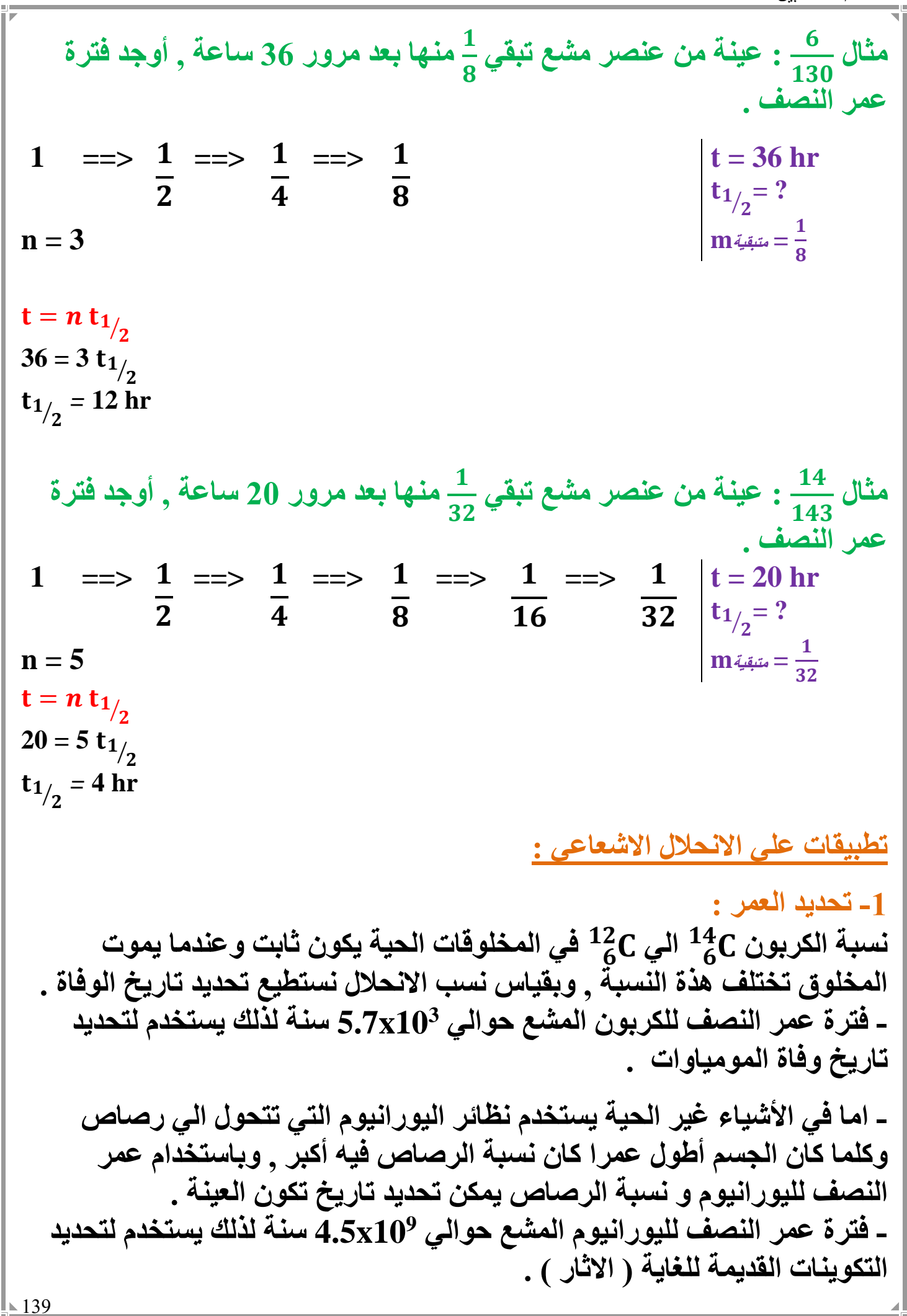

الوحدة الرابعة : الفيزياء الذرية و الفيزياء النووية الفصل الثاني : نواة الذرة و النشاط االشعاعي

الدرس 3 ـ 1 : «معمص و الاندماج الثووى

**التفاعالت النووية :**

**التفاعالت التي تؤدي الي تغيير في أنوية العناصر .**

**- تنقسم التفاعالت النووية الي نوعان : -1 تفاعالت نووية انشطارية : حيث تنقسم النواة الي نواتين أو ثالث أنوية أصغر -2 تفاعالت نووية اندماجية : حيث تتحد نواتين أو ثالث انوية لتكون نواة جديدة**

**قوانين البقاء في التفاعالت و التحوالت النووية : تخضع التفاعالت النووية و التحوالت الطبيعية و االصطناعية للنواة الي قوانين بقاء تنظمها وهي كما يلي :**

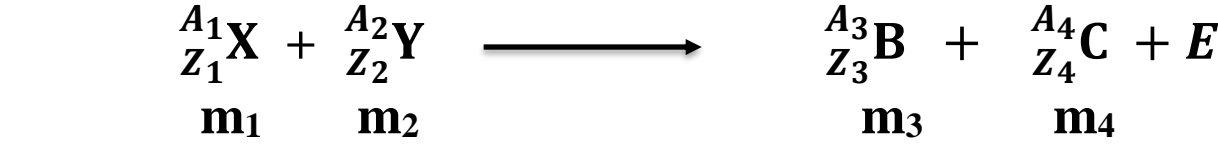

**-1 قانون بقاء العدد الذري Z : العدد الذري للنواة قبل االنحالل = مجموع االعداد الذرية لألنوية الناتجة بعد االنحالل**   $Z_1 + Z_2 = Z_3 + Z_4$ **-2 قانون بقاء العدد الكتلي : A العدد الكتلي للنواة قبل االنحالل = مجموع االعداد الكتلية لالنوية الناتجة بعد االنحالل**  $A_1 + A_2 = A_3 + A_4$ **-3 قانون بقاء الكتلة و الطاقة :** **مجموع الكتل و الطاقات قبل االنحالل = مجوع الكتل والطاقات بعد االنحالل**  $(m_1 \times 931.5) + (m_2 \times 931.5) = (m_3 \times 931.5) + (m_4 \times 931.5) + E$ 

 $E = (m_1 \times 931.5) + (m_2 \times 931.5) - (m_3 \times 931.5) - (m_4 \times 931.5)$ 

**- ال يطبق قانون بقاء الكتلة علي قوانين التفاعالت النووية الن جزء من كتل المتفاعالت يتحول الي طاقة مع النواتج, ولكن يطبق قانون حفظ الكتلة و الطاقة معا** 

**-1 االنشطار النووي : هو تفاعل نووي تنقسم فيه نواة ثقيلة غير مستقرة بعد قذفها بجسيم الي نواتين أو أكثر أخف وزنا و أكثر استقرارا و مترافقة مع اطالق طاقة . - حيث تقذف النواة بنيترون بطئ لتنشطر الي نواتين أو أكثر مع النواتج , وتكون دائما كتلة النواتج أقل من كتل المتفاعالت الن جزء من كتل المتفاعالت تتحول الي طاقة مع النواتج . - من أمثلة التفاعالت النووية االنشطارية تفاعل انشطار اليورانيوم كما يلي :**  $^{235}_{92}U + 10n$   $\longrightarrow$   $\longrightarrow$   $\longrightarrow$   $\longrightarrow$   $\frac{144}{56}Ba + \frac{89}{36}Kr + 3\frac{1}{0}n$ **و تنطلق من هذا التفاعل طاقة هائلة تزيد عن**   $_{36}^{89}$ Kr  $\frac{1}{6}n$ **200 مليون الكترون فولت .**  $\int_{0}^{1} \mathbf{n}$  $\int_{0}^{1} \mathbf{n}$ **- يستخدم النيترون البطئ كقذيفة نووية النه متعادل الشحنة و بالتالي ال يتأثر بالمجاالت**   $\int_{0}^{1} \Pi$ **الكهربية وال المغناطيسية . - نالحظ من معادلة التفاعل ظهور ثالث نيترونات في النواتج , لكنها تكون سريعة نتيجة التفاعل و بالتالي عند تهدئة سرعتها فانها تصطدم بانوية يورانيم أخري محدثة تفاعل انشطاري جديد , وبالتالي يزداد عدد النيترونات و يزداد التفاعل و بالتالي يسمي هذا التفاعل بالتفاعل المتسلسل التفاعل المتسلسل : هو التفاعل الذي يؤدي انشطاره الي** 

**انشطار جديد , حيث تنتج عن كل انشطار جديد** 

**نيترونات يمكنها احداث المزيد من االنشطارات .**

- 43

 $\sqrt{141}$ 

# **المفاعالت النووية :**

**يستخدم تفاعل انشطار اليورانيوم بنيترون بطئ في المفاعالت النووية التي تستخدم النتاج طاقة , و يتم االستفادة من التفاعل المتسلسل بعد السيطرة عليها**

**- تركيب المفاعل النووي :**

**-1 يستخدم الجرافيت و الماء الثقيل O2D البطاء سرعة النيترونات و ذلك لضمان استمرار التفاعل المتسلسل , الن التفاعل يحتاج الي نيترون بطئ . -2 يستخدم قضبان الكادميوم في امتصاص النيترونات الناتجة من التفاعل و بالتالي تبطئ عملية االنشطار و يمكننا التحكم في معدل التفاعل , البقاء التفاعل في معدل يمكن التحكم فيه .**

 **مثال**  133 **: أحسب الطاقة الناتجة عن التفاعل النووي التالي , وما هي أشكال الطاقة التي تظهر عليها الطاقة المحررة من التفاعل , هل يحدث تفاعل متسلسل ؟**

 $^{235}_{92}U + 10n$  + + + − **(235.044) (1.00866) (90.905) (141.909) (1.00866)**

**∆m = 235.044 + 1.00866 – 90.905 – 141.909 – [ 3 x 1.00866 ] ∆m = 0.21286 u**

**E = ∆m 931.5 = (0.21286) (931.5) = 198.11 Mev**

**ب- الطاقة المتحررة تكون علي صورة طاقة حركية للجسيمات و اشعاع جاما**

**ج – يمكن حدوث تفاعل متسلسل بعد تهدئة النيترونات الن التفاعل ينتج ثالث نيترونات** 

$$
= \frac{235}{136} \text{U} + \frac{1}{6} \text{m} \longrightarrow \frac{94}{36} \text{Sr} + \frac{140}{54} \text{Xe} + 2 \frac{1}{6} \text{m}
$$
\n
$$
= 235.04392 + 1.00866 - 93.9154 - 139.92164 - [2 x 1.00866]
$$
\n
$$
\Delta m = 235.04392 + 1.00866 - 93.9154 - 139.92164 - [2 x 1.00866]
$$
\n
$$
\Delta m = 0.19822 \text{ u}
$$
\n
$$
E = \Delta m \ 931.5 = (0.19822) (931.5) = 184.642 \text{ Mev}
$$
\n
$$
= \frac{17}{143} \text{J}
$$
\n
$$
= \frac{17}{143} \text{J}
$$
\n
$$
= \frac{17}{143} \text{J}
$$
\n
$$
= \frac{17}{143} \text{J}
$$
\n
$$
= \frac{17}{143} \text{J}
$$
\n
$$
= \frac{17}{143} \text{J}
$$
\n
$$
= \frac{17}{143} \text{J}
$$
\n
$$
= \frac{17}{143} \text{J}
$$
\n
$$
= \frac{17}{143} \text{J}
$$
\n
$$
= \frac{17}{143} \text{J}
$$
\n
$$
= \frac{17}{143} \text{J}
$$
\n
$$
= \frac{17}{143} \text{J}
$$
\n
$$
= \frac{17}{143} \text{J}
$$
\n
$$
= \frac{17}{143} \text{J}
$$
\n
$$
= \frac{17}{143} \text{J}
$$
\n
$$
= \frac{17}{143} \text{J}
$$
\n
$$
= \frac{17}{143} \text{J}
$$
\n
$$
= \frac{17}{143} \text{J}
$$
\n
$$
= \frac{17}{143} \text{J}
$$
**مثال : في التفاعل النووي التالي**  ( ) 7 3 1 0 10 5 *B n Li X* **10.0129 1.0087 7.0160 1 – ) X ) هي 5 + zero = 3 + Z Z = 2 10 + 1 = 7 + A A = 4** 

**2 – إذا علمت أن كتلة ) X ) تساوي ) u.m.a 4.0015 ) أحسب الطاقة الناتجة من التفاعل السابق ∆m = 10.0129 + 1.0087 – 7.0160 – 4.0015**  $\Lambda$ m = 4.1X10<sup>-3</sup> **u**  $E = \Delta m$  931.5 =  $(4.1X10^{-3})$   $(931.5) = 3.81915$  Mev **-3 متوسط طاقة الربط النووية للنواة B . ∆m = [ 5 x 1.00727 ] + [ 5 x 1.00866 ] – 10.0129 = 0.06675**  $E_{\text{b/n}} = \frac{E_b}{4}$  $\boldsymbol{A}$  $=\frac{\Delta m \, 931.5}{4}$  $\boldsymbol{A}$  $=\frac{(0.06675)(931.5)}{10}$ **10 = 6.2177625 Mev** *O* **مثال : ينتج عنصر**  17 8 *N*  **وبروتون نتيجة تفاعل نواة النيتروجين**  14 <sup>7</sup> **مع قذيفة نووية**  *N* **اذا علمت ان كتلة**  <sup>14</sup> *<sup>O</sup>* **= 17.0045 u**  7 17 **= 14.0045 u ,**  8 **وكتلة البروتون u 1.0072 وكتلة القذيفة = u 4.0093 -1 اكتب معادلة التفاعل**  $^{14}_{7}N + ^{A}_{Z}X$  $\longrightarrow$   $^{17}_{8}O + ^{11}_{1}H$ **-2 العدد الذري والعدد الكتلي للقذيفة**  $7 + Z = 8 + 1$  $\mathbf{Z} = 2$  $14 + A = 17 + 1$  $A = 4$  $\frac{4}{2}X$ **-3 الطاقة الناتجه من التفاعل ∆m = 14.0045 + 4.0093 – 17.0045 – 1.0072**  $\Delta m = 2.1 \text{X} 10^{-3} \text{ u}$  $E = \Delta m$  931.5 =  $(2.1X10^{-3})$  (931.5) = 1.95615 Mev

144

**االندماج النووي : يحدث التفاعل االندماجي عندما تتحد انوية صغيرة لتكون نواة أكبر , و تنطلق طاقة و جسيمات . - عند االندماج النووي فان العدد الكتلي للنواة يزداد , و يزداد بالتالي طاقة الربط النووية لكل نيترون , مما يعمل علي استقرار النواة الناتجة من التفاعل . شروط حدوث التفاعل االندماجي : -1 يجب أن تكون سرعة االنوية كبيرة جدا , وذلك للتغلب علي قوي التنافر الكهربائية بين االنوية . -2 رفع درجة حرارة االنوية الي ماليين الدرجات , لذلك يسمي عملية االندماج النووي بالتفاعل النووي الحراري . - من أمثلة عمليات االندماج النووي , العمليات التي تحدث في النجوم . - النجوم و الشمس درجة حرارتها تكون كبيرة جدا مما يؤدي الي دمج انوية الهيدروجين لتكون نواو هيليوم و طاقة هائلة . - يعتقد العلماء بحدوث ثالث تفاعالت نووية اندماجية متتالية داخل الشمس كما يلي**  $^{1}_{1}H + ^{1}_{1}H$   ${}^{2}_{1}H + {}^{0}_{+}P + v$  $^{1}_{1}H + ^{2}_{1}H$  $\frac{3}{2}$ He +  $\gamma$  $^{1}_{1}H + ^{3}_{2}He$ **1**  $\longrightarrow$   $\frac{4}{2}$ He +  $\longrightarrow$   $\frac{0}{1}$ e + v **و يمكن جمع المعادالت الثالث علي صورة معادلة واحدة كما يلي : 4** ${}^{1}_{1}H$   $\longrightarrow$   ${}^{4}_{2}He$  + 2  ${}^{0}_{+}P$  + 2  $v + \gamma$ **- من اهم تطبيقات التفاعالت االندماجية القنبلة االندماجية , والتي تبلغ طاقتها عدة أضعاف طاقة القنبلة االنشطارية , والنها تحتاج الي طاقة ابتدائية عالية لدمج االنوية , فأن تفجيرها يحتاج الي قنبلة انشطارية لتوفير الطاقة االزمة و رفع درجة الحرارة لعملية االندماج . - حتي االن ال يمكن االستفادة من طاقة االندماج النووي نظرا الي صعوبة التحكم فيها و السيطرة علي الطاقة الناتجة منها .**

| \n $\phi$ \n | \n $\phi$ \n      | \n $\phi$ \n | \n $\phi$ \n | \n $\phi$ \n | \n $\phi$ \n | \n $\phi$ \n | \n $\phi$ \n | \n $\phi$ \n | \n $\phi$ \n | \n $\phi$ \n | \n $\phi$ \n |
|--------------|-------------------|--------------|--------------|--------------|--------------|--------------|--------------|--------------|--------------|--------------|--------------|
| \n $\phi$ \n | \n $\phi$ \n      | \n $\phi$ \n | \n $\phi$ \n |              |              |              |              |              |              |              |              |
| \n $\phi$ \n | \n $\phi$ \n      | \n $\phi$ \n |              |              |              |              |              |              |              |              |              |
| \n $\phi$ \n | \n $\phi$ \n      | \n $\phi$ \n |              |              |              |              |              |              |              |              |              |
| \n $\phi$ \n | \n $\phi$ \n      | \n $\phi$ \n |              |              |              |              |              |              |              |              |              |
| \n $\phi$ \n | \n $\phi$ \n      | \n $\phi$ \n |              |              |              |              |              |              |              |              |              |
| \n $\phi$ \n | \n $\phi$ \n      | \n $\phi$ \n |              |              |              |              |              |              |              |              |              |
| \n $\phi$ \n | \n $\phi$ \n      | \n $\phi$ \n |              |              |              |              |              |              |              |              |              |
| \n $\phi$ \n | \n $\phi$ \n      | \n $\phi$ \n |              |              |              |              |              |              |              |              |              |
| \n $\phi$ \n | \n $\phi$ \n      |              |              |              |              |              |              |              |              |              |              |
| \n $\phi$ \n | \n $\phi$ \n      |              |              |              |              |              |              |              |              |              |              |
| \n $\phi$ \n | \n $\phi$ \n      |              |              |              |              |              |              |              |              |              |              |
| \n $\phi$ \n | \n $\phi$ \n </td |              |              |              |              |              |              |              |              |              |              |

 $146$